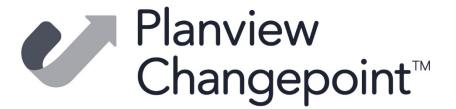

# **Changepoint - Analytics Accelerator Package**

**Changepoint Product Management** 

March 2022

planview.com | linkedin | twitter | facebook | instagram

# **Contents**

| Cha | ingepoint - Analytics Accelerator Package                                            |    |
|-----|--------------------------------------------------------------------------------------|----|
|     | Introduction                                                                         | 5  |
|     | Actual vs planned revenue recognition                                                | 5  |
|     | Actual vs Planned Revenue recognition billing effort and cost amounts                | 6  |
|     | Actual vs Planned Revenue recognition billing effort and cost amounts by project     | 7  |
|     | Actual vs planned recognition billing effort cost and margin summary by project      | 8  |
|     | Backlog report – billing amounts                                                     | 9  |
|     | Backlog report - Billing amounts by project type and health chart- Engagement access | 11 |
|     | Backlog report - Billing amounts for at risk projects- Engagement access             | 12 |
|     | Backlog report - Recognition amount task audit                                       | 12 |
|     | Backlog report – Recognition amounts                                                 | 13 |
|     | Billing revenue, cost, margin and effort planned and actual                          | 16 |
|     | Billing revenue and cost planned and actual by task assignment and project – fiscal  | 19 |
|     | Billing revenue and cost planned and actual by task assignment and resource – fiscal | 19 |
|     | Billing revenue planned and actual                                                   | 20 |
|     | Budget details                                                                       | 24 |
|     | Budget details for multiple revisions                                                | 26 |
|     | Budget revision comparison by fiscal period                                          | 26 |
|     | Budget summary by revision                                                           | 28 |
|     | Budget vs actual by fiscal period                                                    | 28 |
|     | Budget vs actual by item                                                             | 30 |
|     | Campaign profitability                                                               | 31 |
|     | Changepoint login history                                                            |    |
|     | Changepoint System metadata                                                          |    |
|     | Changepoint terminology                                                              |    |
|     | Changepoint version history                                                          |    |
|     | Contractor invoice detail                                                            |    |
|     | Contract vs invoiced and uninvoiced and planned                                      |    |
|     | Contract vs invoiced vs recognized amounts                                           |    |
|     | Customer listing                                                                     |    |
|     | Earned value – project                                                               |    |
|     | Earned value – task                                                                  |    |
|     | Earned value – task assignment                                                       |    |
|     | Engagement financial summary                                                         |    |
|     | Engagement listing with fixed fee and product amounts                                |    |
|     | Engagement prepaid balance                                                           |    |
|     | Executive summary – revenue, cost and margin                                         |    |
|     | Expense listing                                                                      |    |
|     | Expense report listing                                                               |    |
|     | Funding source revenue                                                               |    |
|     | Funding source summary                                                               |    |
|     | Function demand details                                                              |    |
|     | Knowledge item listing                                                               |    |
|     | Invoice and credit note listing                                                      |    |
|     | Invoice and credit note aging                                                        | 57 |

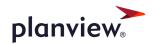

| Invoice details                                                | 59 |
|----------------------------------------------------------------|----|
| Invoice details with net writeoffs                             | 61 |
| Invoicing and Revenue Recognition GL distribution              | 62 |
| Invoices processed by batch                                    | 64 |
| Missing time – burst to reports to                             | 66 |
| Missing time – email to reports to                             | 66 |
| My expense reports                                             | 66 |
| My project planned vs actual summary                           | 67 |
| My projects                                                    | 67 |
| My request queues                                              | 67 |
| My tasks                                                       | 67 |
| My time listing                                                | 68 |
| My time                                                        | 68 |
| My weekly timesheet                                            | 69 |
| Opportunity aging                                              | 69 |
| Opportunity forecast by fiscal period                          | 70 |
| Pending resource changes                                       | 71 |
| Professional development planning – Selected resource          | 71 |
| Professional development planning by function                  | 72 |
| Professional development planning by qualification             | 73 |
| Progress by project – All                                      | 74 |
| Progress by project - PM                                       |    |
| Project assignments summary                                    | 76 |
| Project cost time, expense and material listing                | 77 |
| Project critical path gantt                                    | 79 |
| Project effort summary by fiscal period                        | 80 |
| Project interdependencies gantt                                | 82 |
| Project portfolio performance                                  | 84 |
| Project portfolio summary                                      | 85 |
| Project request register                                       | 86 |
| Project requests – critical and high priority issues and risks | 87 |
| Project status report                                          | 87 |
| Project summary Gantt                                          | 89 |
| Project task gantt                                             | 90 |
| Project templates                                              | 92 |
| Request summary                                                | 92 |
| Request summary chart                                          | 93 |
| Resource demand details by function                            | 94 |
| Resource demand details by fiscal period                       |    |
| Resource demand details by week                                | 96 |
| Resource demand details with Capacity                          | 96 |
| Resource Function, qualification and competency inventory      | 97 |
| Resource management and approval responsibility                |    |
| Resource margin and realization summary                        |    |
| Resource request listing                                       |    |
| Resource request usage                                         |    |
| Resource roles                                                 |    |
| Resource roles and features                                    |    |

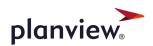

| Resource utilization planned and actual details                          | 106 |
|--------------------------------------------------------------------------|-----|
| Resource utilization planned vs. actual – workgroup access only          | 108 |
| Revenue Recognition Details                                              |     |
| Revenue recognition details – time and expense                           | 113 |
| Revenue recognition fixed fee Effort Expended completed                  | 114 |
| Revenue recognition Fixed fee PPC calculations                           | 114 |
| Revenue recognition fixed fee PPC calculation task details               | 116 |
| Revenue recognition fixed fee PPC calculation time details               | 117 |
| Revenue Recognition Milestones – Unrecognized and/or recognized          | 117 |
| Revenue recognition reconciliation                                       | 118 |
| Revenue recognition summary                                              | 120 |
| Recognition tentative details                                            | 120 |
| Recognition tentative summary                                            | 123 |
| Revenue recognition transfers                                            | 124 |
| Revenue recognition unrecognized milestones                              | 125 |
| Revenue tentative time and expense details                               | 125 |
| Scenario members – PPM                                                   | 126 |
| Support item listing                                                     | 126 |
| Task assignment effort summary by project- daily                         |     |
| Task assignment Effort summary by project and Fiscal period              | 129 |
| Task assignment effort summary by resource – daily                       | 131 |
| Task assignment Effort summary by Resource and Fiscal period             | 131 |
| Task assignment effort summary by resource type                          | 131 |
| Task assignment margin summary                                           | 132 |
| Time listing by resource                                                 | 135 |
| Time Listing                                                             | 135 |
| Time listing with billing and recognition amounts                        | 136 |
| Time and expense listing with billing and recognition amounts            | 138 |
| Time summary by resource by fiscal period                                | 141 |
| Time summary with billing and recognition amounts                        | 141 |
| Unapproved Time by Approver                                              | 142 |
| Upcoming fixed fee and product billings                                  | 143 |
| Upcoming fixed fee and product billing task details                      | 145 |
| Vacation Tracking                                                        | 146 |
| Workflow completion trend analysis                                       | 148 |
| Workflow history summary                                                 | 149 |
| Workgroup time summary                                                   | 149 |
| Workgroup weekly timesheet                                               | 151 |
| Workgroup Utilization - planned and actual chart (workgroup access only) | 152 |

#### Introduction

This document contains information on the Changepoint - Analytics Accelerator Package. This package is intended to replace all other documentation related to reporting and is specific to the support versions, CP2021 and CP2022 only. This set of dashboards and reports has been created by Changepoint to provide companies with enhanced reporting capability in addition to the standard reports included in the product. These dashboards and reports are only samples, examples and templates that can be used to report on Changepoint data. Customers are encouraged to review the configuration and settings within the reports to ensure they meet their criteria and reporting requirements.

These reports are not considered to be part of the standard Changepoint product and are therefore not supported under any maintenance agreement. Any assistance required to import, modify and/or execute these reports would be considered a billable service.

Please note that several of these reports use fiscal periods or billing offices as well as configurable fields that are included in the accelerator database. These reports will need to be modified to link to the fiscal period setup, billing office and configurable fields of the customer specific configuration. In addition, items like filters, prompts and SQL statements should be reviewed for desired results.

Many of these reports were originally released with 2012 SP1 but have been updated with various fixes, performance enhancements, and more consistent look and feel applied using a common color and font theme.

# **Actual vs planned revenue recognition**

This report compares planned and actual revenue recognition amounts. The calculations are similar to the 'backlog report – recognition amounts' except that planned revenue recognition is calculated based on the entire billing amount over all dates (the backlog report only calculates remaining revenue recognition from the current date). Actual recognition comes from the 'Recognition details' table using a custom SQL query, and from billable, un-recognized time in the time table.

# **Access required**

Users require engagement access to see data in the report.

The report uses information from the financial analysis summary for record type 28 and 42. These record types must be enabled and the financial analysis summary job chain run to process the data used in this report. The report also uses the billing rate from the time table (also calculated as part of the financial analysis summary job chain).

Note: the report is complex and could take several minutes to run. It should be scheduled for a better user experience.

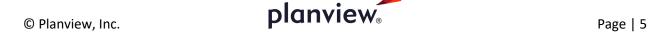

Users can filter on billing office, customer, date range and type (fixed fee, product or project). The 'date within the last' and 'date within the next' should be used in conjunction, and the count includes the current month. For example, putting 2 in the 'within last' will return the current month plus one month prior. Only filling out the 'date within the next' field, for example, only filters on the date being less than the number of months specified, so would include all months in the past. These prompts are useful when the report is scheduled, as they are more dynamic than a static date range.

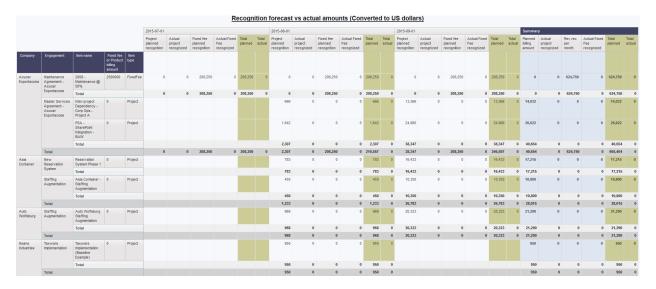

# Actual vs Planned Revenue recognition billing effort and cost amounts

This report combines the information from 'billing revenue, cost, margin and effort planned and actual' with the calculated and actual amounts for revenue recognition from the 'actual vs planned revenue recognition' report. Recognition, billing and cost planned and actuals are shown on the report.

# **Access required**

Users require engagement access to view data on the report.

This report uses these financial analysis record types (which must be enabled in the FinAnnRectype table to allow the financial analysis calculation job chain to calculate them): 0,1,2,3,4,5,6,7,8,9,10,11,12,13,14,16,18,20,26,41,48,28,42

The report also uses time billing rates from the time table (also calculated as part of the financial analysis calculation job chain)

Note: the report is complex and could take several minutes to run. It should be scheduled for a better user experience.

Calculated 'variance' and 'margin' fields can be added, as well as 'effort', if desired. The prompts are the same as the 'billing revenue' report. In addition, there is a selection to include or exclude specific customers (useful to exclude internal non-billable engagements from the report).

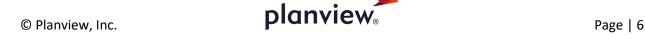

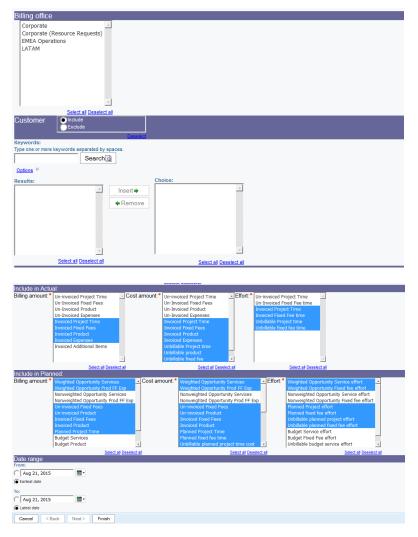

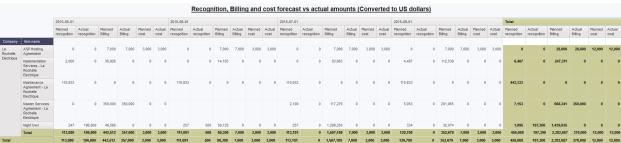

# Actual vs Planned Revenue recognition billing effort and cost amounts by project

This report is similar to 'Actual vs Planned Revenue recognition billing effort and cost amounts' but groups the revenue, etc, by project. Only amounts associated with a project are included in the report.

Project planned recognition for fixed fees: takes the fixed fee calculated amount (see 'actual vs planned revenue recognition billing effort and cost amounts') and multiplies by the project percentage. The project percentage is calculated as actual hours for this project for tasks associated with the fixed fee divided by total actual hours for all tasks associated with the fixed fee. If there are no actual hours booked at all, planned hours for this project for tasks associated with the fixed fee divided by total planned hours for all tasks associated with the fixed fee is used. In cases where there are no planned hours, the number of tasks for this project for tasks associated with the fixed fee divided by total number of tasks for all tasks associated with the fixed fee divided by total number of tasks for all tasks associated with the fixed fee is used.

Project planned recognition for milestones: Takes the milestone amount multiplied by the project percentage (see above). For product milestones, recognition is based on the project associated to the engagement product.

Project planned recognition for billable time: takes the planned billing amount multiplied by the revenue adjustment factor, capped at the time and expense maximum when maximums are enabled for revenue recognition.

Actual recognition: a custom SQL query that selects data from financial analysis by project — monthly for record type 36 is used. The 'fixed fee' amount includes revenue recognition for fixed fees and products. Fixed fee recognition is pro-rated to each project by the financial analysis summary job using the same logic as planned recognition, above. Product recognition is based on the project associated to the engagement product.

Planned billing and cost use data from financial analysis summary, similar to 'Actual vs Planned Revenue recognition billing effort and cost amounts'. Only amounts associated with a project are included.

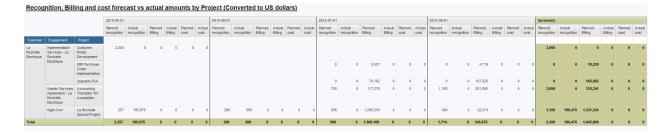

# Actual vs planned recognition billing effort cost and margin summary by project

This report contains the same data and prompt page as the 'Actual vs Planned Revenue recognition billing effort and cost amounts by project', summarizes the data by project and adds margin and margin percent calculations (margin for revenue recognition amounts vs cost and billing amounts vs cost, planned and actual). Any margin in any of the 4 categories (planned, actual, billing or recognition) that is less than 0 will be highlighted.

Users can optionally filter on a margin or margin percentage value, to show all projects with less than the selected value. A project with a margin or percentage less than the selected value in any of the 4 categories (planned, actual, billing or recognition) would appear on the report.

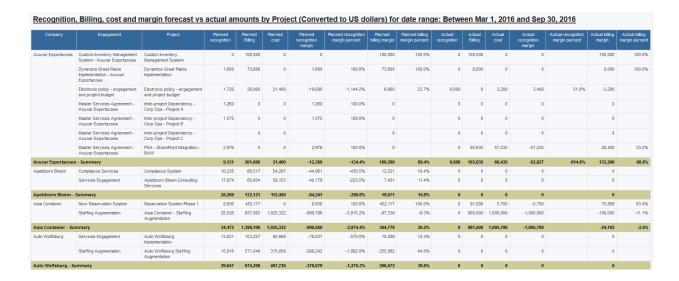

# Backlog report – billing amounts

This report is a cross-tab by month, showing all un-billed engagement fixed fee, engagement product and project time amounts, plus future planned billable project amounts. Users can filter on billing date and billing office. Fixed fee schedules are included in the row for the parent fixed fee.

# **Access required**

Users require both engagement access and project access to see the data. There is another version of the report that only requires engagement access.

This report uses information from the financial analysis summary tables for record types 28, 33 and 34. These record types must be enabled and the financial analysis summary job chain run to process the data used in this report.

Note: the report is complex and could take several minutes to run. It should be scheduled for a better user experience.

Amounts are converted to US dollars. If desired, the queries can be modified to convert to a different currency or prompt for a currency.

The report uses engagement fixed fees and engagement product query subjects. Thus, users require access to the engagement to see the data in the report.

There is a hard-coded filter including only engagements where 'billable' is selected and excluding engagements with the 'Closed' engagement status. The filter can be modified in both the fixed fee and product queries, if desired, to add or remove values based on the specific 'billable' statuses used at the customer (i.e. the engagement statuses that allow invoices to be created).

The report also uses a custom SQL query that selects from the 'financial analysis' (daily) table for FinAnnRectype 28 (planned billable project amounts) from today to the end of the month, from the 'financial analysis – monthly' table for FinAnnRectype 28 (planned billable project amounts) for next month and less than 365 days into the future, FinAnnRectype 33 (un-invoiced project amounts), and FinAnnRectype 34 (billable not invoiceable project amounts) for all dates in the past and less than 365 days into the future. This query is joined to the 'Project' query subject and thus users require project access to see the project-related data (there is another version of the report that uses engagement access). All un-invoiced amounts where the date is less than today's date + 365 days are included. Project planned data where the planned date is greater than today's date and less than today's date + 365 days is included, where the task assignment is not completed and the task is not marked as 'fixed fee'.

#### **Prompt page**

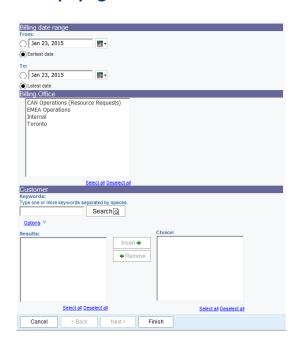

#### **Report:**

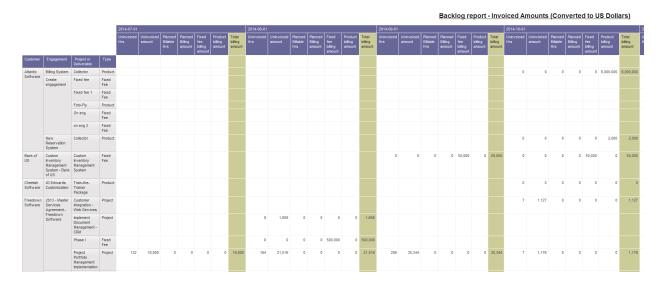

# Backlog report - Billing amounts by project type and health chart- Engagement access

This report uses the same query information as the 'backlog report – billing amounts for at risk projects – engagement access' report, and shows a chart of project billing amounts with CP project type in the X-axis, each bar colour-coded based on the project manager's health assessment value. The report shows the breakdown of backlog revenue by project type and indicates where the revenue may be in jeopardy, based on the project manager's health assessment. Filters include billing office, date range, customer, project, project manager and project manager's health assessment (ProjectCode497, as configured in the accelerator database).

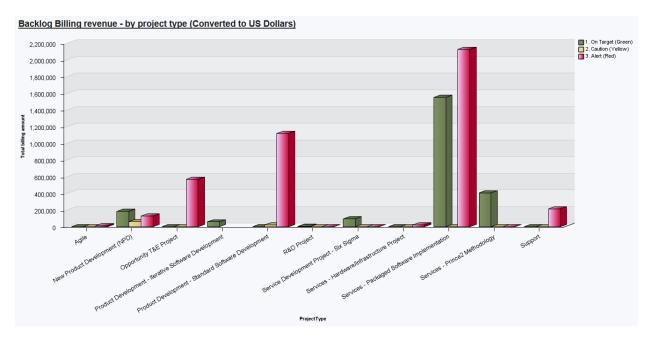

#### Backlog report - Billing amounts for at risk projects- Engagement access

This report is similar to the 'backlog report – billing amounts', but shows project billing amounts, plus the project manager and project manager's health assessment value. The report prompt page defaults to display only projects with health assessment of '2. Caution (Yellow)' or '3. Alert (Red)', which indicates projects where the revenue may be in jeopardy. Additional filters include billing office, date range, customer, project, project manager and project manager's health assessment (ProjectCode497, as configured in the accelerator database).

The report uses a custom SQL query that selects from 'financial analysis monthly' for these record types: '3', '7','5','6','16', which must be enabled in the FinAnnRecType table. The chain of jobs starting with 'update time rates' needs to be run to populate data for this report.

The query filters the data for '16' (billable project planned) where the financial analysis date is greater than or equal to the beginning of this month and less than today's date + 365 days, and the other record types (un-invoiced time, fixed fees and product) are filtered where the financial analysis date is less than today's date + 365 days (un-invoiced amounts in all past dates will be shown on the report). The query also filters on active projects only and engagements that are not in 'closed' status.

Access requirements: as the report title suggests, users require engagement access to see the data in this report.

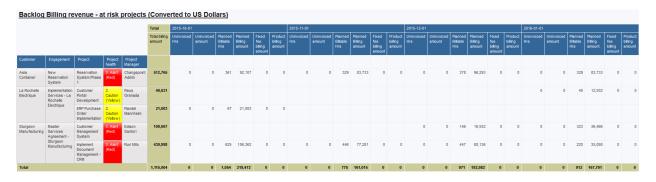

#### **Backlog report - Recognition amount task audit**

This report contains two tables that display audit information to assist in determining if the task information is up to date or needs updates. The information will assist in determining if the amounts in the backlog revenue recognition report are accurate.

# **Access required**

Users require engagement access to see data in this report.

Billable task assignments effort comparison – This table compares the amounts for planned minus actual hours against the planned hours from the beginning of the month from the financial analysis table (planned hours from the beginning of the month is the amount used on the backlog report). A large variance between the two would indicate that updates to task information is required.

Fixed fees with maximum planned finish date – since the PPC and effort expended calculation is based on planned hours from today onward, the report shows the maximum finish date for all tasks associated with the fixed fee. If there is no planned finish date (indicating no tasks are associated with the fixed fee) or a finish date in the past, no calculation will be done for the fixed fee. Task information should be updated in this situation, adjusting the planned finish date or associating tasks with the fixed fee.

# **Backlog report – Recognition amounts**

This report is a cross-tab by month, showing a calculated amount for engagement fixed fees with revenue method PPC, PPC Cost and effort expended, un-recognized milestones for engagement product and engagement fixed fees, unrecognized billable time amounts and future planned recognition amounts for billable project time. Milestone amounts are included in the row for the parent fixed fee / engagement product. The PPC and effort expended calculations are an approximation of the amounts that would be calculated by the revenue recognition process and include only fixed fees with the 'Physical Percent Complete', 'Physical Percent Complete - Cost' or 'Effort Expended' recognition method. Engagement products with PPC methods are not included in the report.

# **Access required**

Users require engagement access to see data on this report

The report uses information from the financial analysis summary for record type 28 and 42. These record types must be enabled and the financial analysis summary job chain run to process the data used in this report.

Note: the report is complex and could take several minutes to run. It should be scheduled for a better user experience.

Amounts are converted to US dollars. If desired, the queries can be modified to convert to a different currency or prompt for a currency.

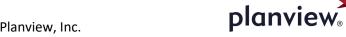

# **Prompt page**

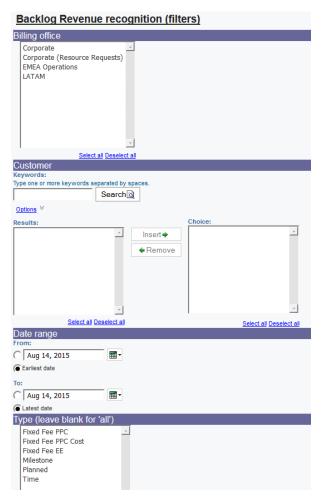

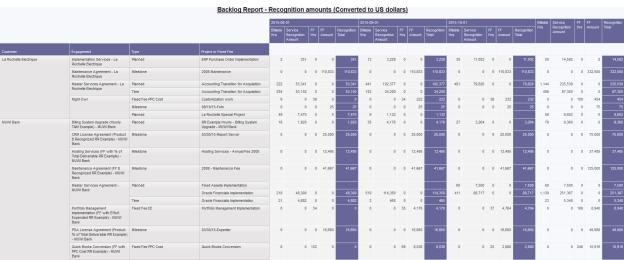

The report includes amounts for the following types:

Project planned billable ('Planned' and 'Time' types):

The report uses a custom SQL query that selects from the 'financial analysis – monthly' table for FinAnnRectype 28 (planned billable project amounts by task assignment). This query is joined to a custom SQL 'Project' query subject (so that it only requires engagement access). All project planned data where the planned date is greater than today's date and less than today's date + 365 days is included, for task assignments where percent complete is not equal to 100, there is no fixed fee associated with the task and the engagement has 'enable revenue recognition' selected and one of 'Time and expense based' or 'time based' recognition enabled. The recognition amount is the billing amount multiplied by the recognition adjustment factor on the engagement, up to the maximum recognizable revenue for time. If cutoffs are enabled for the engagement, the recognition amounts will stop once the 'Time and expense' cutoff amount is reached. Expenses are not included.

There are 3 sections to the SQL query:

Finannrectype 28 'daily' amounts from today to the end of the month

Finannrectype 28 'monthly' amounts from next month out 365 days

Unrecognized time - a query from the 'time' table for all unrecognized, billable time

Fixed fee and product milestones ('Milestone' type):

The report uses a custom SQL query that selects from the 'Milestone' table where revenue has not been recognized for the milestone (Revrec is null), the engagement has 'enable revenue recognition' selected, the milestone date is less than or equal to today's date plus 365 days and the user has access to the engagement. The milestone amounts are converted to US dollars (the query can be modified, if desired, to convert to a different currency or prompt the user for a currency).

Fixed fee PPC, PPC Cost and Effort expended amounts ('Fixed fee' types):

The report uses a combination of three queries:

Fixed Fee query subject (where the fixed fee revenue recognition method = 'Physical percent complete' or 'Physical percent complete - cost' or 'Effort expended', the fixed fee billing amount \* the engagement revenue adjustment factor (called 'fixed fee billing amount' in the query) minus recognized amounts and adjustments is not equal to 0 and the engagement has 'Enable revenue recognition' selected).

Tasks query subject (where the fixed fee id is not null)

A custom SQL query that selects from the 'financial analysis – monthly' table for FinAnnRectype 28 (planned billable project amounts). This query is joined to a custom SQL 'Tasks' query subject (so users require engagement access only). All project planned data where the planned date is greater than today's date and less than today's date + 365 days is included, for task assignments where percent complete is not equal to 100, there is a fixed fee associated with the task and the engagement has 'enable revenue recognition' selected.

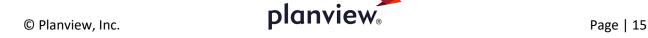

The fixed fee recognition amount ('Calculated rev rec') for PPC is calculated as ((running-total ([PlannedBillableHrsFF] for [Fixed fees and tasks].[Fixed fee ID] ) + total ([FS planned fixed fee tasks].[TotalPlannedHours] for [Fixed fees and tasks].[Fixed fee ID] prefilter)) / [Fixed fees and tasks].[Planned effort (hours)]) \* [Fixed fees and tasks].[Fixed fee billing amount] - [Fixed fees and tasks].[Revenue recognized] — in other words, the total planned hours for the fixed fee as at the month is divided by the total planned hours for the fixed fee for all months, multiplied by the fixed fee billing amount (which has been multiplied by the recognition adjustment factor on the engagement) and subtracting the amounts already recognized in previous months. This calculation is similar to the one performed by the revenue recognition tentative process. In the formula above, 'TotalPlannedHours' represents planned hours that are less than the current date and 'Planned effort (hours)' represents the planned hours for all dates. The delta for each month is calculated and shown on the report: coalesce(running-difference ([Calculated rev rec]).

The fixed fee recognition amount ('Calculated rev rec') for PPC Cost is calculated as ((running-total ([FS planned fixed fee tasks].[PlannedCostFF] for [Fixed fees and tasks].[Fixed fee ID] ) + total ([FS planned fixed fee tasks].[TotalFFCost] for [Fixed fees and tasks].[Fixed fee ID] prefilter)) / [FS planned fixed fee tasks].[SummaryFFCost]) \* [Fixed fees and tasks].[Fixed fee billing amount] - [Fixed fees and tasks].[Revenue recognized] — in other words, the total planned cost for the fixed fee as at the month is divided by the total planned cost for the fixed fee for all months, multiplied by the fixed fee billing amount (which has been multiplied by the recognition adjustment factor on the engagement) and subtracting the amounts already recognized in previous months. This calculation is similar to the one performed by the revenue recognition tentative process. In the formula above, 'TotalFFCost' represents planned hours that are less than the current date and 'SummaryFFCost' represents the total cost for all dates. The delta for each month is calculated and shown on the report: coalesce(running-difference ([Calculated rev rec] for [fixedfeeid]),[Calculated rev rec]).

The fixed fee recognition amount for effort expended is calculated as the total billing amount \* the revenue adjustment factor for each month for tasks associated with the fixed fee. The amount stops once the accumulated total reaches the remaining revenue amount (fixed fee billing amount \* the revenue adjustment factor – revenue recognized – adjustments) is reached.

The amounts calculated for each month will be the same regardless of the date filter used. If a fixed fee or engagement has no data within the date filter selected it will not be shown on the report.

# Billing revenue, cost, margin and effort planned and actual

This report compares the planned and actual billing revenue, cost, effort and margin for the past 6 months and next 6 months. Users can select specific types of data to include in 'planned' and 'actual'.

# **Access required**

The report uses the 'financial analysis by customer – monthly' query subject and thus users only need access to the customer to see all the data in the report. The prompt filters require engagement or opportunity access.

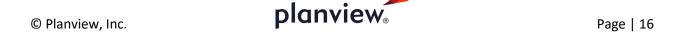

This report uses these financial analysis record types (which must be enabled in the FinAnnRectype table to allow the financial analysis calculation job to calculate them): 0,1,2,3,4,5,6,7,8,9,10,11,12,13,14,16,18,20,26,41,48

The query and calculations are similar to 'billing revenue planned and actual', above, adding cost, effort and margin fields. The cost and effort fields are similar in concept, i.e. users are prompted for what to include in 'cost' and 'effort'. The defaults can be changed, if desired, to reflect the most commonly used options. There is also an include/exclude option to filter customers (useful to exclude internal non-billable customers from the report).

Note: the report is complex and could take several minutes to run. It should be scheduled for a better user experience.

When selecting status, values must be selected in both the engagement status and opportunity status prompts, as indicated on the prompt page. If users desire only certain opportunity statuses and all engagement statuses, for example, select the specific opportunity statuses and select all engagement statuses. Both prompts can both be left blank to include all statuses.

Note: the prompt static values for opportunity and engagement status should be reviewed and modified to reflect the actual values available in each entity. They are based on the values available in the blank accelerator.

The engagement and opportunity prompts must be used the same way, i.e. selections must be made in both prompts or the filter will be ignored.

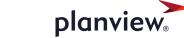

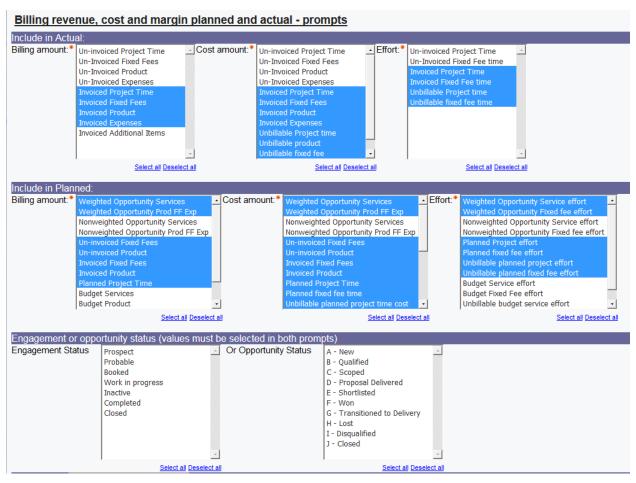

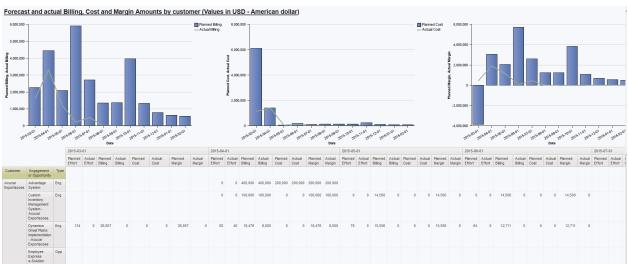

# Billing revenue and cost planned and actual by task assignment and project – fiscal

This report is similar to the 'Billing revenue, cost, margin and effort planned and actual report', uses the financial analysis by task assignment – fiscal query subject and groups by customer, engagement, project and task. Users can select a set of fiscal periods (mandatory) to group data by. The fiscal periods are those configured for use in financial analysis summary (i.e. they exist in the FinAnnFiscalPeriod table). Date is filtered to the last 30 days and next 90 days.

These financial analysis record types must be enabled: 28,30,32,33,34,35,42,46,47,49

Note: the report is complex and could take several minutes to run. It should be scheduled for a better user experience.

Users can select which data to include in planned and actual.

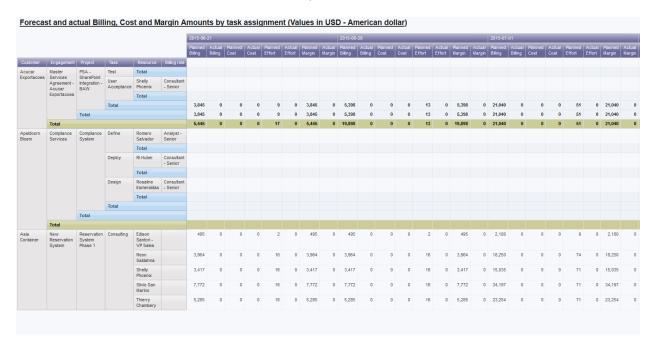

# Billing revenue and cost planned and actual by task assignment and resource – fiscal

This report uses the same data as 'by project', above, but groups by workgroup, resource, project and task.

Note: the report is complex and could take several minutes to run. It should be scheduled for a better user experience.

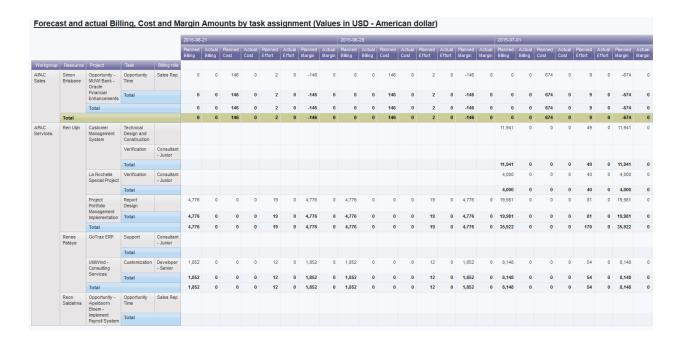

# Billing revenue planned and actual

This report compares the planned and actual billing revenue for the past 6 months and next 6 months. Users can select specific types of data to include in 'planned' and 'actual'. The report uses the 'financial analysis by customer – monthly' query subject and thus users only need access to the customer to see all the data in the report.

# **Access required**

Users need customer access to see data in the report. Engagement and billing office access is not applied. The prompt selections require engagement or opportunity access.

This report uses these financial analysis record types (which must be enabled in the FinAnnRectype table to allow the financial analysis calculation job to calculate them): 0,1,2,3,4,5,6,7,8,11,12,13,14,16,20,26,40

When selecting status, values must be selected in both the engagement status and opportunity status prompts, as indicated on the prompt page. If users desire only certain opportunity statuses and all engagement statuses, for example, select the specific opportunity statuses and select all engagement statuses. Both prompts can both be left blank to include all statuses.

Note: the prompt static values for opportunity and engagement status should be reviewed and modified to reflect the actual values available in each entity. They are based on the values available in the blank accelerator.

The engagement and opportunity prompts must be used the same way, i.e. selections must be made in both prompts or the filter will be ignored.

Note: the report is complex and could take several minutes to run. It should be scheduled for a better user experience.

The query subject takes the respective record type from the 'financial analysis by customer – monthly' query subject. Query filters:

[Date] > getdate() - 185 and [Date] < getdate() + 185 (date filters are for performance reasons and should not be increased without testing the report run times)

[|CustomerID] in ?Customer?

[|EngagementId] in ?Engagement? or [|OpportunityId] in ?Opportunity?

[|FinAnn\_AllByCustomerByMonthlyRaw].[|Common].[|FinAnnRecType] Not in ('17','27','24') – (this filter is mainly to ensure the record type index is used by the query in SQL Server)

coalesce([Planned],0) <> 0 or coalesce([Actual],0) <> 0

#### Query data items:

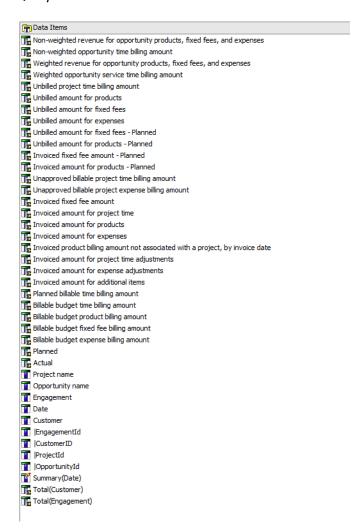

Each data item represents a record type, and it is multiplied by either a 1 or 0 (to include or exclude it from the totals) based on the user's selection in the 'Planned' or 'Actual' prompt. For example, the 'Non-weighted revenue for opportunity products, fixed fees, and expenses' field formula would be:

#### case

when 'NOO' in (?Planned?) Then [|FinAnn\_AllByCustomerByMonthlyRaw].[|Non-Weighted Opportunity Services, expenses/product/fixedfee (rectype 11,13)].[|Prod] else 0 end

'NOO' would be part of the 'planned' prompt:

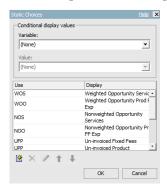

There is a similar prompt for 'actual':

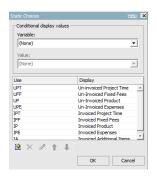

The default selections are as follows for each prompt. They can be changed, if desired, based on the most commonly used record types for your organization.

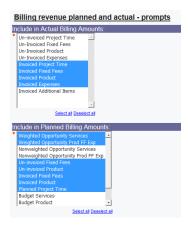

The formula for 'Planned' is:

```
(coalesce([Non-weighted revenue for opportunity products, fixed fees, and expenses],0)
+coalesce([Non-weighted opportunity time billing amount],0)
+coalesce([Weighted revenue for opportunity products, fixed fees, and expenses],0)
+coalesce([Weighted opportunity service time billing amount],0)
+coalesce([Unbilled amount for fixed fees - Planned],0)
+coalesce([Unbilled amount for products - Planned],0)
+coalesce([Invoiced fixed fee amount - Planned],0)
+coalesce([Invoiced amount for products - Planned],0)
+coalesce([Invoiced product billing amount not associated with a project, by invoice
date - Planned],0)
+coalesce([Planned billable time billing amount],0)
+coalesce([Billable budget time billing amount],0)
+coalesce([Billable budget product billing amount],0)
+coalesce([Billable budget fixed fee billing amount],0)
+coalesce([Billable budget expense billing amount],0))
#'[|FinAnn AllByCustomerByMonthlyRaw].[|ExchangeRates].[|'+prompt('paramCurrency','tok
en','USD')+']'#
```

The amounts will be converted to and displayed in US Dollars by default, unless the user selects a different currency on the report page.

```
The formula for 'Actual' is:
```

```
(coalesce([Unbilled project time billing amount],0)
+coalesce([Unbilled amount for products],0)
+coalesce([Unbilled amount for fixed fees],0)
+coalesce([Unbilled amount for expenses],0)
+coalesce([Unapproved billable project time billing amount],0)
+coalesce([Unapproved billable project expense billing amount],0)
+coalesce([Invoiced fixed fee amount],0)
+coalesce([Invoiced amount for project time],0)
+coalesce([Invoiced amount for products],0)
+coalesce([Invoiced amount for expenses],0)
+coalesce([Invoiced product billing amount not associated with a project, by invoice
date[,0)
+coalesce([Invoiced amount for project time adjustments],0)
+coalesce([Invoiced amount for expense adjustments],0)
+coalesce([Invoiced amount for additional items],0))
#'[|FinAnn_AllByCustomerByMonthlyRaw].[|ExchangeRates].[|'+prompt('paramCurrency','tok
en','USD')+']'#
```

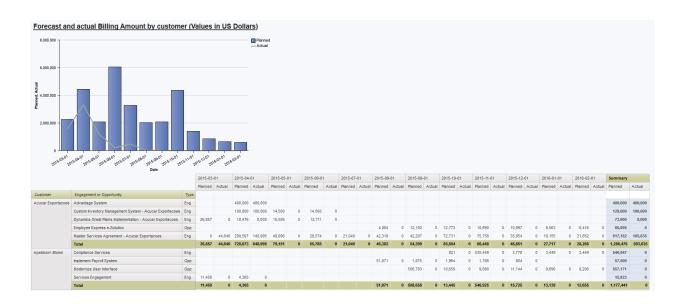

# **Budget details**

This report shows budget summary and detailed information for budget services, fixed fees, product and expenses for a selected project budget and revision.

# **Access required**

Users require project and budget access.

As stated on the prompt page, select the project and then click the 'Load revisions' button to load the revisions for that project. Select a revision from the list.

Also as noted on the prompt page: you <u>must</u> click 'Load revisions' again if you change the project selections. Even though revision numbers are displayed, the actual filter uses the revisionid, which is unique to every project and revision.

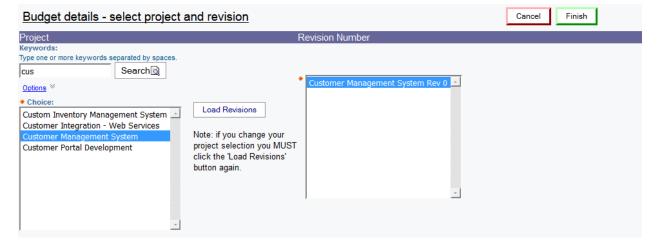

The report uses the 'budget' query subjects.

# **Budget services:**

Filters on only budget services where the fixed fee is null (i.e. billable and unbillable services not associated with a budget fixed fee): [|Budgets].[|BudgetServices].[|BudgetFixedFeeId] is null

The effort will be displayed either in hours or days depending on the budget billing type (it will be hourly for 'hourly', 'mixed fixed fee hourly' and 'fixed fee' billing types, daily for 'daily' and 'mixed daily'). The actual formula is:

```
case when [|BillingTypeCode] in ('H','MH','F') then
coalesce([|Budgets].[|BudgetServices].[|BudgetHours],0)
else coalesce([|Budgets].[|BudgetServices].[|BudgetDays],0)
end
```

The column header has a similar 'case' to display the appropriate heading.

```
Budget services uses the billing role-based billing and cost rates ([|Budgets].[|BudgetServices].[|BudgetBillingRoleBillingRate] and [|BudgetS].[|BudgetServices].[|BudgetBillingRoleCostRate]).
```

# **Budget fixed fees:**

This is a combination of budget fixed fees and their associated budget services. Billing amount is from the budget fixed fee. Effort and cost is from the associated budget services.

Filters on only budget services where the fixed fee is not null (i.e. services associated with budget fixed fees only): [|Budgets].[|BudgetServices].[|BudgetFixedFeeId] is not null

The effort will be displayed either in hours or days depending on the budget billing type (it will be hourly effort for 'hourly', 'mixed fixed fee hourly' and 'fixed fee' billing types, daily effort for 'daily' and 'mixed daily'). The actual formula is:

```
CaSe when [|BillingTypeCode] in ('H','MH','F') then
coalesce([|Budgets].[|BudgetServices].[|BudgetHours],0)
else coalesce([|Budgets].[|BudgetServices].[|BudgetDays],0)
end
```

# **Budget products:**

All amounts are from budget product. Note that [|Budgets].[|BudgetProducts].[|StandardCost] and [|Budgets].[|BudgetProducts].[|StandardPrice] are used in the report and represent the negotiated cost/price in the budget.

# **Budget expenses:**

All amounts are from budget expense. The billing amount is: [Quantity]\*[Unit cost]\*[Billable (Y/N)]\*[Billing percentage]/100

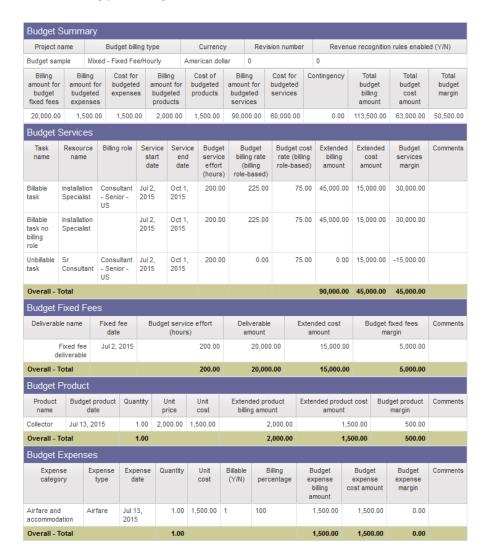

# **Budget details for multiple revisions**

This report is a variation of the 'Budget details' report that allows more than one revision to be selected, or the report can be run for all revisions. There will be a page break between revisions.

# **Budget revision comparison by fiscal period**

This report shows budget information by type (fixed fee, services, product and expenses) and by fiscal period for two selected revisions. Only project budgets with fiscal periods selected will be available for reporting.

# **Access required**

Users require project and budget access.

# **Prompt page**

Select which set of fiscal periods you wish to group the information by. Fiscal periods are set up by the administrator and can be weekly, monthly, quarterly or semi-annual. The budget fiscal period information is grouped into the fiscal periods selected based on which fiscal period the budget fiscal period start date falls into (in other words, a budget with monthly fiscal periods can be reported on in quarterly periods). You can optionally specify a date range to show the budget information. If you do not specify a date range, the fiscal periods are pre-filtered to only include those that are in the range of the earliest start date and latest finish date for the budget and actuals.

Note: if you change your project selection you must click 'Load revisions' again.

Only projects where fiscal periods have been selected on the budget are available for selection in the filter. You must select two revisions, and they can be any two revisions for the budget.

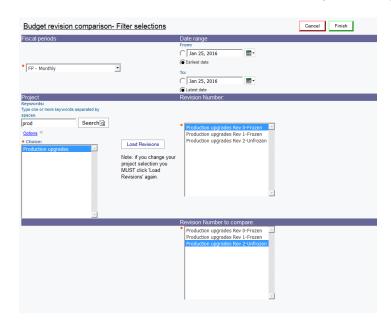

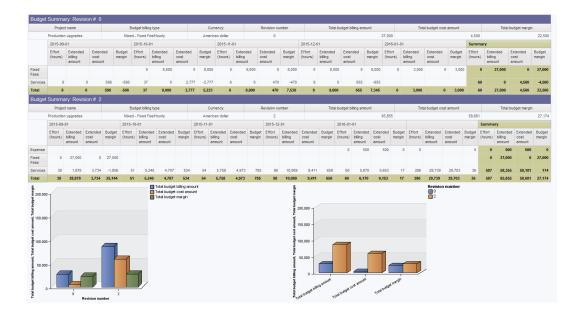

#### **Budget summary by revision**

This report shows summary information for all or selected revisions of a project.

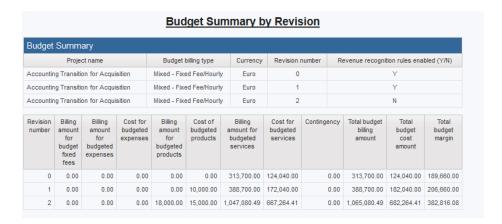

# **Budget vs actual by fiscal period**

This report shows budget vs. actual information for a selected project and revision by fiscal period. The report includes the total budget and actual billing and cost amounts as well as the variances between budget and actual. The fiscal period amounts are only available if the budget has fiscal periods selected and the 'calculate actuals' process has been run. The actuals will be either billing or revenue recognition amounts, depending on how the budget and budget item has been set up.

# **Access required**

Users require project and budget access.

#### **Prompt page**

Select which set of fiscal periods you wish to group the information by. Fiscal periods are set up by the administrator and can be weekly, monthly, quarterly or semi-annual. The budget fiscal period information is grouped into the fiscal periods selected based on which fiscal period the budget fiscal period start date falls into. You can optionally specify a date range to show the budget and actual information. If you do not specify a date range, the fiscal periods are prefiltered to only include those that are in the range of the earliest start date and latest finish date for the budget and actuals.

Note: if you change your project selection you must click 'Load revisions' again.

Only projects where fiscal periods have been selected on the budget are available for selection in the filter.

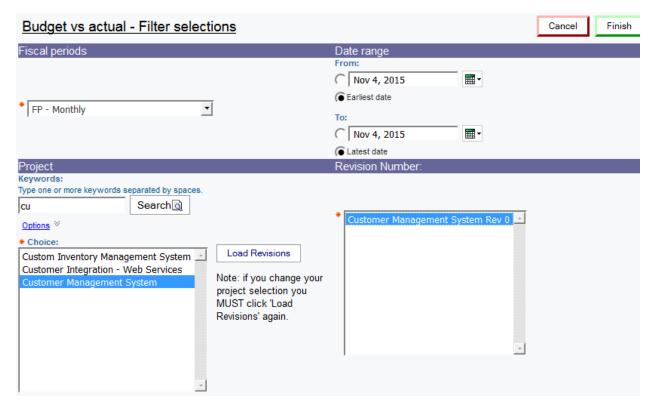

The billing/cost amount includes budget fixed fee, product, service and expense amounts. The budget amounts reflect the revision selected. The actual amounts reflect the actuals that were calculated since the last time the 'calculate actuals' process was run. Actuals are not calculated differently per revision.

#### **Budget vs Actual by Fiscal period**

Page | 30

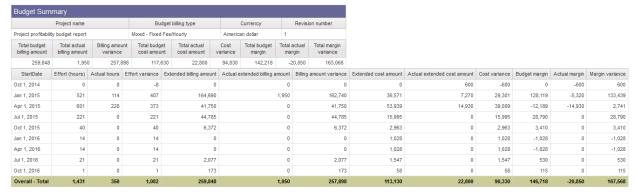

# **Budget vs actual by item**

This report is similar to 'budget details' and includes the total actual billing and cost amounts as well as the variances between budget and actual. The actual amounts are only available if the budget has fiscal periods selected and the 'calculate actuals' process has been run. The actuals will be either billing or revenue recognition amounts, depending on how the budget and budget item has been set up.

# **Access required**

Users require project and budget access.

The report has the same filters as budget details with the same note: if you change your project selection you <u>must</u> click 'Load revisions' again.

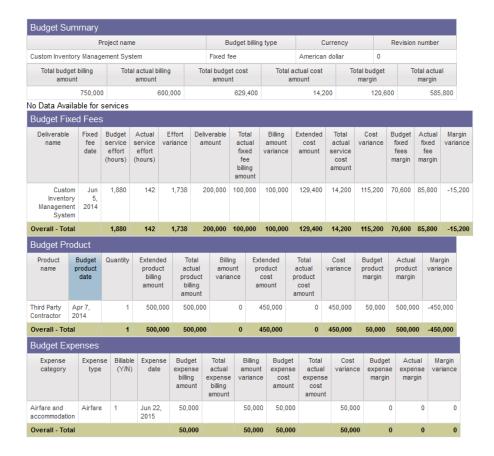

# **Campaign profitability**

This report shows each campaign, its projected revenue and cost, and the number of leads, number of prospects and number and forecast revenue of opportunities associated with the campaign.

Access requirement: users require access to the opportunities. There are no access requirements for the campaigns.

# **Prompt page**

Campaign, opportunity outcome (won, lost or open) and currency to convert monetary values to

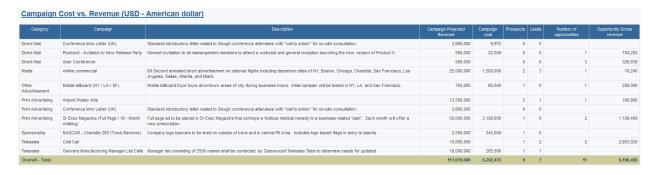

# **Changepoint login history**

This report lists high-level statistics for number of logins and average duration for the last 30 days on the first page. The second page lists all active users and the last login date (resources only, no client portal users). All client portal users are grouped into the '\*Customers' organization.

The underlying query also contains more specific information, including the specific resource or contact name, with their associated workgroup/customer, each login date/time and login date, the application that the user logged into (e.g. Enterprise, mobile, client portal) and the browser/version used to log in.

Access requirements: there are no access requirements for this report.

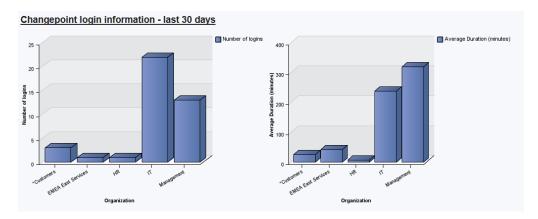

# **Changepoint System metadata**

This report lists all metadata information about entities, such as mandatory, un-used, min/max settings.

# **Access required**

There are no access requirements for this report

# **Prompt page**

Select the entity, and settings for mandatory, not editable and/or hidden

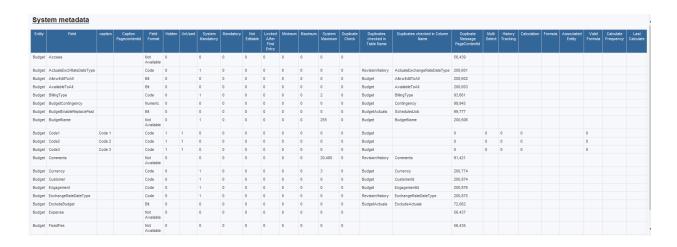

# **Changepoint terminology**

This report lists the customized captions for all entities. The language selection defaults to English. Users can select another language to view the captions (any caption coming from a pagecontentid can be displayed in multiple languages).

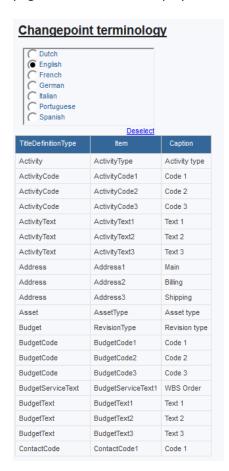

# **Changepoint version history**

This report lists all details from the 'version history' table, sorted descending by eventdate. It can be used to verify which versions and patches have been installed/applied to the Changepoint database.

Access requirements: there are no access requirements for this report.

#### Changepoint version history

| EventDescription                                                          | EventDate               | EventAccountInfo                              | VersionNumber |
|---------------------------------------------------------------------------|-------------------------|-----------------------------------------------|---------------|
| Upgrading PSO database with migration package 17.01.079.000 completed     | Mar 28, 2016 7:42:40 AM | SPID=68 Login Name=sa From Workstation=CPDEMO | 17.01.079.000 |
| Configuration of CPTempDB database (PSO_CPTempDB) completed successfully. | Mar 28, 2016 7:42:40 AM | SPID=68 Login Name=sa From Workstation=CPDEMO | 17.01.079.000 |
| Upgrading PSO database with migration package 17.01.078.000 completed     | Mar 28, 2016 7:35:38 AM | SPID=69 Login Name=sa From Workstation=CPDEMO | 17.01.078.000 |
| Configuration of CPTempDB database (PSO_CPTempDB) completed successfully. | Mar 28, 2016 7:35:38 AM | SPID=69 Login Name=sa From Workstation=CPDEMO | 17.01.078.000 |
| Upgrading PSO database with migration package 17.01.077.000 completed     | Feb 1, 2016 9:31:43 AM  | SPID=73 Login Name=sa From Workstation=CPDEMO | 17.01.077.000 |
| Configuration of CPTempDB database (PSO_CPTempDB) completed successfully. | Feb 1, 2016 9:31:43 AM  | SPID=73 Login Name=sa From Workstation=CPDEMO | 17.01.077.000 |
| Upgrading PSO database with migration package 17.01.074.000 completed     | Jan 4, 2016 7:34:25 AM  | SPID=72 Login Name=sa From Workstation=CPDEMO | 17.01.074.000 |
| Configuration of CPTempDB database (PSO_CPTempDB) completed successfully. | Jan 4, 2016 7:34:25 AM  | SPID=72 Login Name=sa From Workstation=CPDEMO | 17.01.074.000 |
| Upgrading PSO database with migration package 17.01.069.000 completed     | Dec 7, 2015 6:33:32 AM  | SPID=76 Login Name=sa From Workstation=CPDEMO | 17.01.069.000 |
| Configuration of CPTempDB database (PSO_CPTempDB) completed successfully. | Dec 7, 2015 6:33:32 AM  | SPID=76 Login Name=sa From Workstation=CPDEMO | 17.01.069.000 |
| Upgrading PSO database with migration package 17.01.069.000 completed     | Dec 3, 2015 11:55:52 AM | SPID=69 Login Name=sa From Workstation=CPDEMO | 17.01.069.000 |
| Configuration of CPTempDB database (PSO_CPTempDB) completed successfully. | Dec 3, 2015 11:55:52 AM | SPID=69 Login Name=sa From Workstation=CPDEMO | 17.01.069.000 |
| Upgrading PSO database with migration package 17.01.066.000 completed     | Nov 4, 2015 1:52:14 PM  | SPID=79 Login Name=sa From Workstation=CPDEMO | 17.01.066.000 |
| Configuration of CPTempDB database (PSO_CPTempDB) completed successfully. | Nov 4, 2015 1:52:14 PM  | SPID=79 Login Name=sa From Workstation=CPDEMO | 17.01.066.000 |
| Upgrading PSO database with patch 17.01.063.000 completed                 | Oct 21, 2015 8:56:29 AM | SPID=53 Login Name=sa From Workstation=CPDEMO | 17.01.063.000 |
| Upgrading PSO database with migration package 17.01.061.000 completed     | Oct 21, 2015 8:55:43 AM | SPID=73 Login Name=sa From Workstation=CPDEMO | 17.01.061.000 |
| Configuration of CPTempDB database (PSO_CPTempDB) completed successfully. | Oct 21, 2015 8:55:43 AM | SPID=73 Login Name=sa From Workstation=CPDEMO | 17.01.061.000 |
| Upgrading PSO database with migration package 17.01.060.000 completed     | Aug 28, 2015 1:34:53 PM | SPID=70 Login Name=sa From Workstation=CPDEMO | 17.01.060.000 |
| Configuration of CPTempDB database (PSO_CPTempDB) completed successfully. | Aug 28, 2015 1:34:53 PM | SPID=70 Login Name=sa From Workstation=CPDEMO | 17.01.060.000 |
| Upgrading PSO database completed                                          | Aug 28, 2015 1:32:11 PM | SPID=70 Login Name=sa From Workstation=CPDEMO | 17.01.059.000 |

#### **Contractor invoice detail**

This report shows time and expense details that have been included in the contractor invoice reconciliation process. Users can select a vendor and vendor invoice number. Data includes project time, request time, non-project time and expenses that have been included on a contractor invoice.

Access requirements: there are no access requirements for this report.

# **Prompt page**

Select vendor(s) and invoice number(s)

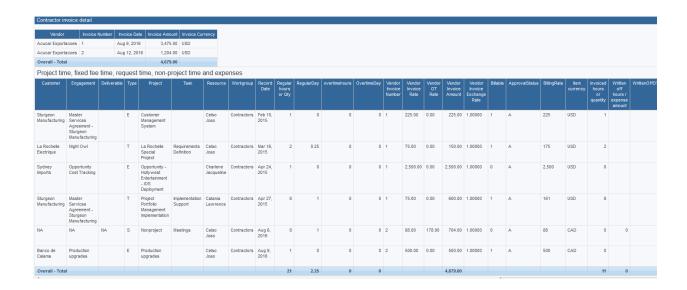

# Contract vs invoiced and uninvoiced and planned

This report compares the engagement contract amount with the invoiced, un-invoiced and planned billing amounts (from financial analysis by customer – monthly). Remaining amounts are colour-coded yellow if the amounts are close to the contract amounts (80%) or red if amounts exceed the contract amounts. All amounts are converted to the user's home currency using current date for the exchange rates 'as at' date (there are 2 hidden prompts for exchange rate dates, set to use today's date). All invoiced amounts are assumed to be in the engagement currency. Planned billing amounts are from current date forward.

# **Access required**

Users require engagement access to see data in this report.

#### Total Invoiced:

```
(coalesce([|FinAnn_AllByCustomerByMonthlyRaw].[|Invoiced project expense,
product, fixed fee, task time (rectype
1,2,40)].[|Expense],0)+coalesce([|FinAnn AllByCustomerByMonthlyRaw].[|Invoiced
project expense, product, fixed fee, task time (rectype
1,2,40)].[|Prod],0)+coalesce([|FinAnn_AllByCustomerByMonthlyRaw].[|Invoiced
project expense, product, fixed fee, task time (rectype
1,2,40)].[|ProjTime],0)+coalesce([|FinAnn_AllByCustomerByMonthlyRaw].[|Invoiced
project expense, product, fixed fee, task time (rectype
1,2,40)].[|FixedFee],0)+coalesce([|FinAnn_AllByCustomerByMonthlyRaw].[|Invoiced
project request time (rectype
1)].[|ReqTime],0)+coalesce([|FinAnn_AllByCustomerByMonthlyRaw].[|Invoiced other
amounts not associated with a project by invoice date (Rectype
0) | . | AddItems | , 0) + coalesce ( | FinAnn AllByCustomerByMonthlyRaw | . | Invoiced
other amounts not associated with a project by invoice date (Rectype
0)].[|ExpAdj],0)+coalesce([|FinAnn_AllByCustomerByMonthlyRaw].[|Invoiced other
amounts not associated with a project by invoice date (Rectype
0)].[|ProjTimeAdj],0)
```

+coalesce([|FinAnn\_AllByCustomerByMonthlyRaw].[|Invoiced Product amounts not associated with a project by invoice date (Rectype

Page | 35

```
20)].[|Prod],0))*#'[|FinAnn AllByCustomerByMonthlyRaw].[|ExchangeRates].[|'+$ac
count.parameters.BaseCurrency+']'#
Total Uninvoiced:
(coalesce([|FinAnn_AllByCustomerByMonthlyRaw].[|Unapproved Billable project
expense, task time (rectype 7,8)].[|Expense],0)
+coalesce([|FinAnn_AllByCustomerByMonthlyRaw].[|Unapproved Billable project
expense, task time (rectype 7,8)].[|ProjTime],0)
+coalesce([|FinAnn_AllByCustomerByMonthlyRaw].[|Unapproved Billable project
request time (Rectype 7)].[|ReqTime],0)
+coalesce([|FinAnn AllByCustomerByMonthlyRaw].[|Un-invoiced project expense,
product, task time (rectype 3,4,5,6)].[|Expense],0)
+coalesce([|FinAnn_AllByCustomerByMonthlyRaw].[|Un-invoiced project expense,
product, task time (rectype 3,4,5,6)].[|FixedFee],0)
+coalesce([|FinAnn_AllByCustomerByMonthlyRaw].[|Un-invoiced project expense,
product, task time (rectype 3,4,5,6)].[|Prod],0)
+coalesce([|FinAnn_AllByCustomerByMonthlyRaw].[|Un-invoiced project expense,
product, task time (rectype 3,4,5,6)].[|ProjTime],0)
+coalesce([|FinAnn AllByCustomerByMonthlyRaw].[|Un-invoiced project request
time (rectype 3)].[|ReqTime],0))
*#'[|FinAnn AllByCustomerByMonthlyRaw].[|ExchangeRates].[|'+$account.parameters
.BaseCurrency+']'#
Total Planned:
(case when [|FinAnn_AllByCustomerByMonthlyRaw].[|Common].[|Date] > getdate()
then coalesce([|FinAnn_AllByCustomerByMonthlyRaw].[|Billable Project Planned
Labour (rectype 16)].[|ProjTime],0) else 0 end
+case when [|FinAnn_AllByCustomerByMonthlyRaw].[|Common].[|Date] > getdate()
then coalesce([|FinAnn AllByCustomerByMonthlyRaw].[|Billable Project Planned
Labour (rectype 16)].[ProjTime],0) else 0 end)
*#'[|FinAnn AllByCustomerByMonthlyRaw].[|ExchangeRates].[|'+$account.parameters
.BaseCurrency+']'#
```

#### **Prompt page**

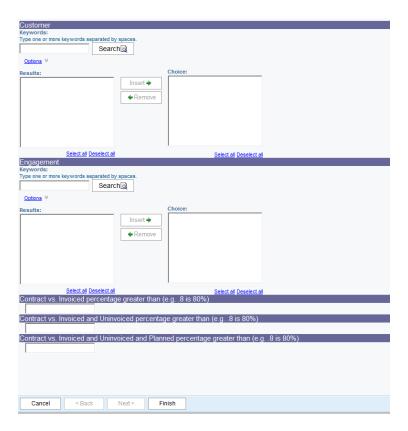

Engagement is cascaded from customer, and the parameter is EntityId (to support the report being added to the engagement profile page, if desired).

Contract vs. Invoiced, etc fields: input a percentage, e.g. if you would like to see only engagements where the invoiced amount divided by the contract amount is greater than 75%, input .75 into the 'Contract vs. Invoiced percentage greater than' field.

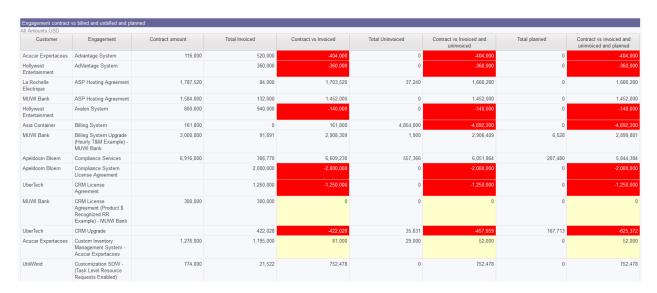

# **Contract vs invoiced vs recognized amounts**

This report allows comparison between the engagement contract, invoiced and recognized amounts. The invoiced and recognized amounts are pulled via custom SQL query subjects (similar to the invoice listing and recognition details reports).

## **Access required**

Users require billing office access to see the data.

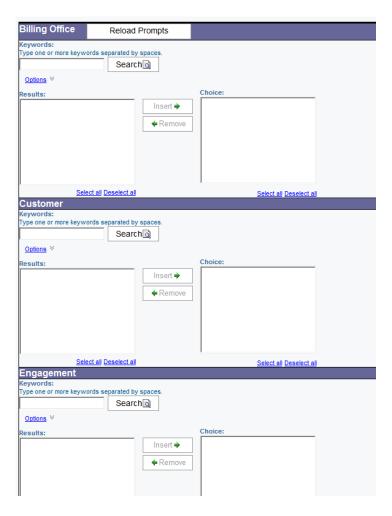

Page | 38

#### **Engagement Contract vs Invoiced vs Revenue Recognition**

| Engagement Contract vs Invo        | iced vs Revenue Recognition |                                                            |          |                 |                   |                    |                      |                         |                         |
|------------------------------------|-----------------------------|------------------------------------------------------------|----------|-----------------|-------------------|--------------------|----------------------|-------------------------|-------------------------|
| BillingOffice                      | Customer                    | Engagement                                                 | Currency | Contract amount | Net invoice total | Recognition amount | Contract vs Invoiced | Contract vs Recognition | Invoiced vs Recognition |
| CAN Operations (Resource Requests) | Titan Inc.                  | Customization SOW - (Task Level Resource Requests Enabled) | CAD      | 100,000         | 25,025            | 0                  | 74,975               | 100,000                 | 25,025                  |
| Toronto                            | ACME                        | Services Engagement                                        | USD      | 250,000         | 97,830            | 0                  | 152,170              | 250,000                 | 97,830                  |
| Toronto                            | ACME                        | Software License Agreement                                 | USD      | 0               | 2,000,000         | 0                  | -2,000,000           | 0                       | 2,000,000               |
| Toronto                            | ACME                        | Staffing Augmentation                                      | USD      | 0               | 226,800           | 0                  | -226,800             | 0                       | 226,800                 |
| Toronto                            | Atlantic Software           | Create engagement                                          | USD      | 400,000         | 0                 | 0                  | 400,000              | 400,000                 | 0                       |
| Toronto                            | Atlantic Software           | New Reservation System                                     | USD      | 16,240          | 81,508            | 0                  | -65,268              | 16,240                  | 81,508                  |
| Toronto                            | Atlantic Software           | Software License Agreement                                 | USD      | 0               | 2,000,000         | 0                  | -2,000,000           | 0                       | 2,000,000               |
| Toronto                            | Atlantic Software           | Software License Agreement - Gomez                         | USD      | 0               | 2,000,000         | 0                  | -2,000,000           | 0                       | 2,000,000               |
| Toronto                            | Atlantic Software           | Staffing Augmentation                                      | USD      | 0               | 970,200           | 0                  | -970,200             | 0                       | 970,200                 |
| Toronto                            | Bank of US                  | 2013 - Maintenance Agreement - Bank of US                  | USD      | 2,500,000       | 2,500,014         | 0                  | -14                  | 2,500,000               | 2,500,014               |
| Toronto                            | Bank of US                  | 2013 - Master Services Agreement - Bank of US              | USD      | 2,000,000       | 710,635           | 0                  | 1,289,365            | 2,000,000               | 710,635                 |
| Toronto                            | Bank of US                  | Advantage System                                           | USD      | 200,000         | 520,000           | 0                  | -320,000             | 200,000                 | 520,000                 |
| Toronto                            | Bank of US                  | Custom Inventory Management System - Bank of US            | USD      | 200,000         | 1,195,000         | 0                  | -995,000             | 200,000                 | 1,195,000               |
| Toronto                            | Bank of US                  | Dynamics Great Plains Implementation - Bank of US          | USD      | 0               | 8,000             | 0                  | -8,000               | 0                       | 8,000                   |
| Toronto                            | Cheetah Software            | AdVantage System                                           | USD      | 0               | 360,000           | 0                  | -360,000             | 0                       | 360,000                 |
| Toronto                            | Cheetah Software            | Avalon System                                              | USD      | 200,000         | 940,000           | 0                  | -740,000             | 200,000                 | 940,000                 |
| Toronto                            | Cheetah Software            | JD Edwards Customization                                   | USD      | 900,000         | 1,412.49          | 0                  | 898,587.51           | 900,000                 | 1,412.49                |
| Toronto                            | Cheetah Software            | Software License Agreement                                 | USD      | 0               | 1,000,000         | 0                  | -1,000,000           | 0                       | 1,000,000               |

#### **Customer listing**

This report lists basic customer information and has many prompts.

Access requirements: users require customer access

Prompts:

Country, state/province and city are cascading prompts.

My accounts: defaults to 'select specific filters'. If 'My accounts only' is selected, only customers where the account manager or sales representative or telemarketer is the logged-in user are listed.

Other prompts include sales region, account manager, sales representative, telemarketer, sales status, account type.

# Earned value - project

This report calculates earned value metrics for each active project. The 'earned value' query subject is populated by the 'calculate project costs' job for project, tasks and assignments. There are two sets of costs available: planned and budget. This report uses budget costs. The query subject contained in the report also has all the metrics based on planned cost, which can be used as an alternative.

Access requirements: users require project access

## **Prompt page**

Project and project manager, both multi-select, independent prompts. The projectid prompt uses the 'Entityld' parameter so the report can be linked to the project profile page.

#### **Calculations**

- PV (formerly BCWS (Budgeted Cost of Work Scheduled))
  - Cumulative budgeted cost, up to today's date (i.e. the date the calculation occurs).
  - If the budget allocation worksheet is used, that information is be used to calculate the costs. All past fiscal period budgeted costs would be included, and the current fiscal period will be pro-rated to the current date (i.e. the whole fiscal period's cost may not be included, if the current date falls somewhere within the fiscal period).
- PV (formerly BCWS (Planned Cost of Work Scheduled))
  - Cumulative planned cost, up to today's date (i.e. the date the calculation occurs).
  - If the project allocation worksheet is used, that information is be used to calculate the
    costs. All past fiscal period planned costs would be included, taking into account daily
    effort allocations. If daily allocations are not used, the current fiscal period will be prorated to the current date (i.e. the whole fiscal period's cost may not be included, if the
    current date falls somewhere within the fiscal period).
- AC (formerly ACWP (Actual Cost of Work Performed))
  - Cumulative actual cost, up to the date the calculation is performed. This includes time, expenses and material costs. The time control setting (entered, submitted or approved) is used to determine when to include costs.
- BAC (Budget at Completion)
  - Total budget cost, (for the selected frozen/current revision/revision type, depending on the system manager options)
- BAC (Planned at Completion)
  - Total planned cost
- Percent Complete
  - Actual effort (hours) / Planned effort (hours)
  - Actual effort (hours) / Actual effort (hours) + remaining effort (hours)) could be used as an alternative, for organizations who use task statusing

In the following calculations, there are formulas using both budgeted cost and planned cost. The report reflects the calculations that use budgeted cost.

- EV (formerly BCWP (Budgeted Cost of Work Performed))
  - BAC (Budget at Completion)) multiplied by the percent complete (actual / planned). The percentage would be as at the last project rollup.
- SV (Schedule Variance)
  - EV PV
- CV (Cost Variance)
  - EV AC

- EAC (Estimate at Completion)
  - AC + (BAC EV) / CPI
- VAC (Variance at Completion)
  - BAC EAC
- CPI (Cost Performance Index)
  - EV/AC
- SPI (Schedule Performance Index)
  - EV / PV
- TCPI (To Complete Performance Index)
  - [BAC EV] / [BAC AC]

| Project                                | Currency          | Percent complete | ACWP      | BCWS      | BCWP      | BAC       | EAC       | VAC        | CV         | sv       | CPI    | SPI    | TCPI      |
|----------------------------------------|-------------------|------------------|-----------|-----------|-----------|-----------|-----------|------------|------------|----------|--------|--------|-----------|
| Accounting Transition for Acquisition  | Euro              | 15.8%            | 1,391,600 | 895,015   | 64,684    | 410,576   | 8,833,055 | -8,422,479 | -1,326,916 | -830,331 | 4.6%   | 7.2%   | -35.3%    |
| Add Follow-Me number roaming service   | American dollar   |                  | 0         | 34,000    |           | 34,000    |           |            |            |          |        |        |           |
| Apeldoorn Bloem Consulting Services    | Euro              | 31.2%            | 17,550    | 34,125    | 17,550    | 56,250    | 56,250    | 0          | 0          | -16,575  | 100.0% | 51.4%  | 100.0%    |
| Asia Container - Staffing Augmentation | American dollar   | 238.3%           | 1,085,800 | 0         | 0         | 0         |           |            | -1,085,800 | 0        | 0.0%   |        | 0.0%      |
| Auto Wolfsburg Implementation          | Euro              | 28.4%            | 44,632    | 87,900    | 46,245    | 162,896   | 157,215   | 5,681      | 1,613      | -41,655  | 103.6% | 52.6%  | 98.6%     |
| Auto Wolfsburg Staffing Augmentation   | American dollar   | 40.2%            | 84,000    | 315,576   | 126,774   | 315,576   | 209,100   | 106,476    | 42,774     | -188,802 | 150.9% | 40.2%  | 81.5%     |
| Compliance System                      | Euro              | 48.0%            | 133,740   | 0         | 0         | 0         |           |            | -133,740   | 0        | 0.0%   |        | 0.0%      |
| CRM Upgrade                            | Euro              | 69.9%            | 142,350   | 0         | 0         | 0         |           |            | -142,350   | 0        | 0.0%   |        | 0.0%      |
| Custom Inventory Management System     | Brazilian real    | 12.5%            | 450,765   | 157,997   | 34,480    | 276,460   | 3,614,253 | -3,337,793 | -416,286   | -123,517 | 7.6%   | 21.8%  | -138.8%   |
| Customer Integration - Web Services    | Australian dollar | 144.7%           | 1,326,224 | 1,801,546 | 1,946,242 | 1,345,268 | 916,703   | 428,565    | 620,018    | 144,696  | 146.8% | 108.0% | -3,155.7% |
| Customer Management System             | Australian dollar | 122.5%           | 1,640,836 | 306,736   | 336,529   | 274,825   | 1,339,982 | -1,065,156 | -1,304,307 | 29,794   | 20.5%  | 109.7% | 4.5%      |
| Customer Portal                        | American dollar   |                  | 0         | 0         |           | 0         |           |            |            |          |        |        |           |
| Customer Portal Development            | Euro              | 174.4%           | 200,788   | 0         | 0         | 0         |           |            | -200,788   | 0        | 0.0%   |        | 0.0%      |

#### Earned value – task

This report calculates earned value metrics for tasks against each active project. The 'earned value' query subject is populated by the 'calculate project costs' job for project, tasks and assignments. There are two sets of costs available: planned and budget. This report uses budget costs. The query subject contained in the report also has all the metrics based on planned cost, which can be used as an alternative. The report is ordered by project name and task WBS order.

Access requirements: users require project access

#### **Prompt page**

Project and project manager, both multi-select, independent prompts. The projectid prompt uses the 'Entityld' parameter so the report can be linked to the project profile page.

For metric calculations, see 'Earned value – project', above.

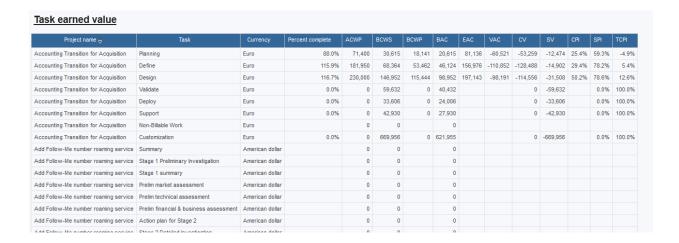

#### Earned value – task assignment

This report calculates earned value metrics for task assignments against each active project. The 'earned value' query subject is populated by the 'calculate project costs' job for project, tasks and assignments. There are two sets of costs available: planned and budget. This report uses budget costs. The query subject contained in the report also has all the metrics based on planned cost, which can be used as an alternative. The report is ordered by project name and task WBS order. Each assignment's 'entity name' is a combination of the task and resource names.

### **Access required**

Users require project access

### **Prompt page**

Project and project manager, both multi-select, independent prompts. The projectid prompt uses the 'EntityId' parameter so the report can be linked to the project profile page.

For metric calculations, see 'Earned value – project', above.

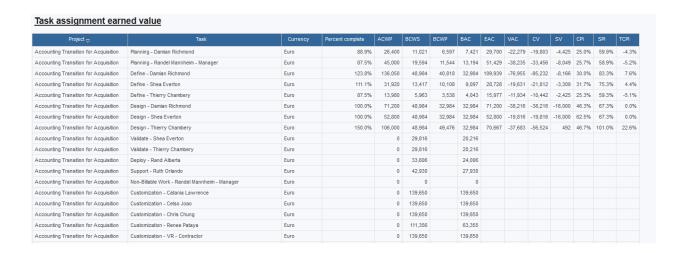

#### **Engagement financial summary**

This report shows billing and cost information for a selected engagement.

#### **Access required**

Users require engagement access.

### **Prompt page**

Customer/engagement (cascading prompts, engagement is mandatory), Record type (time, request time and expenses), Date range for time, expense and invoice dates, approval status for time, request time and expenses.

#### Report:

The 'Project time, fixed fee time, request time and expenses' section shows project time, request time and expenses associated with the engagement, grouped by type, sorted by project, task, resource and showing the associated fixed fee. Hours/quantity, invoiced, written off, uninvoiced, recognized and cost amounts are shown. All amounts are converted to the engagement currency.

The 'Fixed fee realization' section shows all fixed fees associated to the engagement, with the billing amount, total hours (based on the prompt selections for type, date range and approval status), time/expense cost amounts for time/expenses associated to the fixed fee and a realized rate, which is the fixed fee billing amount divided by the total hours.

The 'Invoices' section shows all invoices and credit notes for the engagement, within the date range selected. Invoices and credit notes at all statuses are shown.

| Expenses - Total                                                                                                    | 19.68 3,4 19.68 3,9 19.68 3,9 1019.68 3,9 1019.68 3,9 |  |
|----------------------------------------------------------------------------------------------------|----------------------------------------------------------------------------------------------------|--|
| Production   Upgrade   Production   Upgrade   Production   Upgrade   Production   Upgrade   Production   Upgrade   Production   Upgrade   Upgrade   Celso Joao   16.00   8.00   -1.00   -35.00   0.00   3.560   0.00   3.560   1.60   1.00   1.00   1.00   1.00   1.00   1.00   1.00   1.00   1.00   1.00   1.00   1.00   1.00   1.00   1.00   1.00   1.00   1.00   1.00   1.00   1.00   1.00   1.00   1.00   1.00   1.00   1.00   1.00   1.00   1.00   1.00   1.00   1.00   1.00   1.00   1.00   1.00   1.00   1.00   1.00   1.00   1.00   1.00   1.00   1.00   1.00   1.00   1.00   1.00   1.00   1.00   1.00   1.00   1.00   1.00   1.00   1.00   1.00   1.00   1.00   1.00   1.00   1.00   1.00   1.00   1.00   1.00   1.00   1.00   1.00   1.00   1.00   1.00   1.00   1.00   1.00   1.00   1.00   1.00   1.00   1.00   1.00   1.00   1.00   1.00   1.00   1.00   1.00   1.00   1.00   1.00   1.00   1.00   1.00   1.00   1.00   1.00   1.00   1.00   1.00   1.00   1.00   1.00   1.00   1.00   1.00   1.00   1.00   1.00   1.00   1.00   1.00   1.00   1.00   1.00   1.00   1.00   1.00   1.00   1.00   1.00   1.00   1.00   1.00   1.00   1.00   1.00   1.00   1.00   1.00   1.00   1.00   1.00   1.00   1.00   1.00   1.00   1.00   1.00   1.00   1.00   1.00   1.00   1.00   1.00   1.00   1.00   1.00   1.00   1.00   1.00   1.00   1.00   1.00   1.00   1.00   1.00   1.00   1.00   1.00   1.00   1.00   1.00   1.00   1.00   1.00   1.00   1.00   1.00   1.00   1.00   1.00   1.00   1.00   1.00   1.00   1.00   1.00   1.00   1.00   1.00   1.00   1.00   1.00   1.00   1.00   1.00   1.00   1.00   1.00   1.00   1.00   1.00   1.00   1.00   1.00   1.00   1.00   1.00   1.00   1.00   1.00   1.00   1.00   1.00   1.00   1.00   1.00   1.00   1.00   1.00   1.00   1.00   1.00   1.00   1.00   1.00   1.00   1.00   1.00   1.00   1.00   1.00   1.00   1.00   1.00   1.00   1.00   1.00   1.00   1.00   1.00   1.00   1.00   1.00   1.00   1.00   1.00   1.00   1.00   1.00   1.00   1.00   1.00   1.00   1.00   1.00   1.00   1.00   1.00   1.00   1.00   1.00   1.00   1.00   1.00   1.00   1.00   1.00   1   | 019.68 3,4 019.68 3,9 019.68 3,9 012ed amint 0.00 1,0 0.00 9 0.00 8 0.00 6 0.00 2,3 0.00 1,6 0.00 7,2 0.00 7,2 0.00 7,2 0.00 7,2 0.00 7,2 0.00 0 0 0 0 0 0 0 0 0 0 0 0 0 0 0 0 0                                                                                                     |  |
| Expenses                                                                                                    | 0.00 1,6 0.00 2,3 0.00 7,2 0.00 7,2 0.00 7,2 0.00 7,2 0.00 7,2 0.00 7,2 0.00 7,2 0.00 7,2 0.00 7,2 0.00 7,2 0.00 7,2 0.00 7,2 0.00 7,2                                                                                                    |  |
| Type                                                                                                    | ized Crited amint  0.00 1,0  0.00 9  0.00 8  0.00 6  0.00 2,3  0.00 1,6  0.00 7,2  0.00 7,2  0.00 7,2  0.00 7,2  0.00 7,2                                                                                                    |  |
| Project   FS by project   Sillable task   Milestones   Changepoint   10.00   5.00                                                                                                    | 0.00 1,0 0.00 9 0.00 8 0.00 6 0.00 2,3 0.00 1,6 0.00 7,2 0.00 7,2 0.00 7,2 0.00 7,2 0.00 7,2 0.00 7,2 0.00 7,2 0.00 7,2                                                                                                    |  |
| Calculations                                                                                                    | 0.00 9 0.00 8 0.00 6 0.00 2,3 0.00 1,6                                                                                                    |  |
| Production   Upgrade   Production   Upgrade   Production   Upgrade   Production   Upgrade   Production   Upgrade   Production   Upgrade   Services   Production   Upgrade   Services   Services   Se   | 0.00 8 0.00 6 0.00 2,3 0.00 1,6 0.00 7,2 citized actied amm                                                                                                    |  |
| Upgrade   Services   Admin   Production   Upgrade   Services   Celso Joao   10.00   8.00   -1.00   -525.00   0.00   2,775.00                                                                                                    | 0.00 6  0.00 2,3  0.00 1,6  0.00 7,2  ized Cotted am                                                                                                    |  |
| Production   Production   Pro   | 0.00 2,3 0.00 1,6 0.00 7,2 ized Cotted am                                                                                                    |  |
| upgrades services (billable) Production upgrades Report validation and creation (fixed fee realization project Time - Total  Project Time - Total  Request Ps-00136  Ps-00136  Request Time - Total  Request Time - Total  Request Time - Total  Request Time - Total  Request Time - Total  Request Time - Total  Request Fixed fee realization  Request Fixed fee billed (Y/N) Fixed fee billing amount Hours Time Cost amount Expense Cost amount Realized rate  Realized rate  Realized rate  Admin  Admin  Adm | 0.00 1,6  0.00 7,2  ized Co tted am                                                                                                    |  |
| Project Time - Total   Su.500   Z8.000   -1.000   -450.00   11,400.00   6,862.50                                                                                                    | 0.00 7,2                                                                                                    |  |
| Type                                                                                                    | nized Co                                                                                                    |  |
| Quantity   hours or quantity   hours or quantity   hours or quantity   hours or quantity   expense   Amount   Billing   Amount (incl.   Commit   Amount   Mount   Mo   | tted am                                                                                                    |  |
| Admin   Admin   Admi   |                                                                                                    |  |
| Overall - Total 91.500 32.000 -1.500 -535.00 11,400.00 7,227.50 1,000 Fixed fee realization  Deliverable name   Billing date   Fixed fee billed (Y/N)   Fixed fee billing amount   Hours   Time Cost amount   Expense Cost amount   Realized rate   GL accounts   Feb 15, 2016   0 36,000.00                                                                                                    | 0.00 5                                                                                                    |  |
| Fixed fee realization  Deliverable name   Billing date   Fixed fee billed (Y/N)   Fixed fee billing amount   Hours   Time Cost amount   Expense Cost amount   Realized rate  GL accounts   Feb 15, 2016   0   36,000.00                                                                                                    | 0.00 5                                                                                                    |  |
| Deliverable name   Billing date   Fixed fee billed (Y/N)   Fixed fee billing amount   Hours   Time Cost amount   Expense Cost amount   Realized rate   GL accounts   Feb 15, 2016   0 36,000.00                                                                                                    | 11,6                                                                                                    |  |
| Milestones Sep 25, 2015 1 12,000.00 2,600.00 0.00 461.54                                                                                                    |                                                                                                    |  |
|                                                                                                    |                                                                                                    |  |
| Milestones - 1 Oct 1, 2015 0 2,500.00                                                                                                    |                                                                                                    |  |
| Milestones - 2 Nov 1, 2015 0 2,500.00                                                                                                    |                                                                                                    |  |
| Milestones - 3 Sep 25, 2015 0 7,000.00                                                                                                    |                                                                                                    |  |
| nvoices                                                                                                    |                                                                                                    |  |
| CnOrInvoiceNumber CnOrinvoiceDate Status Time Expense FixedFee Additionalitems Product Tax Invoice total Currency Invoice Invoice Invo | e Total Engag<br>Currency                                                                                                    |  |
| CN-CORP-00005 Feb 11, 2016 Committed 0.00 0.00 - 0.00 - 0.00 -6,300.00 USD                                                                                                    | -42,                                                                                                    |  |
| ORP-00005 Feb 11, 2016 Credited 0.00 0.00 36,000.00 0.00 0.00 6,300.00 USD                                                                                                    | 42,                                                                                                    |  |
| Draft 312 Dec 15, 2015 Draft 0.00 0.00 0.00 100.00 0.00 -2.00 98.00 USD                                                                                                    | 98                                                                                                    |  |
| Draft317 Jul 27, 2016 Draft 0.00 0.00 0.00 0.00 2,000,000.00 2,350,000.00 USD                                                                                                    |                                                                                                    |  |
| Draft317 Jul 28, 2016 Draft 0.00 0.00 0.00 0.00 2,000,000.00 350,000.00 2,350,000.00 05D  Draft318 Jul 28, 2016 Draft 7,197.5055.00 12,000.00550.00 15,060.00 5,918.92 39,571.42 USD                                                                                                    | 2.35                                                                                                    |  |

# **Engagement listing with fixed fee and product amounts**

This report lists all engagements and includes the total amounts for fixed fees and products (where 'do not invoice' is not selected). The amounts are shown in the engagement currency and a user-selected currency. Totals are shown for the converted amounts. The list sorts by billing office, customer and engagement.

#### **Access required**

Users require engagement access

#### **Prompt page**

Billing office and customer are cascading prompts. Other prompts include engagement manager, engagement status, engagement category, Revenue recognition enabled (yes/no), created on (date range) and the currency to convert to (defaulting to USD).

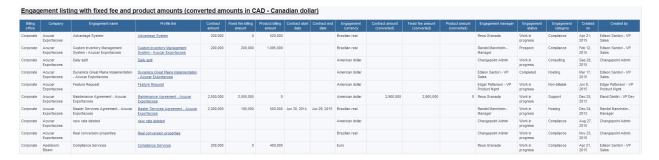

### **Engagement prepaid balance**

This report shows the balance for engagements that have a prepaid component, comparing the prepaid amount to the total billing amount for associated time and expenses. The report can be added to the engagement profile page, if desired.

# **Access required**

Users require engagement access

The report selects from the engagement fixed fees query subject, filtering on fixed fees where 'prepaid' is selected and the fixed fee amount is greater than 0. For the time and expense portion, the report uses a custom SQL query that selects time, request time and expenses that are billable and not invoiced (all approval statuses), and associated with an engagement that has at least one fixed fee marked as prepaid. A computed billing amount is compared to the total fixed fee amount. The 'percentage incurred' field will be highlighted when it is over 80 percent.

#### **Prompt page**

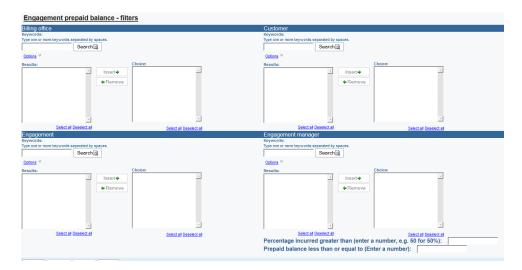

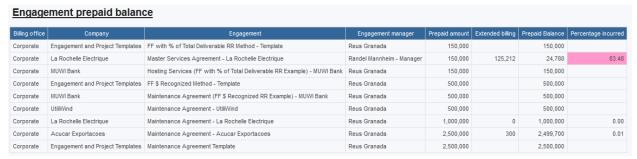

# Executive summary – revenue, cost and margin

This report uses the same information as the 'Revenue recognition and billing, cost planned and actual' report and represents the data in a quarterly executive summary format, with one section for each of revenue recognition, billing, cost and margin. Forecast and actual are shown in the past and current quarters. Forecast is shown in the next quarter. A monthly trend is shown in a chart for each measure.

Note: the report is complex and could take considerable time to run. It must scheduled and should not be run real-time.

# **Access required**

Users require engagement access to see data in the report.

The report uses a specific set of quarterly fiscal periods. If importing this report into another environment, the 'Fiscal quarters' query would need to be updated, changing the billingofficeid to a quarterly set of fiscal periods that exists in the target environment (billingofficeid = '04D0F09E-104C-4E18-81ED-6511DBB31552' – is located in 3 places in the SQL query).

Users can select specific billing offices and customers as well as what to include in planned, actual billing and cost:

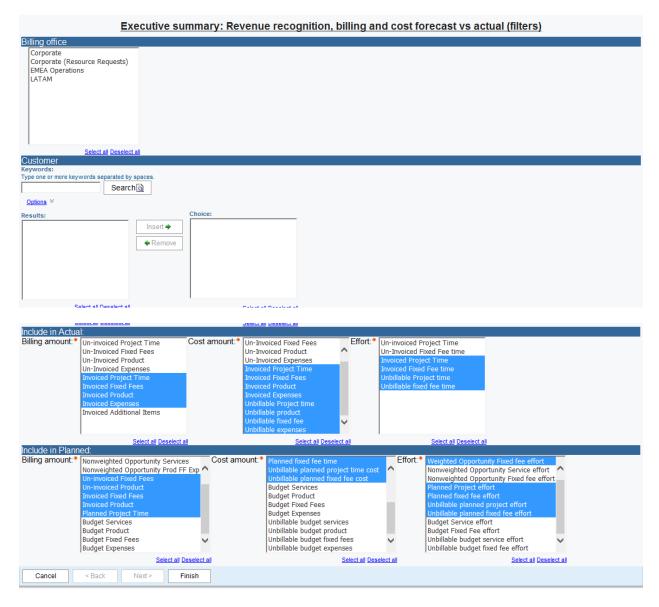

The defaults can be changed to reflect the most common selections in the target organization.

Page | 47

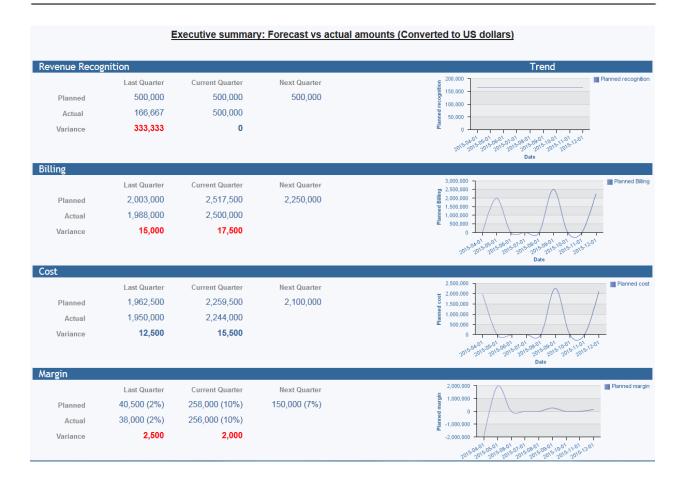

# **Expense listing**

This report shows expense details grouped by customer and project. The extended expense cost is shown in both the expense currency and a converted amount in the user-selected currency (which defaults to USD).

# **Access required**

Users require project access.

# Prompt page

The prompt page includes the following filters:

Workgroup is associated to the expense (not necessarily the resource, if the resource has since changed workgroups).

Expense type is prefixed with the expense category name for better sorting and filtering.

Customer, engagement and project are cascading filters.

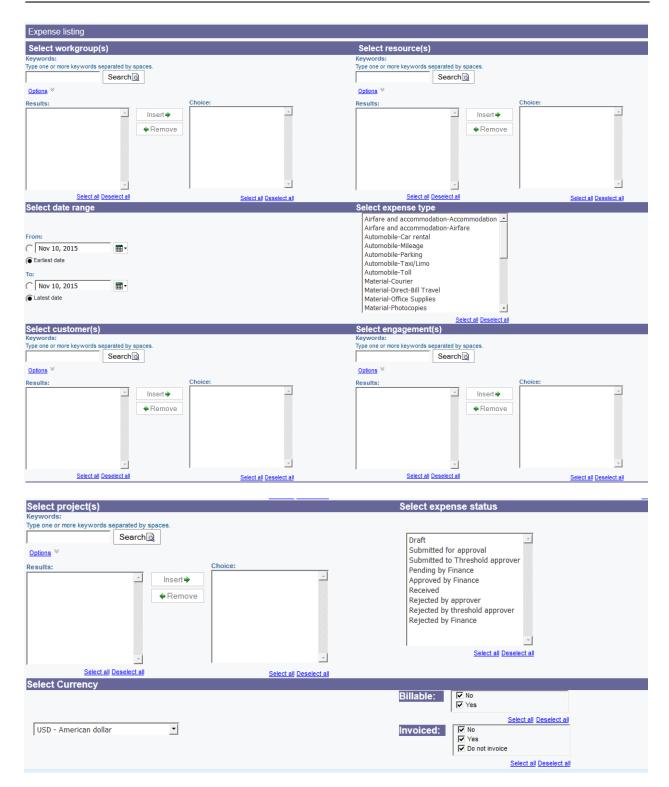

'Approved' will be yellow for un-approved amounts. 'Approved' means the expense status is 'Approved by Finance' or 'Received'. 'Invoiced' will be red if the amounts are not invoiced, are billable and the expense billing percentage is not 0.

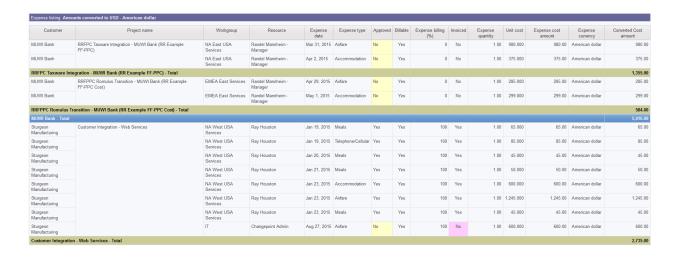

### **Expense report listing**

This report is a simple listing of expense reports, showing the total in the original currency and a currency selected by the user. All expense reports are shown against the user's current workgroup; the workgroup will show 'TerminatedUsers' if the user no longer has a current workgroup. The data query also contains the expense report workgroup, which can be used if desired.

The report displays a column for 'Pending approval by'. This field will show the first-level approver name, when the expense report is at the 'submitted' status, will show 'Threshold' when the expense report is at the 'submitted to threshold approver' status (not a specific name) and will show 'Finance' when the expense report is at the 'pending by finance' status (not a specific name).

Some additional fields are available in the query that are not displayed on the report, such as 'approved by' and 'approval date' for each level of approval, the expense advance amount and amount applied, submission date. Review the guery for full details.

# **Access required**

There are no access requirements for this report.

#### **Filters**

Workgroup and resource (cascading prompts, all users who are associated with an expense report and their current workgroup)

Created on date (range)

Expense report status

Customer and engagement (cascading prompts)

Currency to convert to (the original currency is also shown on the report)

#### Report:

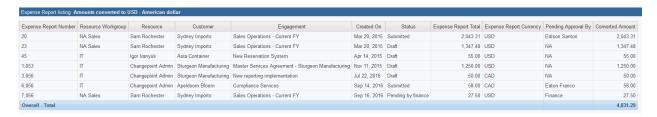

# **Funding source revenue**

This report lists the planned and actual revenue by funding source, for selected funding sources and fiscal years. The underlying query also contains costs, which can be added to the report.

There are additional queries that can be used in other reports:

Scenario member fiscal year totals: Each scenarios and its members are available in the query, along with the total planned/actual effort, cost and revenue (from the 'ScenarioComparisoTotals' table, which is pre-calculated as part of the financial analysis summary job).

Scenario member funding fiscal year totals: each scenario, funding source and member are included, along with the total planned/actual effort, cost and revenue (from the 'ScenarioComparisoTotals' table, which is pre-calculated as part of the financial analysis summary job).

# **Access required**

There are no access requirements for this report

# **Prompt page**

Select the funding source (ordered by category/source name) and fiscal year. Both are optional prompts.

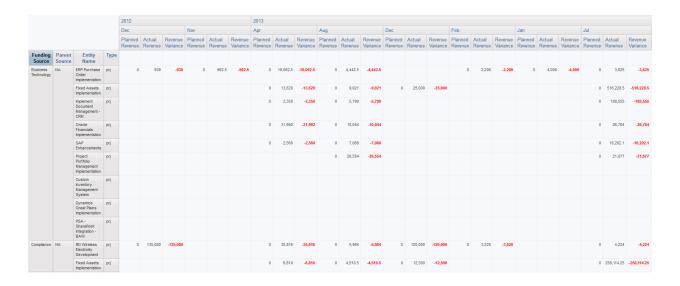

# **Funding source summary**

This report summarizes funding, approved, unapproved and actual amounts for revenue, cost and effort. Users can filter on funding source(s), fiscal year(s) and show exceeded sources only (where total cost is greater than funding cost, or total revenue is greater than funding revenue, or total effort is greater than funding revenue).

# **Access required**

There are no access requirements for this report.

| Source                             |            |          | Revenue    |           |           |            |          | Cost       |           |           |         |          | Effort     |        |       |
|------------------------------------|------------|----------|------------|-----------|-----------|------------|----------|------------|-----------|-----------|---------|----------|------------|--------|-------|
| Source                             | Funding    | Approved | Unapproved | Actual    | Total     | Funding    | Approved | Unapproved | Actual    | Total     | Funding | Approved | Unapproved | Actual | Total |
| Acucar Exportacoes                 | 0          | 0        | 0          | 1,226,235 | 1,226,235 | 0          | 0        | 0          | 1,588,885 | 1,588,885 | 0       | 0        | 0          | 1,980  | 1,980 |
| Business Technology                | 0          | 0        | 0          | 2,681,784 | 2,681,784 | 0          | 0        | 0          | 2,891,586 | 2,891,586 | 0       | 0        | 0          | 5,702  | 5,702 |
| Changepoint ASP Contracts          | 0          | 0        | 0          | 92,238    | 92,238    | 0          | 0        | 0          | 53,236    | 53,236    | 0       | 0        | 0          | 592    | 592   |
| Changepoint Integration Services   | 0          | 0        | 0          | 135,681   | 135,681   | 0          | 0        | 0          | 91,166    | 91,166    | 0       | 0        | 0          | 1,258  | 1,258 |
| Compliance                         | 5,400,000  | 0        | 0          | 673,598   | 673,598   | 2,670,000  | 0        | 0          | 451,160   | 451,160   | 91,000  | 0        | 0          | 1,474  | 1,474 |
| Conference (Booth / Ads / Sponsor) | 0          | 0        | 0          | 1,135,985 | 1,135,985 | 0          | 0        | 0          | 1,427,668 | 1,427,668 | 0       | 0        | 0          | 5,179  | 5,179 |
| Consulting                         | 0          | 0        | 0          | 414,833   | 414,833   | 0          | 0        | 0          | 340,755   | 340,755   | 0       | 0        | 0          | 1,046  | 1,046 |
| CRM                                | 23,050,000 | 0        | 0          | 341,477   | 341,477   | 10,235,000 | 0        | 0          | 275,097   | 275,097   | 34,100  | 0        | 0          | 2,182  | 2,182 |
| CRM Operations                     | 0          | 0        | 0          | 1,095,920 | 1,095,920 | 0          | 0        | 0          | 1,425,534 | 1,425,534 | 0       | 0        | 0          | 4,730  | 4,730 |
| CRM Product Sales                  | 0          | 0        | 0          | 1,095,920 | 1,095,920 | 0          | 0        | 0          | 1,425,534 | 1,425,534 | 0       | 0        | 0          | 4,730  | 4,730 |
| CRM Services EMEA                  | 0          | 0        | 0          | 40,571    | 40,571    | 0          | 0        | 0          | 37,933    | 37,933    | 0       | 0        | 0          | 163    | 163   |
| CRM Services NA                    | 0          | 0        | 0          | 1,055,348 | 1,055,348 | 0          | 0        | 0          | 1,387,601 | 1,387,601 | 0       | 0        | 0          | 4,567  | 4,567 |
| Cyber Sniper                       | 3,550,000  | 0        | 0          | 805,643   | 805,643   | 1,520,000  | 0        | 0          | 1,225,642 | 1,225,642 | 4,000   | 0        | 0          | 2,157  | 2,157 |
| Direct Mail                        | 0          | 0        | 0          | 238,138   | 238,138   | 0          | 0        | 0          | 153,632   | 153,632   | 0       | 0        | 0          | 996    | 996   |
| ERP Operations                     | 0          | 0        | 0          | 2,424,389 | 2,424,389 | 0          | 0        | 0          | 1,981,982 | 1,981,982 | 0       | 0        | 0          | 4,236  | 4,236 |
| ERP Product Sales                  | 0          | 0        | 0          | 1,895,389 | 1,895,389 | 0          | 0        | 0          | 1,517,782 | 1,517,782 | 0       | 0        | 0          | 3,774  | 3,774 |
| ERP Services EMEA                  | 0          | 0        | 0          | 219,034   | 219,034   | 0          | 0        | 0          | 150,825   | 150,825   | 0       | 0        | 0          | 968    | 968   |
| ERP Services NA                    | 0          | 0        | 0          | 2,205,355 | 2,205,355 | 0          | 0        | 0          | 1,831,157 | 1,831,157 | 0       | 0        | 0          | 3,268  | 3,268 |
| HRMS Operations                    | 0          | 0        | 0          | 190,100   | 190,100   | 0          | 0        | 0          | 117,125   | 117,125   | 0       | 0        | 0          | 1,440  | 1,440 |
| HRMS Services NA                   | 0          | 0        | 0          | 190,100   | 190,100   | 0          | 0        | 0          | 117,125   | 117,125   | 0       | 0        | 0          | 1,440  | 1,440 |

#### **Function demand details**

This report shows details of demand grouped by function (the primary function associated with the resource selected on the demand item — which can be a generic or real resource), crosstabbed by month. It uses the 'resource demand' query subject, joining to the resource query subject to get the primary function. For performance reasons, the data is pre-filtered to show demand for the next 60 days.

#### **Access required**

Users require workgroup access.

### **Prompt page**

The prompt page includes optional filters for resource and function. The Function selection includes all primary functions associated to resources, whether or not there is demand associated with them.

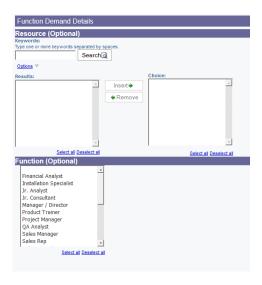

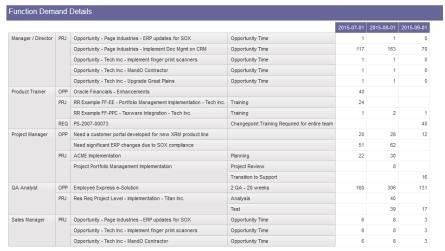

#### **Knowledge item listing**

This report generates a listing of knowledge items for selected customers and entities and contains a link to the KM item profile page. It can be attached to the customer profile page, if desired.

### **Access required**

The report uses custom SQL and thus there are no access checks performed.

### Prompt page (all prompts are optional):

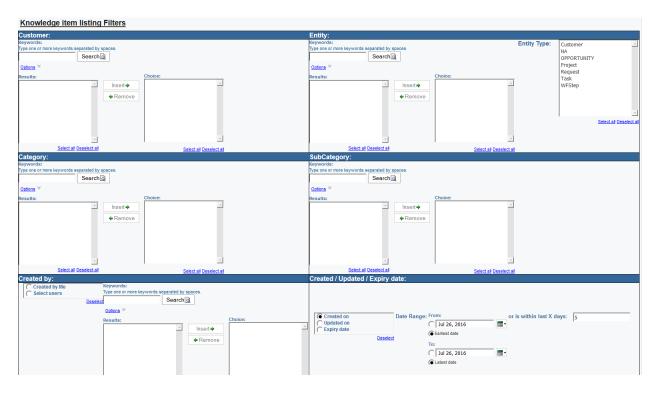

- Customer: the customer linked to the knowledge item (if associated directly to the customer entity) or the customer associated with the project, opportunity or engagement that is linked to the knowledge item. All other entities will show 'NA'.
- Entity: the name of the customer, opportunity, engagement or project that is linked to the knowledge item. All other entities will show 'NA'. Cascade source is Customer.
- Entity type: the type of entity linked to the knowledge item. 'NA' means it was not associated with a Changepoint entity.
- 'Created by me' or 'select users': knowledge items created by the logged-in user (if left at the default 'created by me' selection) or a multi-select of knowledge item creators.
- Created on / updated on / expiry date: select one and enter a date range, or input a number of days.

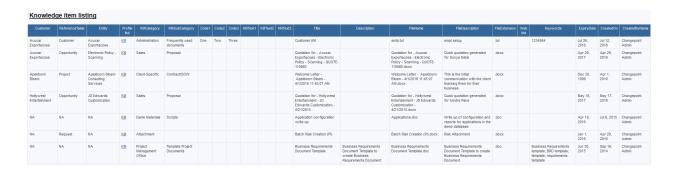

### Invoice and credit note listing

This report generates a listing of invoices and credit notes, with additional tables that list the taxes and invoice distribution amounts. If desired, the report can be saved as separate reports to display only one table, e.g. invoices on one report, invoice taxes on another report. Another alternative is to create a workspace, having one list object per tab, or a tabbed-style report.

# **Access required**

Users must have billing office access to see the invoices. Engagement access is not applied (if desired, the inner join to billing office can be replaced to an inner join to the Engagement query subject to apply engagement access instead).

#### **Prompt page**

Invoices or credit notes (defaults to both)

Invoice status (leave blank for all, or select specific statuses)

Billing office, customer, engagement, invoice or CN#: cascading prompts. If you have selected items in more than one prompt and wish to select more, remove the selected values and then click the 'Reload prompts' button. Credit notes are numbered with CN pre-pended to the invoice number for easier filtering (e.g. the credit note number for NA-2014-0001 would be CN-NA-2014-0001).

Invoice or CN date, created on date, updated on date (all date or date/time range prompts).

Created by, updated by – type-ahead prompts

Currency to convert to: Defaults to US dollars, select another currency if desired. Invoice and tax amounts are shown in both their original currency and the converted currency.

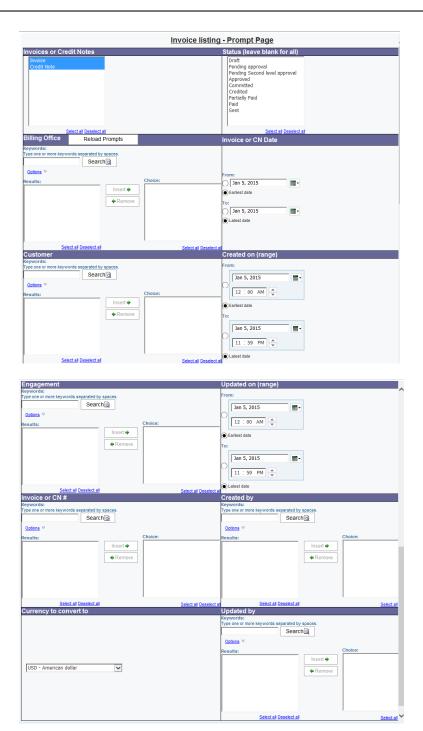

First table: Lists all invoices and credit notes, in their original currency and converted to the currency selected on the prompt page.

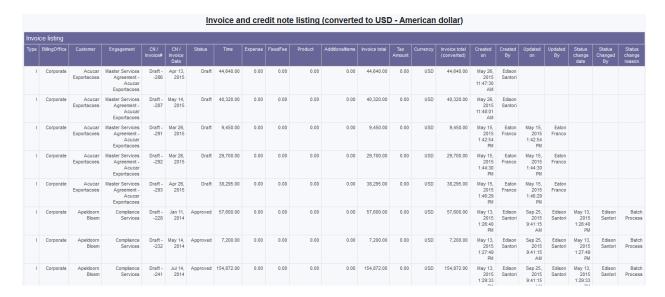

Second table: lists the tax amounts associated with the invoices and credit notes.

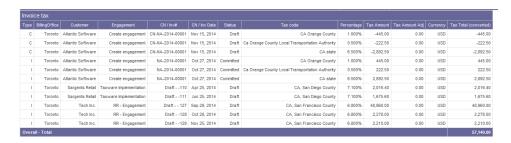

Third table: lists the invoice distribution amounts associated with the invoices and credit notes.

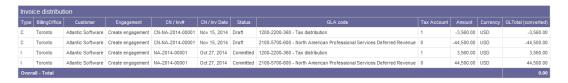

#### Invoice and credit note aging

This report contains similar data to the invoice and credit note listing, but calculates an invoice age based on either the payment due date or invoice date (a user selection) and shows the invoice amount in the appropriate aging column.

Page | 57

Access restrictions are the same as the invoice and credit note listing report.

Additional prompt:

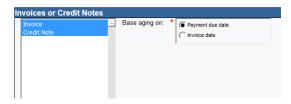

The prompt page defaults to invoices in status 'committed' and 'sent' only. Other statuses can be selected, if desired.

Calculation for 'Age': if the prompt selection is 'Payment due date', the difference between today's date and the payment due date is calculated. If there is no payment due date, the invoice date is used. If the prompt is 'Invoice date', the difference between today's date and the invoice date is calculated.

```
Expression Definition:

datediff({dd}, case

when 'D' = (?AgeDate?) Then

coalesce([PaymentDueDate],[CnOrInvoiceDate])

else
[CnOrInvoiceDate]

end,

getdate())
```

Aging (used to categorize the invoice values into the columns)

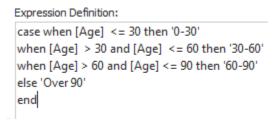

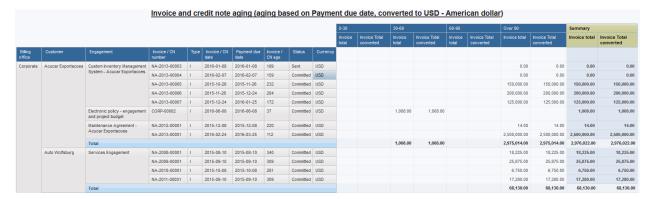

#### **Invoice details**

This report lists all the details behind the invoice, including time, request time, expenses, fixed fees, products, additional items and adjustments. The report uses page sets, so that each invoice starts on a new page.

Note: the report should be rendered in PDF format to ensure all the data in all tables is rendered, and to better support printing or saving. Set the report properties in Cognos Connection – default format to PDF.

The report can also be burst. The option selected is to burst to the engagement manager's ID within the Cognos data store (i.e. there will be a saved PDF report for each invoice, accessible by the engagement manager from cognos Connection). The option can be changed to email the report, using the 'Engagement manager email' field, or an 'InvoiceEmailTo' field, which is a comma-separated list of the 'To' and 'CC' email addresses specified on the engagement's email options (no separate 'cc' is available within the bursting functionality).

To add the report to the invoice profile page, use the 'Actions menu integration' functionality. Replace the highlighted portions of the URL with the values for your environment and report. Recommendation is to launch in a new window.

```
URL: http(s)://CHANGEPOINTURL:PORT/Core/TreeViews/LoadCognosreport.aspx?

Parameters: Rid=ÿResource IDÿ&Sno=ÿSession IDÿ&ui=W&entityid=ÿEntity IDÿ&profileFilterId=ÿEntity IDÿ&profileEntityId=ÿEntity IDÿ&profileEntityName=ÿEntity Nameÿ&bypass=true&ReportId={REPORTID }
```

You can get the reportid by using a SQL query or by using the 'portlet management' functionality and creating a new portlet from the cognos report. The reportid is at the very end of the URL that is generated.

In the 'Time' section, to be consistent with the invoice calculation, the report groups the total invoiced amount by taskid, resourceid and rounds to 2 decimals, then sums the rounded amounts. For daily billing types, the 'daily fraction' is what appears on the invoice as 'days'.

# **Access required**

There are no access requirements for this report, as it uses custom SQL queries

Page | 59

#### **Prompt page**

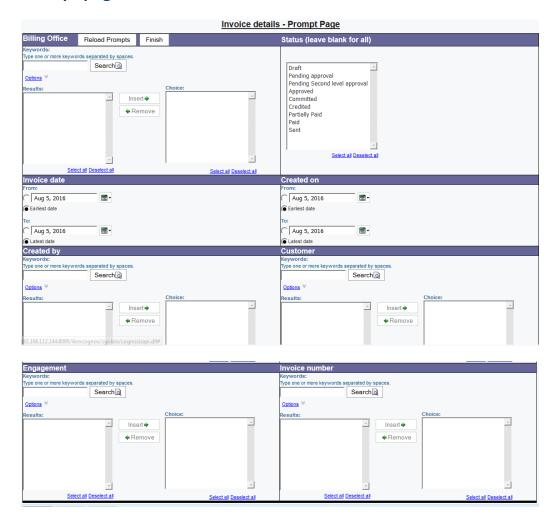

Billing office, customer, engagement and invoice number are cascading prompts. Invoice date, created on, created by, invoice status are independent prompts.

#### Invoice details: Invoice number Draft - -318

| invoice<br>Number                  | Description                   | Involce<br>Date                | Status        | Office      | Customer                | Engagem                |                         |                                   |                    | vertime<br>centage   | Engag<br>Man       |        | Currency              | invoice<br>Total         | Time<br>Adjustm        |               | Expense<br>vijustment | Request<br>Time<br>Adjustmen | Additional<br>Items<br>t Adjustment |
|------------------------------------|-------------------------------|--------------------------------|---------------|-------------|-------------------------|------------------------|-------------------------|-----------------------------------|--------------------|----------------------|--------------------|--------|-----------------------|--------------------------|------------------------|---------------|-----------------------|------------------------------|-------------------------------------|
| Draft -<br>-318                    |                               | Jul 28,<br>2016                | Draft         | Corporate   | Banco de<br>Calama      | Production<br>upgrades | Fit                     | xed Y<br>-<br>xed<br>ee/<br>ourly | es                 | 150                  | Chang<br>Admin     | epoint | USD                   | 39,571.4                 | 2 -50.                 | 00            | -20.00                | -15.0                        | -50.00                              |
| Time                               |                               |                                |               |             |                         |                        |                         |                                   |                    |                      |                    |        |                       |                          |                        |               |                       |                              |                                     |
| Time<br>date                       | Project                       | <u>'</u>                       | Task          | Deliverab   | le Resour               | ce B                   | lling<br>tole           | Time<br>Description               | n Involce<br>Hours |                      | ten Bili<br>Hrs Ra |        | Involced<br>OT Hours  | Written<br>Off OT<br>Hrs | Overtime<br>rate       | Dall<br>Fract | tion   wr             | ended<br>fleoff<br>nount     | Extended<br>Involced<br>amount      |
|                                    | FS by project<br>calculations | Billable                       | e task        | Milestone   | s Changep<br>Admin      | oint Dev<br>- Se       |                         | FF desc                           | 5.00               | 0                    | 0                  | .00    | 0.000                 |                          | 0.00                   | 0.0           | .000                  |                              | 0.0000                              |
| Nov<br>10,<br>2015                 | Production<br>upgrades        | Produc<br>upgrad<br>service    | le            |             | Celso Jo                | 30                     |                         | involced<br>desc                  | 8.00               | 0 -1.                | 300                | .00    | 0.000                 | 0.000                    | 450.00                 | 0.0           | 000 -3                | 000.0000                     | 2,400.0000                          |
| Jul<br>25,<br>2016                 | Production<br>upgrades        | Upgrad<br>service<br>(biliabl  | 38            |             | Celso Jo                | 30                     |                         |                                   | 8.00               | 0 -1.                | 300                | .00    | 2.000                 | -0.500                   | 450.00                 | 0.0           | 000 -5                | 25.0000                      | 3,300.0000                          |
| Jul<br>25,<br>2016                 | Production<br>upgrades        | Upgrad<br>service<br>(biliable | 38            |             | Changep<br>Admin        | oint Ana<br>Sen        | lyst -<br>lor           |                                   | 7.00               | 0 1.                 | 000 150            | .00    | 2.500                 | 1.000                    | 225.00                 | 0.0           | 000 3                 | 75.0000                      | 1,612.5000                          |
| Overall                            | verall - Total                |                                |               |             |                         |                        |                         | 28.00                             | 0 -1.              | 000                  |                    | 4.500  | 0.500                 |                          |                        | -4            | 50.0000               | 7,312.50                     |                                     |
| Expe                               | nses                          |                                |               |             |                         |                        |                         |                                   |                    |                      |                    |        |                       |                          |                        |               |                       |                              |                                     |
|                                    | Expense Project date          |                                | lect Resource |             | Exper<br>Typ            |                        | involced<br>Description |                                   |                    | involced<br>Quantity |                    |        | Expense currency      | invo                     | olced Exchange<br>Rate |               | Writter<br>Amou       |                              | Involced<br>Amount                  |
| Dec 1, 2015 Production<br>upgrades |                               |                                |               |             | Airfare                 |                        | Involced desc           |                                   | 1                  |                      | 1.00 675.0000      |        | GD.                   |                          | 1.0000000              |               |                       | -35.00                       | 0.00                                |
| Overall                            | - Total                       |                                |               |             |                         |                        |                         |                                   |                    |                      |                    |        |                       |                          |                        |               |                       | -35.00                       | 0.00                                |
| Requ                               | est time                      |                                |               |             |                         |                        |                         |                                   |                    |                      |                    |        |                       |                          |                        |               |                       |                              |                                     |
| Date                               | Request<br>Number             | Reso                           | xurce         | Deliverable | Involced<br>Description |                        | olced<br>ours           | Whitten<br>Off Hirs               | Billing<br>Rate    |                      | ced OT<br>ours     |        | itten Off (<br>OT Hrs | Overtime<br>rate         | DallyFractio           | n Ex          | dended writ<br>amount | eoff Exte                    | nded invoiced<br>amount             |
| Dec 1,<br>2015                     | PS-00136                      | Chang<br>Admin                 | epoint        |             | Involce des             | С                      | 3.000                   | -0.50                             | 100.00             |                      | 1.000              |        | 0.000                 | 150.00                   | 0.00                   | 0             | -5                    | 0.00                         | 450.00                              |
| Overall                            | - Total                       |                                |               |             |                         |                        | 3.000                   |                                   |                    |                      | 1.000              |        |                       |                          |                        |               | -5                    | 0.00                         | 450.00                              |

#### Invoice details with net writeoffs

This report is similar to invoice details, above, and contains more information, such as tax amounts and writeoff reason/description.

Note: the report should be rendered in PDF format to ensure all the data in all tables is rendered, and to better support printing or saving. Set the report properties in Cognos Connection – default format to PDF.

The report can also be burst. The option selected is to burst to the engagement manager's ID within the Cognos data store (i.e. there will be a saved PDF report for each invoice, accessible by the engagement manager from cognos Connection). The option can be changed to email the report, using the 'Engagement manager email' field, or an 'InvoiceEmailTo' field, which is a comma-separated list of the 'To' and 'CC' email addresses specified on the engagement's email options (no separate 'cc' is available within the bursting functionality).

To add the report to the invoice profile page, use the 'Actions menu integration' functionality. Replace the highlighted portions of the URL with the values for your environment and report. Recommendation is to launch in a new window.

```
URL: http(s)://CHANGEPOINTURL:PORT/Core/TreeViews/LoadCognosreport.aspx?
```

Parameters: Rid=ÿResource IDÿ&Sno=ÿSession IDÿ&ui=W&entityid=ÿEntity IDÿ&profileFilterId=ÿEntity IDÿ&profileEntityId=ÿEntity IDÿ&profileEntityName=ÿEntity Nameÿ&bypass=true&ReportId={REPORTID} }

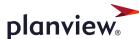

You can get the reportid by using a SQL query or by using the 'portlet management' functionality and creating a new portlet from the cognos report. The reportid is at the very end of the URL that is generated.

In the 'Time' section, to be consistent with the invoice calculation, the report groups the total invoiced amount by taskid, resourceid and rounds to 2 decimals, then sums the rounded amounts.

#### **Access required**

There are no access requirements for this report, as it uses custom SQL queries

#### **Prompt page**

The prompt page is the same as invoice details, above.

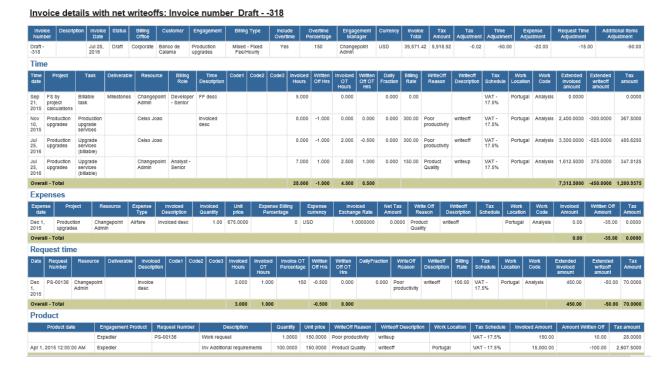

# **Invoicing and Revenue Recognition GL distribution**

This report lists GL distribution amounts from invoices, credit notes and revenue recognition, allowing a reconciliation of the amounts in each GL account by customer and engagement. Users require access to the engagement to see the information. The amounts are in the engagement or invoice currency. No conversions are done; it is assumed the engagement currency did not change over time.

# **Access required**

Users require engagement access to view data on the report.

The report uses custom SQL query subjects similar to those used in the 'invoices and credit notes' and 'revenue recognition details' reports, pulling information from invoice distributions and the recognition detail tables. The GLA code 'description' field is used on the report. To allow for easier reconciliation, the description can be made consistent for the 'Revenue' and 'Invoice distribution' accounts as applicable. A negative amount will be shown in the opposite GL account, e.g. -5000 that is associated with GL Debit account 'GL Account A' will be shown as a 5000 credit in GL account A.

The invoice and invoice tax amounts will be shown as GL credits against the invoice distribution account (with the exception of a negative invoice, which will be a GL debit). Credit note and tax amount distributions will be the opposite of the invoice distribution, and will be shown as GL debits against the invoice distribution account (with the exception of a negative invoice, which will be a GL credit). A dummy 'AR' account will be shown as the debit account (for invoices) or credit account (for credit notes), since that information is not stored in Changepoint. The invoiced time, expenses, fixed fee, product, additional items and invoice total are shown for reference purposes for each invoice. The GL distribution is not tied to any specific invoice line item.

Revenue recognition amounts will be shown as GL debits against the debit GL account associated with the item, and as GL credits against the debit GL account associated with the item. If the amount is negative, the debit and credit account amounts will be reversed.

Users can filter on customer, engagement and invoice/credit note / recognition posting date, as well as 'Type' of distribution (Invoices, Credit Notes and Revenue Recognition).

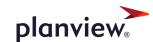

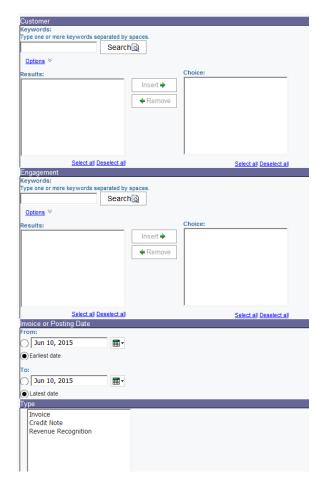

Invoicing and Revenue Recognition GL Distribution

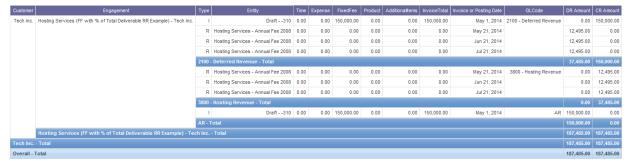

# Invoices processed by batch

This report lists invoices that were created or committed by batch, as well as any errors that prevented invoices from being created by batch.

# **Access required**

There are no access requirements

#### **Prompt page**

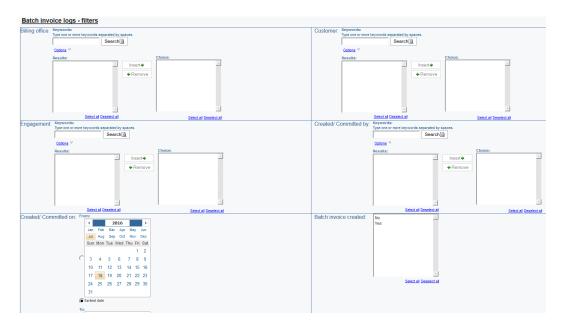

Select the billing office / customer / engagement (cascading), user(s) who created/committed the invoices, date range for the creation or commit date, and select whether the invoice was created or not (to see only errors in batch invoice creation that prevented the invoices from being created, select 'No').

Report page 1: Batch process log

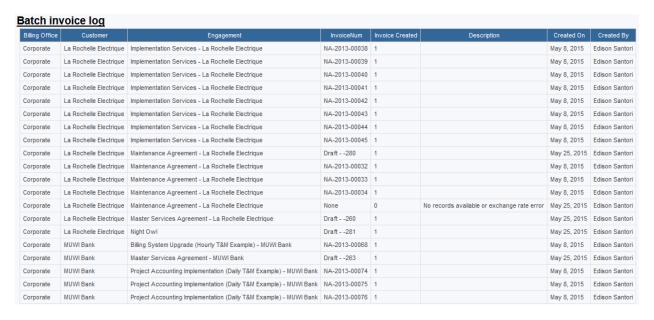

Report page 2: Batch committed invoices

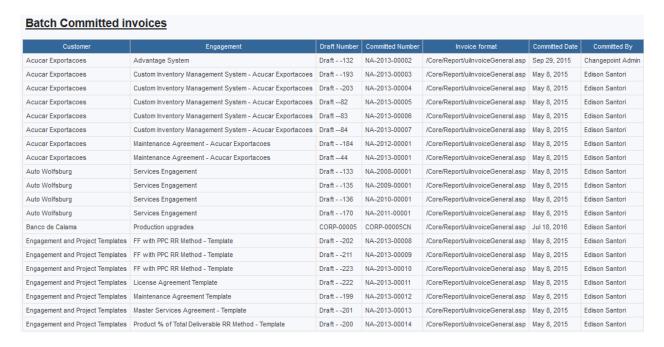

Note: the draft number is only available if the invoice was committed via the batch process.

## Missing time – burst to reports to

An updated version of the report, correcting an issue with the aggregation.

### Missing time – email to reports to

An updated version of the report, correcting an issue with the aggregation.

### My expense reports

Same data as 'expense report listing', but filtered on the user executing the report. The default sort is descending by expense report creation date. Users can optionally filter on creation date, expense report status, customer and engagement.

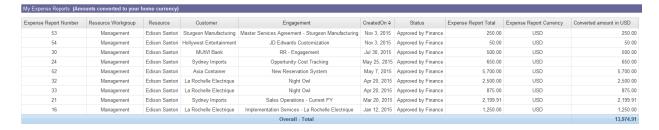

#### My project planned vs actual summary

A filtered version of the existing 'project planned vs actual summary', only showing projects where the user running the report is the project manager.

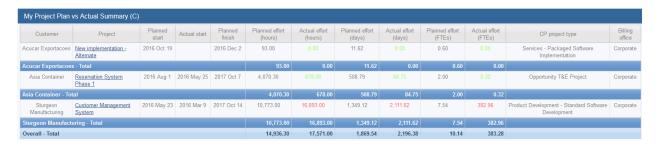

#### My projects

This report shows a listing of projects (filtered on project manager equal to the user executing the report) and planned, actual and forecast information.

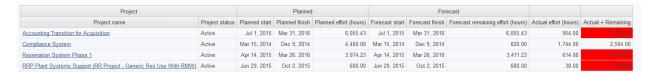

#### My request queues

This report lists requests that are assigned to a queue the logged-in user is assigned to. It includes both restricted and non-restricted request queues where the user is assigned. If desired, the report can be filtered to restricted queues only by setting a filter on Restrictaccess = 1.

#### My Request Queues

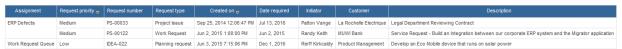

### My tasks

This report shows a listing of tasks (filtered on assignment equal to the user executing the report) and planned, actual and forecast information.

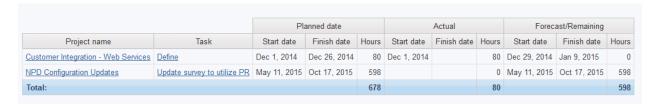

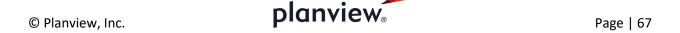

### My time listing

This report is similar to the 'time listing' report, but filters on the time resource equal to the user executing the report.

### My time

This personal report shows data for the user executing the report, including the last time date booked, time conformance for the last 30 days, vacation time booked this calendar year and a list of active tasks.

Last time entry: the latest time entry date

My time conformance (last 30 days) – a filtered version of the 'missing time' report, specific to the user running the report and for the last 30 days

My vacation time (this calendar year) – time for the user where the task name has the word 'vacation' in it (which will include both project and non-project time), where the year of the time date is equal to the year of today's date (in other words, if today is July 19, 2016, it would show all vacation time that has a time date in 2016).

My active tasks – a listing of active tasks assigned to the resource and whether or not the status is up to date.

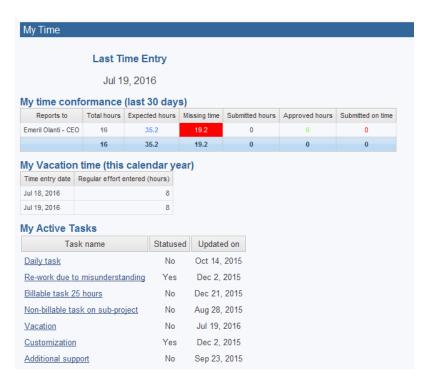

#### My weekly timesheet

This report lists all the time for 1 week for the logged-in user. A start date can be selected, and the report will take that date plus the next 6 days, for a total of 7 days. All the time within that time period will be shown (project, non-project and request time). The user can select which units to view the time in (days or hours, defaulting to hours). Regular and overtime hours are included in the 'effort' column.

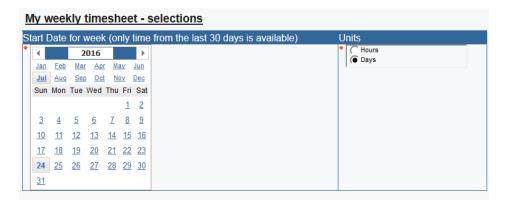

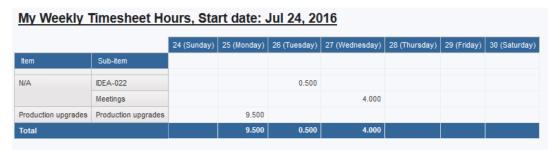

# **Opportunity aging**

This report shows a list of opportunities, descending sort by age (today's date minus the created on date). It also shows the last status update and last activity logged against the opportunity to assist management in determining if the opportunity should be closed. All opportunity statuses are shown on the report, which can be useful to see the typical age of a closed opportunity.

# **Access required**

Users require opportunity access

# **Prompt page**

Select a sales rep reports to. It defaults to 'select a reports to' and can be left blank to include all opportunities. To filter on specific reports to(s), select values in the selection list. Select the 'Reports to me' radio button to filter on sales reports reporting to you.

Other filters: sales rep, sales region, opportunity age, currency (to convert the monetary values to), sales status, opportunity value, apply probability (if selected, opportunity values will be multiplied by the opportunity probability), created on date (range).

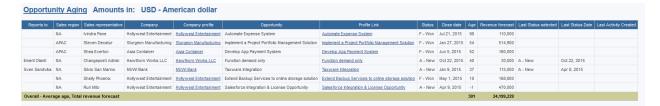

### Opportunity forecast by fiscal period

This report shows a cross-tab of opportunities by close date. Users select which set of fiscal periods to group the data on. The 'Revenue forecast' from the opportunity 'forecast' tab is used. All opportunities are included. The report can be filtered to exclude closed opportunities, if desired, or the prompts can be defaulted to show open opportunities, giving users the ability to report on closed opportunities if desired.

#### **Access required**

Users require opportunity access and company access.

### **Prompt page**

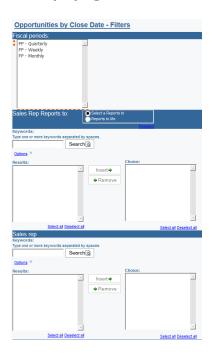

Select a set of fiscal periods. The opportunity data will be grouped by the fiscal period end date where the opportunity closed date falls into.

Select a sales rep reports to. It defaults to 'select a reports to' and can be left blank to include all opportunities. To filter on specific reports to(s), select values in the selection list. Select the 'Reports to me' radio button to filter on sales reps reporting to you.

Other filters: sales rep, sales region, opportunity age, currency (to convert the monetary values to), sales status, opportunity value, apply probability (if selected, opportunity values will be multiplied by the opportunity probability), created on date (range).

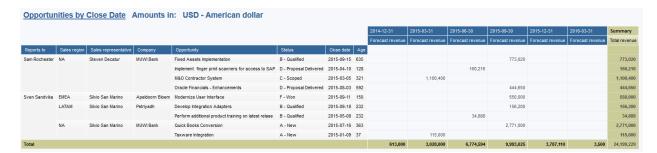

#### **Pending resource changes**

This report shows all pending resource changes, including global workgroup/workgroup changes (activations and transfers) as well as other changes (reports to, time/expense approver, job title and primary function). The tables are sorted by effective date. Any rows with an effective date in the past should be reviewed, as it may indicate that the change was not successfully processed by the 'CP Effective Dates' job and needs further action.

# **Access required**

There are no access requirements for this report.

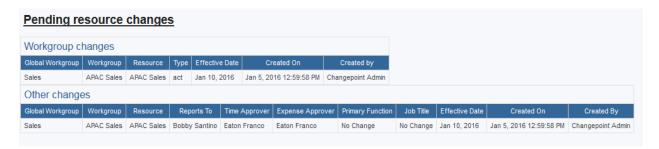

# Professional development planning - Selected resource

This report shows a current listing of functions, qualifications and competencies for the resource, any required qualifications based on current gaps and future demand and any open professional development requests.

# **Access required**

Users require workgroup access to select a resource. Users require request access to see the professional development requests.

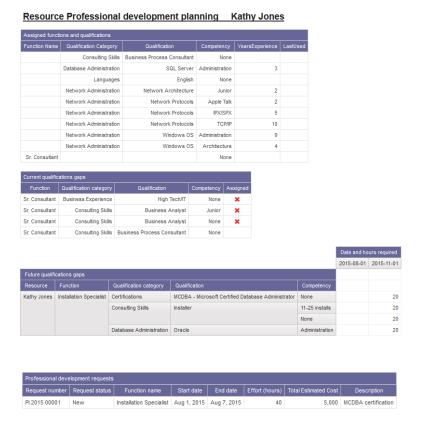

# Professional development planning by function

This report shows deficiencies based on a comparison of the functions required on a demand element vs. the current functions of the resource assigned to the demand element. It also shows the date the resource needs to acquire that function as well as the total effort required for that function. There is an optional prompt for resource.

# **Access required**

There are no access requirements for this report.

The report uses an accelerator view 'DS\_ResourceFunctionsRequired' that pre-groups demand by function and isolates the deficiencies. Only demand that is assigned to a function that is not assigned to the resource is included. This view must be applied to the database to use this report.

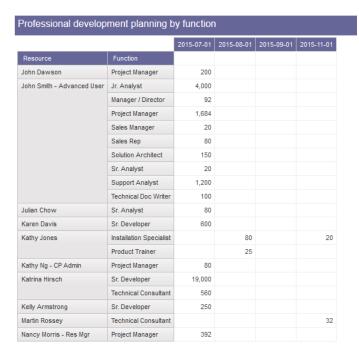

# Professional development planning by qualification

This report identifies gaps between the qualifications/competencies required for a function and the resource's current assigned qualifications/competencies for demand that is assigned in future periods.

## **Access required**

There are no access requirements for this report.

The report uses an accelerator view DS\_ResourceRequiredFunctionsSummary, which must be applied to the database in order to use this report.

Page | 73

#### Professional development by qualification

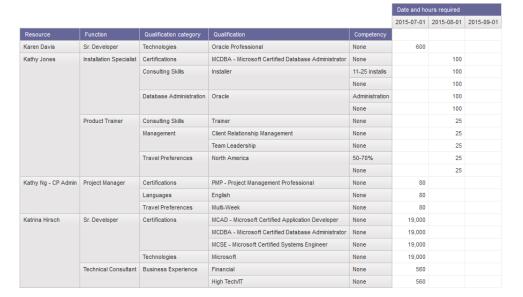

### Progress by project - All

This report is the same as 'Progress by project - PM' except that it allows a multi-selection of projects and has no security checking. Custom SQL queries are used to by-pass project security, and all non-deleted projects can be selected. Other filters, such as active status, can be added, if desired, to the prompt query.

## **Progress by project - PM**

This report shows a listing of task assignments for a selected project(s) with planned, actual and forecast information. Users can filter on project, completed / active / late tasks / hours over planned, billable vs unbillable tasks. There is an option to include sub-projects, and a filter to include only contractors vs full time employees. Resources with employee type 'contractor' or 'temporary' are shown as 'contractor'; the others are shown as 'fulltime'.

There are links to the task and project profile pages on the summary rows. These links are only visible if the report is run in html format. Only the name in plain text is available in other formats.

There are two 'remaining' columns: Remaining hours (per the status updates done by users) and 'Planned minus actual'.

There are two 'Percent complete' columns. A hover-over explains the calculation to the user:

Percent complete (remaining): Actual hours / (actual hours + remaining hours) – this percentage is only useful if resources are doing status updates

Percent complete (planned): actual hours / planned hours

### **Access required**

The projects shown in the prompt are those for which the logged-in user is the project manager.

### Filter page

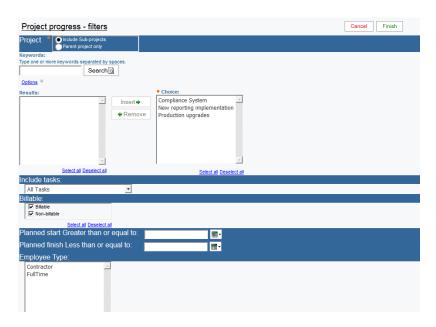

The project parameter is 'Entityld' and thus the report can be added to the project profile page or actions menu.

There are html items beside the planned start/finish date prompts (only visible in Report Studio) that allow the default value to be blank (meaning there will be no filtering on those prompts unless a user selects a value). If the report is added to a workspace, these html items are not functional. In that case, verbiage should be added to the workspace instructing users to clear the fields to select 'all' tasks, or the prompt can be changed to a 'calendar' style which enables users to de-select a checkbox to by-pass the prompt.

### Report

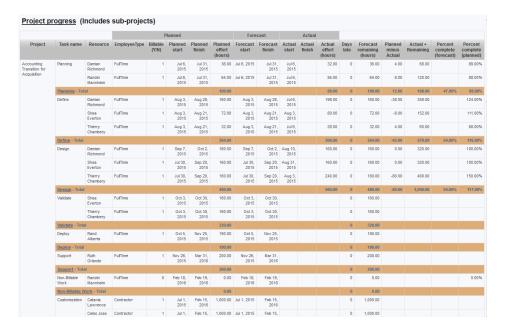

## **Project assignments summary**

This report shows all resources assigned to the project, earliest start, latest finish and total planned effort, total to date. It provides a birds-eye view of the makeup of the project and gives project managers and resource managers visibility into when a resource may be ready to roll off a project.

# **Access required**

Users require project access to select a project.

This report uses the new gantt visualization object, and is only feasible for a limited list of resources.

Page | 76

#### Project assignments summary

| Resource               | Earliest start date | Latest finish date | Planned effort (hours) |
|------------------------|---------------------|--------------------|------------------------|
| Angella Gooden         | Jun 12, 2015        | Jun 20, 2015       | 56                     |
| Anne Harper - Proj Mgr | Jun 9, 2015         | Jun 11, 2015       | 24                     |
| Charles Dalton         | Jun 25, 2015        | Sep 19, 2015       | 208                    |
| Christopher Powers     | Nov 24, 2015        | Nov 28, 2015       | 40                     |
| Damian Watson          | Jul 7, 2015         | Jul 18, 2015       | 80                     |
| Frank Saunders         | Sep 22, 2015        | Nov 21, 2015       | 320                    |
| Jack Carson            | Aug 18, 2015        | Sep 5, 2015        | 200                    |
| Jennifer Kirk          | Aug 18, 2015        | Dec 19, 2015       | 280                    |
| John Dawson            | Jun 23, 2015        | Jul 4, 2015        | 80                     |
| Martin Rossey          | Nov 26, 2015        | Nov 28, 2015       | 32                     |
| Ross Fisher            | Sep 22, 2015        | Nov 21, 2015       | 320                    |
| Sarah Forbes           | Jul 7, 2015         | Aug 15, 2015       | 240                    |

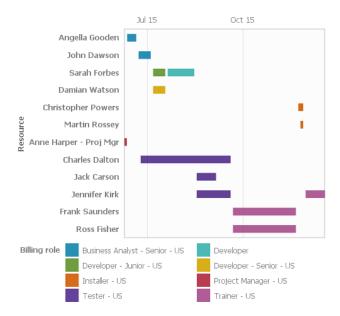

# Project cost time, expense and material listing

This report shows detailed sections for time, expenses and materials for a selected project (with an option to include sub-projects), converted to the selected currency. Users must have access to the project and must have the 'View costs' feature (under the 'resource information' feature category) to see the time cost information.

The report uses 'Entityld' as the prompt parameter and thus can be added to the project profile page or actions menu, if desired.

#### Calculation for extended time cost:

round(case when [billingtype] in ('D','MD') then [Regular effort
(hours)]/[Daily conversion factor]\*[Cost rate]\*[Cost rate exchange
rate]+[Overtime effort (hours)]\*[Overtime cost rate]\*[Overtime cost rate
exchange rate] else [Regular effort (hours)]\*[Cost rate]\*[Cost rate exchange

rate]+[Overtime effort (hours)]\*[Overtime cost rate]\*[Overtime cost rate
exchange rate] end,2)

In other words, if the engagement billing type is daily, the hours are divided by the resource's daily conversion factor and multiplied by the cost rate (which will be a daily rate).

#### **Prompt page**

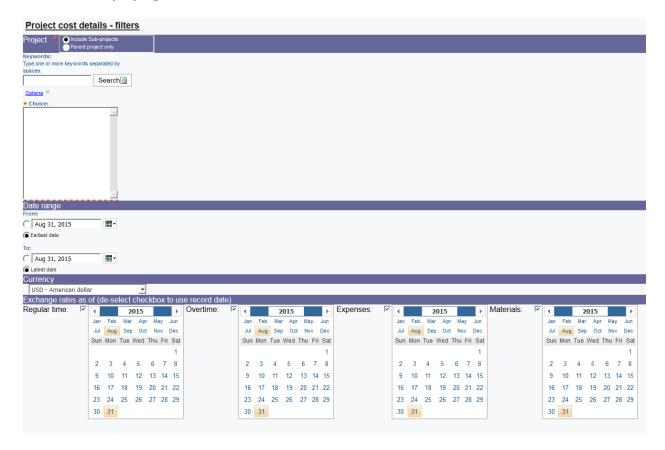

Project and "include sub-projects" are mandatory, date range is optional. The currency defaults to US dollars, and the 'exchange rates as of' dates can be specified (or un-check the checkbox to use the record date for the exchange rate 'as at' date).

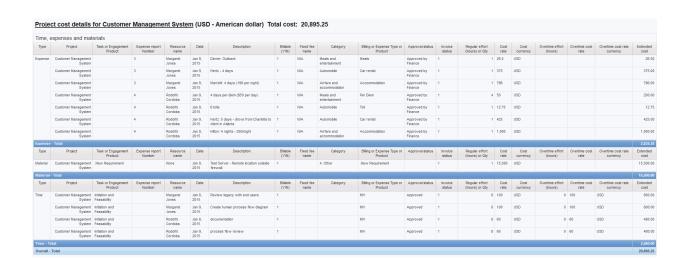

### **Project critical path gantt**

This report displays a gantt view of a project or projects, showing the critical path tasks in red and other tasks in blue. Critical path is only within the single project and does not reflect any inter-project dependencies. The project must be enabled for critical path calculation, and the critical path will be as at the last project rollup.

#### Notes:

- This report uses conditional blocks. The cross-tabs will not be visible if the report is viewed in normal 'page design' mode.
- This report uses specific images that must be copied into a <u>specific folder</u> on the Cognos application tier web server and each Cognos gateway server: ../samples/images (full default path: C:\Program Files\ibm\cognos\c10\webcontent\samples\images). The images are in the 'Gantt Images.zip' file, which is included with the reports package. If the \samples\images folder does not exist under the Cognos 'webcontent' folder, it must be created.
- The 'resource demand calculation' job must run to populate the working days tables used by the report. New tasks added may not appear on the gantt until the job is run.
- The report filters on projects where the planned start is greater than today's date minus 1095 days (i.e. 3 years into the past). This is for performance reasons, as each day in that time period is used to determine the bar styles. If tasks with earlier start/finish dates than the 3 years past are included, no graphics will be displayed for them.
- Currently all project statuses are included. The project lookup query can be further filtered, e.g. active projects only.
- The report can be rendered in PDF format. By default, it will be in landscape and the report contents will not break horizontally. The report options can be changed, if desired, to default to portrait; however, projects with longer timeframes may become un-readable.

### **Access required**

Users require project access to select the project(s) to run.

Tasks are displayed in WBS order and task names are prefixed with one or more '.' characters to represent the indenting.

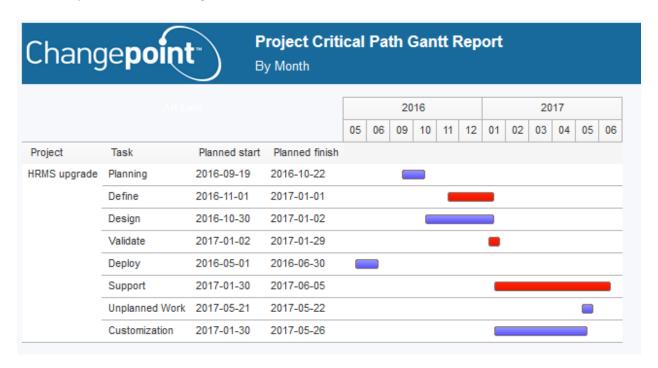

# Project effort summary by fiscal period

This report shows planned, actual, forecast, baseline and budget hours by project, task, fixed fee and resource, grouped into the selected set of fiscal periods. The report uses a custom SQL query that selects from the financial analysis summary – fiscal data for record types '16','17','26','27','3','7','37','18','48','45','19','9' for 365 days in the past and 365 days into the future.

The projects are listed in alphabetical order, with the associated customer and engagement.

# **Access required**

There is no access checking for this report

## **Prompt page**

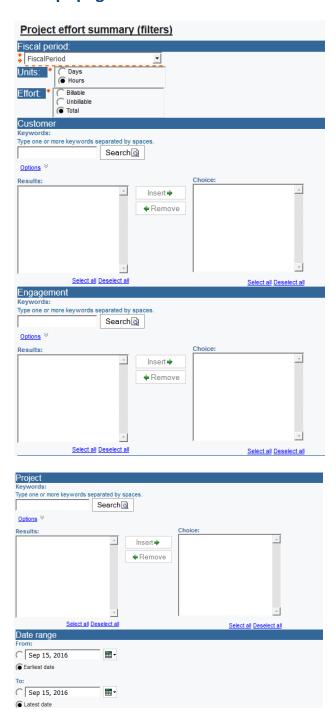

Fiscal period is required: select the set of fiscal periods to group the data by. Fiscal periods are taken from the FinAnnFiscalPeriod table, i.e. the fiscal periods that have been enabled for financial analysis calculations.

Units: users can select whether to display effort in days or hours

Effort: users can select whether to display total effort or only billable or unbillable effort

Customer, engagement and project are cascading filters based on a custom SQL query that selects data from all non-deleted projects.

Date: users can further filter the date range, if desired, but the query is filtered to display a limited amount of data for performance reasons (>= today's date - 365 and <= today's date + 365)

Data is displayed with no decimals when 'hourly' units are selected and with 3 decimals when 'daily' units are selected. The report title indicates the user selections for units, effort and fiscal period.

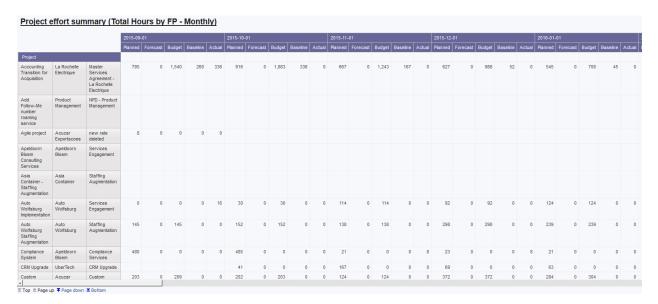

# **Project interdependencies gantt**

This report shows inter-project dependencies in gantt format. Users can select either a predecessor project (to see all the successor projects) or a successor project (to see all the predecessor projects). Users can also select a daily or monthly timeline. The predecessor project prompt uses 'Entityld' and thus the report can be added to the project profile page and will prefilter to show that project as the predecessor project.

#### Notes:

- This report uses conditional blocks. The cross-tabs will not be visible if the report is viewed in normal 'page design' mode.
- This report uses specific images that must be copied into a <u>specific folder</u> on the Cognos application tier web server and each Cognos gateway server: ../samples/images (full default path: C:\Program Files\ibm\cognos\c10\webcontent\samples\images). The images are in the 'Gantt Images.zip' file, which is included with the reports package. If the \samples\images folder does not exist under the Cognos 'webcontent' folder, it must be created.

- The 'resource demand calculation' job must run to populate the working days tables used by the report. New tasks added may not appear on the gantt until the job is run.
- The report filters on projects where the planned start is greater than today's date minus 1095 days (i.e. 3 years into the past). This is for performance reasons, as each day in that time period is used to determine the bar styles. If tasks with earlier start/finish dates than the 3 years past are included, no graphics will be displayed for them.
- Currently all project statuses are included. The project lookup query can be further filtered, e.g. active projects only. Only projects that have inter-project dependencies are shown in the respective 'predecessor' or 'successor' prompts.
- The report can be rendered in PDF format. By default, it will be in landscape and the report contents will not break horizontally. The report options can be changed, if desired, to default to portrait; however, projects with longer timeframes may become un-readable.

### **Access required**

Users require project access to select the project(s) to run.

Projects are displayed in predecessor project, predecessor task, successor project, successor task name order. The predecessor project's project/task names are in blue font. The display is as follows:

- Black bar: summary task (where tasks.summary task = 1)
- Grey bar: completed task (where tasks.completed = 1)
- Red bar: overdue task (where the planned finish date is earlier than today's date and the task is not completed)
- Green bar: in progress task (where the planned finish date is later than today's date, the task is not completed and there are actual hours against the task)
- Blue bar: not started task (where the planned finish date is later than today's date, the task is not completed and there are no actual hours against the task)
- Grey diamond: completed milestone (where tasks.completed = 1 and tasks.milestone = 1).
   The milestone diamond is shown on the task finish date.
- Red diamond: overdue milestone (where the planned finish date is earlier than today's date, the task is not completed and tasks.milestone = 1). The milestone diamond is shown on the task finish date.
- Blue diamond: not started milestone (where the planned finish date is later than today's
  date, the task is not completed and tasks.milestone = 1). The milestone diamond is shown
  on the task finish date.

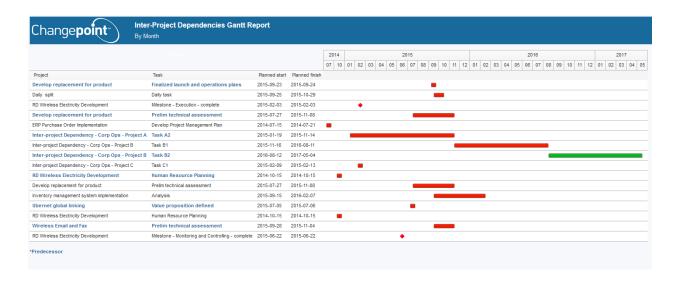

## **Project portfolio performance**

This report shows an overview of the portfolios a user has selected as 'add to portlet' in chart format, showing the percentage of red/yellow/green status projects, based on the overall portfolio health of the project. Portfolio category is available in the query and can be added to the chart, if desired.

## **Access required**

The user has added the portfolio to the portlet

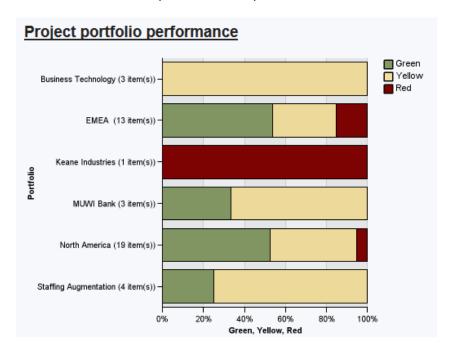

### **Project portfolio summary**

This report lists key project information for members of a selected portfolio. The data includes cost, effort, schedule, project manager's health assessment, client satisfaction and open issues/risks. The data comes from a combination of portfolio metrics and project configurable fields. The portfolio metrics must be configured and the portfolio calculation engine run to populate the data used by the report.

#### **Access required**

Users require portfolio access to view the portfolio metrics and project access to view the project configurable field information.

These project configurable fields are used, and must be configured and populated appropriately:

Project Managers Health Assessment - ProjectCode497

Client Satisfaction Rating - ProjectText498

Open Urgent/High Priority Risk and Issues - ProjectText499

The report is filtering on specific project portfolio metrics, which must be configured:

**Project Planned Cost** 

Project Effort

**Project Schedule** 

Conditional formatting has been applied to the Client Satisfaction column as follows:

- If > 3, the background color will be red
- If >2 and <= 3, the background color will be yellow</li>
- Other values for this field will show no formatting

Conditional formatting has been applied to the **Open Urgent/High Priority Risk and Issues** column as follows:

- If > or = 5, the background color will be red
- If > or = 1 and <5, the background color will be yellow</li>
- Other values for this field will show no formatting

Conditional formatting has been applied to the **Project Cost – Variance**, **Project Effort – Variance** and **Project Schedule - Variance** columns are coloured based on the metric's 'status' field as follows:

• If >2, the background color will be red

- If >1 and < or = 2, the background color will be yellow</li>
- Other values for this field will show no formatting

Conditional formatting has been applied to the **Project Managers Health Assessment** column as follows:

- If =3, the background color will be red
- If =2, the background color will be yellow
- Other values for this field will show no formatting

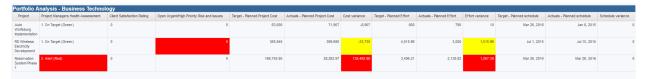

## **Project request register**

This report can be added to the project profile page, and lists requests of type risk, issue and change request that are associated with the selected project. The report defaults to showing only high priority requests (request priority = High or request priority = Critical) and open requests (requests not in closed, rejected or cancelled status). Users can show all statuses and/or priorities after the report is rendered.

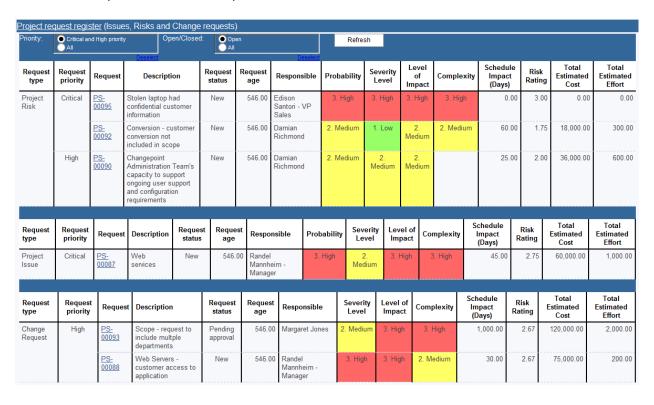

# Project requests – critical and high priority issues and risks

This report shows a listing of all open critical and high priority issues and risks, grouping by project.

| Project requests                        | s - critical     | and high         | priority is:        | sues and risks                                                                                            |                   |                |                                 |             |                   |                       |            |                              |                |                            |                              |
|-----------------------------------------|------------------|------------------|---------------------|----------------------------------------------------------------------------------------------------|-------------------|----------------|---------------------------------|-------------|-------------------|-----------------------|------------|------------------------------|----------------|----------------------------|------------------------------|
| Project                                 | Request<br>type  | Request priority | Request             | Description                                                                                               | Request<br>status | Request<br>age | Responsible                     | Probability | Severity<br>Level | Level<br>of<br>Impact | Complexity | Schedule<br>Impact<br>(Days) | Risk<br>Rating | Total<br>Estimated<br>Cost | Total<br>Estimated<br>Effort |
| Customer<br>Management<br>System        | Project<br>Issue | Critical         | <u>PS-</u><br>00087 | Web services                                                                                              | New               | 546.00         | Randel<br>Mannheim -<br>Manager | 3. High     | 2.<br>Medium      | 3. High               | 3. High    | 45.00                        | 2.75           | 60,000.00                  | 1,000.00                     |
| Project<br>Risk                         |                  | Critical         | <u>PS-</u><br>00095 | Stolen laptop had confidential customer information                                                       | New               | 546.00         | Edison<br>Santori - VP<br>Sales | 3. High     | 3. High           | 3. High               | 3. High    | 0.00                         | 3.00           | 0.00                       | 0.00                         |
|                                         |                  |                  | <u>PS-</u><br>00092 | Conversion -<br>customer<br>conversion not<br>included in scope                                           | New               | 546.00         | Damian<br>Richmond              | 2. Medium   | 1. Low            | 2.<br>Medium          | 2. Medium  | 60.00                        | 1.75           | 18,000.00                  | 300.00                       |
|                                         |                  | High             | PS-<br>00090        | Changepoint Administration Team's capacity to support ongoing user support and configuration requirements | New               | 546.00         | Damian<br>Richmond              | 2. Medium   | 2.<br>Medium      | 2.<br>Medium          |            | 25.00                        | 2.00           | 36,000.00                  | 600.00                       |
|                                         | Project<br>Issue | High             | PS-<br>00106        | Possible resource conflict                                                                                | New               | 588.00         | Randel<br>Mannheim -<br>Manager | 3. High     | 2.<br>Medium      | 3. High               | 3. High    | 45.00                        | 2.75           | 60,000.00                  | 1,000.00                     |
|                                         | Project<br>Risk  | High             | PS-<br>00107        | Significant performance issues                                                                            | New               | 588.00         | Randel<br>Mannheim -<br>Manager | 3. High     | 3. High           | 3. High               | 2. Medium  | 60.00                        | 2.75           | 18,000.00                  | 300.00                       |
|                                         |                  |                  | <u>PS-</u><br>00105 | several defects<br>found in the java<br>code that require<br>rework                                       | New               | 588.00         | Randel<br>Mannheim -<br>Manager | 3. High     | 3. High           |                       | 2. Medium  |                              | 2.67           |                            |                              |
| ERP Purchase<br>Order<br>Implementation | Project<br>Issue | High             | <u>PS-</u><br>00026 | Revised reporting design based on new regulations.                                                        | New               | 663.00         | Randel<br>Mannheim -<br>Manager | 3. High     | 2.<br>Medium      | 3. High               | 2. Medium  | 20.00                        | 2.50           | 12,000.00                  |                              |
|                                         | Project<br>Risk  | Critical         | <u>PS-</u><br>00047 | Scope Change -<br>Significant                                                                             | New               | 656.00         | Randel<br>Mannheim -            | 3. High     | 3. High           | 3. High               | 3. High    | 27.00                        | 3.00           | 132,000.00                 | 2,200.00                     |

# **Project status report**

This report shows various information related to a project, and prompts the project manager to fill in 3 text fields: Activity this period, Activity next period, Overall comments. The report is separated into 4 pages.

# **Prompt page**

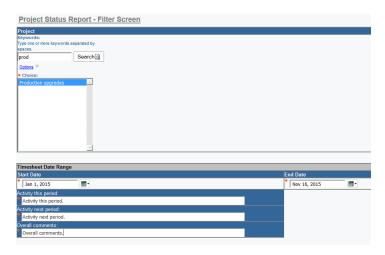

Page 1 (general project information and comments):

The 'project status' colour comes from the project configurable field 'Project manager's health assessment'.

The 3 'comments' fields come from the prompt page.

On the milestones listing, the task's rolled up forecast finish is red if the task is not complete and the forecast finish is less than today's date.

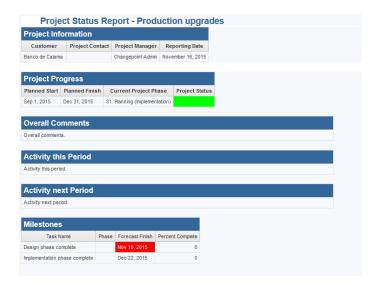

Page 2 (request information):

A listing of project-related requests. The requests will be excluded from the report if the 'suspended' checkbox is selected.

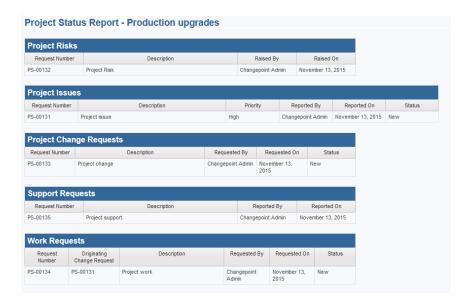

Page 3 (task summary)

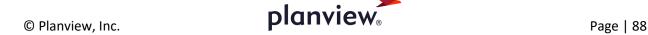

The rolled up task information for active tasks where the planned finish date is in the past or is within the next 30 days, and completed tasks where the actual finish is within the last 30 days, for tasks that are not milestones. Total hours for the task will be shown, including all hours (not only the hours selected in the prompt page). Tasks are shown in WBS order.

Note: summary tasks are shown with the rolled up actual hours if time was booked to the summary task.

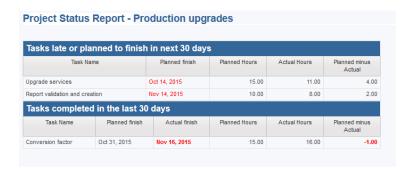

Page 4 (time details)

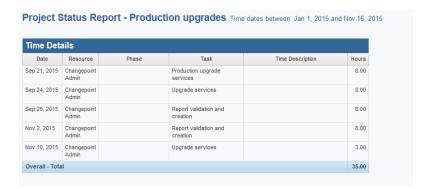

## **Project summary Gantt**

This report displays one or more projects in Gantt format (one bar per project) using a cross-tab that has conditional formatting with images. Users can select multiple projects, project managers or project status (which defaults to active).

#### Notes:

- This report uses specific images that must be copied into a <u>specific folder</u> on the Cognos application tier web server and each Cognos gateway server: ../samples/images (full default path: C:\Program Files\ibm\cognos\c10\webcontent\samples\images). The images are in the 'Gantt Images.zip' file, which is included with the reports package. If the \samples\images folder does not exist under the Cognos 'webcontent' folder, it must be created.
- The 'resource demand calculation' job must run to populate the working days tables used by the report. New projects added may not appear on the gantt until the job is run.

- The report filters on projects where the planned start is greater than today's date minus 1095 days (i.e. 3 years into the past). This is for performance reasons, as each day in that time period is used to determine the bar styles. If projects with earlier start/finish dates than the 3 years past are included, no graphics will be displayed for them.
- Currently all project statuses are included, and the prompt page defaults to active projects only. The project lookup query can be further filtered, e.g. active projects only.
- The report can be rendered in PDF format. By default, it will be in landscape and the report contents will not break horizontally. The report options can be changed, if desired, to default to portrait; however, projects with longer timeframes may become un-readable.

### **Access required**

Users require project access to select the project(s) and project manager(s).

Projects are displayed in name order. The display is as follows:

- Grey bar: completed project (where project status = completed)
- Red bar: overdue or 'at risk' (where the planned finish date is earlier than today's date and the project is not completed, or the project manager's health assessment a configurable field on the project is set to '3. Alert (Red)')
- Green bar: in progress project (where the planned finish date is later than today's date, the project is not completed and there are actual hours against the project)
- Blue bar: not started (where the planned finish date is later than today's date, the project is not completed and there are no actual hours against the project)
- Yellow bar: the project is in 'Inactive' or 'Draft' status

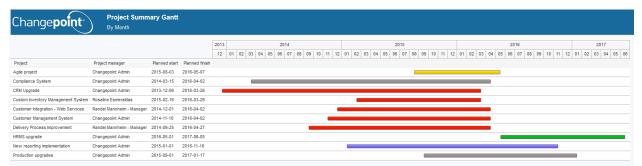

### **Project task gantt**

This report displays one or more projects and tasks in gantt format (one bar per task), using a cross-tab that has conditional formatting with images. Users can select multiple projects and a daily/monthly view.

Notes:

- This report uses conditional blocks. The cross-tabs will not be visible if the report is viewed in normal 'page design' mode.
- This report uses specific images that must be copied into a <u>specific folder</u> on the Cognos application tier web server and each Cognos gateway server: ../samples/images (full default path: C:\Program Files\ibm\cognos\c10\webcontent\samples\images). The images are in the 'Gantt Images.zip' file, which is included with the reports package. If the \samples\images folder does not exist under the Cognos 'webcontent' folder, it must be created.
- The 'resource demand calculation' job must run to populate the working days tables used by the report. New tasks added may not appear on the gantt until the job is run.
- The report filters on projects where the planned start is greater than today's date minus 1095 days (i.e. 3 years into the past). This is for performance reasons, as each day in that time period is used to determine the bar styles. If tasks with earlier start/finish dates than the 3 years past are included, no graphics will be displayed for them.
- Currently all project statuses are included. The project lookup query can be further filtered, e.g. active projects only.
- The report can be rendered in PDF format. By default, it will be in landscape and the report contents will not break horizontally. The report options can be changed, if desired, to default to portrait; however, projects with longer timeframes may become un-readable.

### **Access required**

Users require project access to select the project(s) to run.

Tasks are displayed in wbs order and task names are prefixed with one or more '.' characters to represent the indenting. The display is as follows:

- Black bar: summary task (where tasks.summary task = 1)
- Grey bar: completed task (where tasks.completed = 1)
- Red bar: overdue task (where the planned finish date is earlier than today's date and the task is not completed)
- Green bar: in progress task (where the planned finish date is later than today's date, the task is not completed and there are actual hours against the task)
- Blue bar: not started task (where the planned finish date is later than today's date, the task is not completed and there are no actual hours against the task)
- Grey diamond: completed milestone (where tasks.completed = 1 and tasks.milestone = 1).
   The milestone diamond is shown on the task finish date.
- Red diamond: overdue milestone (where the planned finish date is earlier than today's date, the task is not completed and tasks.milestone = 1). The milestone diamond is shown on the task finish date.

• Blue diamond: not started milestone (where the planned finish date is later than today's date, the task is not completed and tasks.milestone = 1). The milestone diamond is shown on the task finish date.

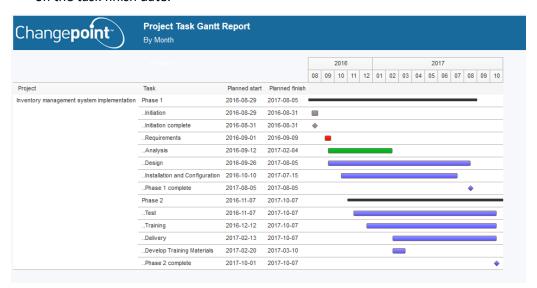

### **Project templates**

A simple list of projects, with a link to the profile page, where the CP project type is 'template'.

Access requirements: users require project access

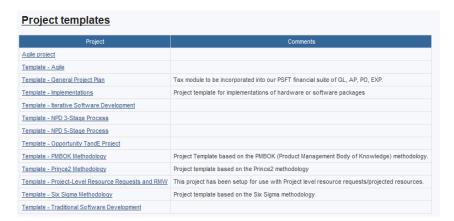

# **Request summary**

This report summarizes the number of requests created and their current status.

# **Access required**

Users require access to the requests to see data in the report

#### **Prompt page**

The report defaults to 'this month'. Users can change the prompt to 'Last month' and click the 'Go' button, or change the prompt to 'Date range', select the start and end dates for the range, then click the 'Go' button.

'Created' is the total number of requests created in this month / last month or the date range selected. 'Closed' will indicate how many of the requests created in the month or timeframe are now closed (status 'closed', 'cancelled' or 'rejected'), 'Open' reflects how many of the requests created in the month or timeframe are currently open (status is not 'closed', 'cancelled' or 'rejected'), and 'Suspended' indicates how many of the requests created in the month or timeframe are not closed and have the 'suspended' checkbox selected.

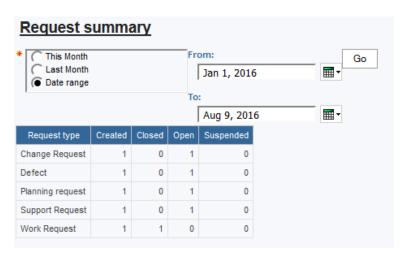

## **Request summary chart**

This report summarizes the number of requests created within the last 12 months and their current status.

# **Access required**

Users require access to the requests to see data in the report

'Created' is the total number of requests created in the month. 'Closed' will indicate how many of the requests created in the month are now closed (status 'closed', 'cancelled' or 'rejected'), 'Open' reflects how many of the requests created in the month are currently open (status is not 'closed', 'cancelled' or 'rejected'), and 'Suspended' indicates how many of the requests created in the month are not closed and have the 'suspended' checkbox selected.

#### **Request summary**

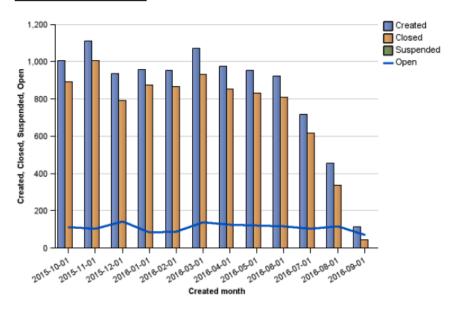

### Resource demand details by function

This report shows detailed demand by fiscal week, grouped by function and resource, filtered to the next 60 days. Users can optionally filter on resources and functions. The function comes from the resource 'primary function' specified in user setup.

# Access required

Users require workgroup access to see data in this report

Note: a specific set of fiscal periods is used in the custom SQL query that selects from fiscal periods. If not using an accelerator database, this query must be modified to select a set of fiscal periods that exists in the target environment.

Since this report uses the 'real time' resource demand query subject, the report may take several minutes to run in a large database. In those cases, it should be scheduled for better user experience.

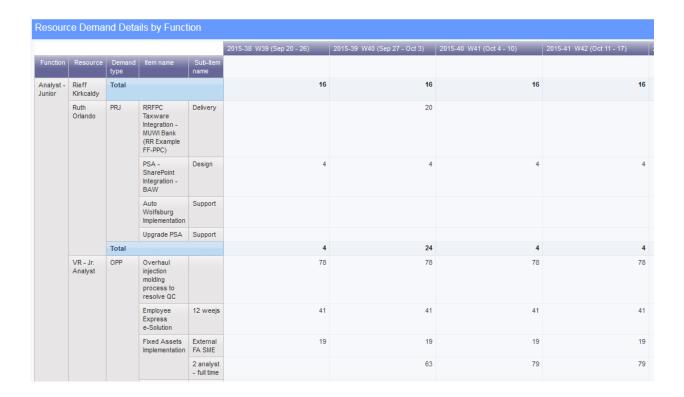

## Resource demand details by fiscal period

This modified version of the report includes column headers, a prompt to select which set of fiscal periods to group data by, and the use of 'EntityId' as the parameter for resource, so that, if desired, the report can be added to the resource profile page.

The data is filtered to show only demand for the next 60 days for performance reasons. The fiscal period selection will be displayed in the report title, and the week number will be displayed as well as the fiscal period name, for each column in the cross-tab.

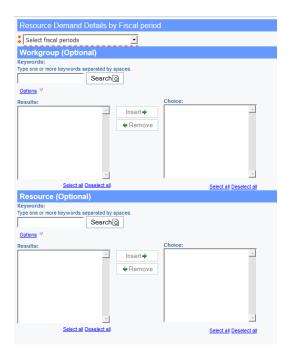

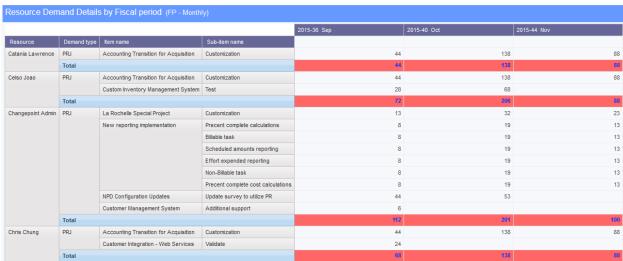

# Resource demand details by week

This is similar to resource demand details by fiscal period, but hard-codes the fiscal periods to a specific set, available in the accelerator database (GUID: BillingOfficeId = 'C9FB6905-6BD6-456D-9119-B824ADDC4AEA')

# **Resource demand details with Capacity**

This report shows daily demand details and a summary capacity and availability row for each workgroup/resource. Availability is the capacity for the day minus the total demand for the day, and will be coloured red if it is negative. All types of demand where histogram included = 1 are included in the report (i.e. the demand entity, status and soft-hard-booked combination is

configured as 'included in demand'). Demand is shown against the resource's current workgroup.

Since this report uses the 'real time' resource demand query subject, the report may take several minutes to run in a large database. In those cases, it should be scheduled for better user experience.

### **Access required**

Workgroup access is required

Filters: workgroup and resource (cascading)

### Report

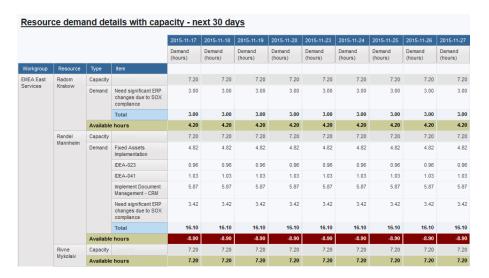

## Resource Function, qualification and competency inventory

This report lists an inventory of functions, qualifications and competencies assigned to resources, as well as a second table that shows gaps between the assigned functions and their associated qualifications/competencies and the resource's assigned qualifications/competencies.

The report uses two custom SQL queries that list the inventory and gaps.

# **Access required**

Workgroup access is required to see data for resources.

Page | 97

#### **Prompt page**

The prompt page has optional filters on workgroup and resource (cascading), qualification category, qualification and competency (also cascading) and function, with options to select primary function only or all functions). If values are selected in both workgroup/resource and category/qualification/ competency, only resources that match both criteria will be listed on the report.

To list functions only (i.e. only list functions and not qualifications/competencies), select both 'yes' and 'no' in the 'Primary function' selection.

#### Resource Function, qualification and competency inventory

| Assigned functions and qualifications |               |               |                 |                        |                                                  |                |                 |          |  |  |  |
|---------------------------------------|---------------|---------------|-----------------|------------------------|--------------------------------------------------|----------------|-----------------|----------|--|--|--|
| Workgroup                             | RName         | Function Name | PrimaryFunction | Qualification Category | Qualification                                    | Competency     | YearsExperience | LastUsed |  |  |  |
| APAC Services                         | Ren Uljin     |               |                 | Business Experience    | Financial                                        | None           |                 |          |  |  |  |
| APAC Services                         | Ren Uljin     |               |                 | Business Experience    | High Tech/IT                                     | None           |                 |          |  |  |  |
| APAC Services                         | Ren Uljin     |               |                 | Business Experience    | Insurance                                        | None           |                 |          |  |  |  |
| APAC Services                         | Ren Uljin     |               |                 | Certifications         | MCAD - Microsoft Certified Application Developer | None           |                 |          |  |  |  |
| APAC Services                         | Ren Uljin     |               |                 | Certifications         | MCSE - Microsoft Certified Systems Engineer      | None           |                 |          |  |  |  |
| APAC Services                         | Ren Uljin     |               |                 | Consulting Skills      | Installer                                        | 25+ installs   | 8               |          |  |  |  |
| APAC Services                         | Ren Uljin     |               |                 | Network Administration | Network Protocols                                | Apple Talk     | 5               |          |  |  |  |
| APAC Services                         | Ren Uljin     |               |                 | Network Administration | Network Protocols                                | IPX/SPX        | 5               |          |  |  |  |
| APAC Services                         | Ren Uljin     |               |                 | Network Administration | Network Protocols                                | TCP/IP         | 5               |          |  |  |  |
| APAC Services                         | Ren Uljin     |               |                 | Network Administration | Windows OS                                       | Administration | 7               |          |  |  |  |
| APAC Services                         | Ren Uljin     |               |                 | Network Administration | Windows OS                                       | Architecture   | 7               |          |  |  |  |
| APAC Services                         | Ren Uljin     |               |                 | Travel Preferences     | Home Weekends                                    | None           |                 |          |  |  |  |
| APAC Services                         | Ren Uljin     | Architect     | 1               |                        |                                                  | None           |                 |          |  |  |  |
| APAC Services                         | Reon Saldahna |               |                 | Business Experience    | Financial                                        | None           |                 |          |  |  |  |
| APAC Services                         | Reon Saldahna |               |                 | Business Experience    | Public Sector                                    | None           |                 |          |  |  |  |
| APAC Services                         | Reon Saldahna |               |                 | Business Experience    | Telecommunications                               | None           |                 |          |  |  |  |
| APAC Services                         | Reon Saldahna |               |                 | Certifications         | PMP - Project Management Professional            | None           |                 |          |  |  |  |
| APAC Services                         | Reon Saldahna |               |                 | Consulting Skills      | Business Analyst                                 | Intermediate   |                 |          |  |  |  |
| APAC Services                         | Reon Saldahna |               |                 | Consulting Skills      | Business Analyst                                 | Junior         |                 |          |  |  |  |
| APAC Services                         | Reon Saldahna |               |                 | Consulting Skills      | Business Analyst                                 | Senior         | 6               |          |  |  |  |

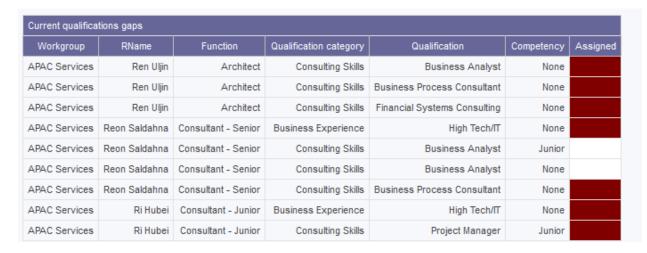

# Resource management and approval responsibility

This report lists all the customers, engagements, projects, opportunities, requests and users where the selected resource is a manager or approver.

If the user is in any of the fields shown on the report, the record will appear. There may be other users in different fields for various entities. All records in all statuses are shown. Filters for specific statuses can be added if desired.

### **Access required**

Users must have access to the entity (customer, engagement, etc) to see the data.

## **Prompt page**

Single select a resource. If more than 5,000 resources exist in your environment, or if you find the prompt takes some time to load, it can be changed to a search-and-select prompt.

| Manage                                 | ment and A                                                            | pproval              | respons                         | sibility                                | for: Ed                         | ison Sa                          | ntori - \                       | /P Sales                      | 6                   |                                        |                                 |                                              |                                           |                           |
|----------------------------------------|-----------------------------------------------------------------------|----------------------|---------------------------------|-----------------------------------------|---------------------------------|----------------------------------|---------------------------------|-------------------------------|---------------------|----------------------------------------|---------------------------------|----------------------------------------------|-------------------------------------------|---------------------------|
| Customers                              |                                                                       | -1-1                 |                                 |                                         |                                 |                                  |                                 |                               | <u>-</u>            |                                        |                                 |                                              |                                           |                           |
| Co                                     | mpany                                                                 | Sales status         | Account                         | manager                                 | Sales rep                       | resentative                      | Telen                           | narketer                      |                     |                                        |                                 |                                              |                                           |                           |
| Engagement an                          | d Project Templates                                                   | Not applicable       | Edison Santor                   | i - VP Sales                            |                                 |                                  |                                 |                               |                     |                                        |                                 |                                              |                                           |                           |
| ВМ                                     |                                                                       | Customer             | Edison Santor                   | i - VP Sales                            | Edison Sant                     | ori - VP Sales                   | Edison Sant                     | tori - VP Sales               |                     |                                        |                                 |                                              |                                           |                           |
| mport customer                         | r                                                                     | Customer             |                                 |                                         | Edison Sant                     | ori - VP Sales                   |                                 |                               |                     |                                        |                                 |                                              |                                           |                           |
| г                                      |                                                                       | Not applicable       | Edison Santor                   | i - VP Sales                            |                                 |                                  |                                 |                               |                     |                                        |                                 |                                              |                                           |                           |
| MUWI Bank                              |                                                                       | Customer             | Edison Santor                   | i - VP Sales                            | Edison Sant                     | ori - VP Sales                   | Edison Sant                     | tori - VP Sales               |                     |                                        |                                 |                                              |                                           |                           |
| Professional Se                        | ervices                                                               | Not applicable       | Edison Santor                   | i - VP Sales                            |                                 |                                  |                                 |                               |                     |                                        |                                 |                                              |                                           |                           |
| UtiliWind                              |                                                                       | Customer             | Edison Santor                   | i - VP Sales                            | Edison Sant                     | ori - VP Sales                   | Bobby Sant                      | ino                           |                     |                                        |                                 |                                              |                                           |                           |
| Engageme                               | ents                                                                  |                      |                                 |                                         |                                 |                                  |                                 |                               |                     |                                        |                                 |                                              |                                           |                           |
| Company                                | Engagement<br>name                                                    | Engagement<br>status | Engagement<br>manager           | Second-<br>level<br>invoice<br>approver | Expense<br>approver             | Secondary<br>expense<br>approver | Time<br>approver                | Secondary<br>time<br>approver | Internal<br>contact | Invoice<br>approval<br>delegated<br>to | Original<br>expense<br>approver | Original<br>secondary<br>expense<br>approver | Original<br>Secondary<br>time<br>approver | Origina<br>time<br>approv |
| Acucar<br>Exportacoes                  | Dynamics Great<br>Plains<br>Implementation -<br>Acucar<br>Exportacoes | Completed            | Edison<br>Santori - VP<br>Sales |                                         |                                 |                                  |                                 |                               |                     |                                        |                                 |                                              |                                           |                           |
| Apeldoorn<br>Bloem                     | Changepoint<br>Implementation                                         | Booked               | Edison<br>Santori - VP<br>Sales |                                         |                                 |                                  |                                 |                               |                     |                                        |                                 |                                              |                                           |                           |
| Asia Container                         | Network Upgrade                                                       | Booked               | Edison<br>Santori - VP<br>Sales |                                         |                                 |                                  |                                 |                               |                     |                                        |                                 |                                              |                                           |                           |
| Auto<br>Volfsburg                      | SAP Consulting<br>Contract                                            | Booked               | Edison<br>Santori - VP<br>Sales |                                         |                                 |                                  |                                 |                               |                     |                                        |                                 |                                              |                                           |                           |
| Engagement<br>and Project<br>Femplates | Sales<br>Engagement<br>Template                                       | Inactive             | Edison<br>Santori - VP<br>Sales |                                         | Edison<br>Santori -<br>VP Sales | Romeo<br>Sicily                  | Edison<br>Santori -<br>VP Sales | Romeo<br>Sicily               |                     |                                        |                                 |                                              |                                           |                           |

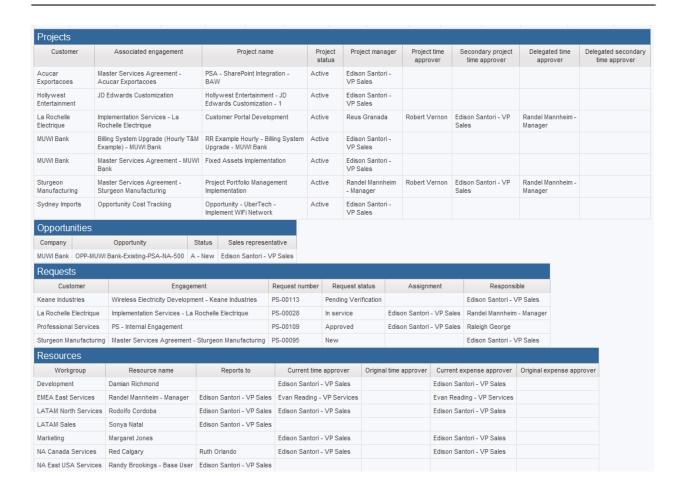

# Resource margin and realization summary

This report shows 2 charts listing the top 10 resources for total planned and total actual margin (with an average margin for all resources not shown), with a table showing the details by resource and project, with summary totals by resource.

The report uses information from the financial analysis summary monthly tables for record types 28,32,33,34,35,36,42. These record types must be enabled and the financial analysis summary job chain run to process the data used in this report.

## **Access required**

There are no access requirements for this report. Custom SQL queries are used to retrieve the data.

# **Prompt page**

Units (to view effort in days or hours)

Type (time and/or expenses and/or materials, default is all)

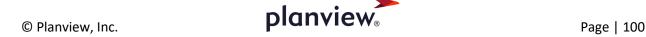

Currency to convert monetary amounts to

Billing office, customer, engagement, project (all optional cascading prompts)

Workgroup and resource (optional cascading prompts) – note, workgroup is the current workgroup or last workgroup associated with the resource (for resources that are now terminated)

Primary function (primary function selected for the resource in user setup)

Resource type (Full time, contractor, part time, temporary and other) – the value selected in user setup

Date range or date within last/next (months) – note, date within last/next months includes the current month, e.g. if 2 is entered in the 'last' field you would get current month and one month prior. These prompts are useful when the report is scheduled, as they are more dynamic than a static date range.

Margin less than or margin percent less than – when either the planned or actual margin meets the criteria the project will be shown on the report. Sorting can be removed from the 'project' field and it can be cut out of the table to filter on resources with planned or actual margin less than the thresholds.

#### Query:

The time and expense data is the same as 'Task assignment margin summary', but selects all expenses associated with resources (not just those associated with tasks).

The query includes materials associated with a resource (optional field on the material record) for planned and actual cost (which will be the same value: quantity\*unit cost\*exchange rate to the selected currency).

The query includes engagement products associated with a resource (optional field on the engagement product record) for planned and actual billing amounts. Actual billing amount will be the invoiced amount (net of writeoffs), converted to the selected currency. Planned billing amount will be the invoiced amount plus un-invoiced amount (quantity\*unit cost converted to the selected currency for all engagement products that are not billed and not marked as 'do not invoice'). If no project is selected on the engagement product, the project name will be blank.

The query includes fixed fees associated with tasks to calculate invoiced and un-invoiced fixed fee amounts, and uses the same pro-rating formula as financial analysis summary, but the prorating is done real-time. The pro-rate is based on actual hours, if any exist for any task assignments, or planned hours, if no actuals exist for any task assignments but at least one task assignment has planned hours > 0, or the count of tasks associated with the fixed fee, when no actual hours and no planned hours exist for any task assignment associated with the fixed fee. The financial analysis summary record type 46 (invoiced fixed fees at the task assignment level) also pro-rates, but stops doing so once the invoice has been committed. For fixed fees billed in advance of services being delivered, that may result in inaccurate pro-rating.

Planned and actual services billing and realized rates: Planned Services billing includes planned billable time (from financial analysis summary record type 28) plus the amount for fixed fees (invoiced and un-invoiced) divided by total planned effort (billable, fixed fee and unbillable) to derive the realized rates. Actual services billing includes actual billing amount (invoiced, uninvoiced and unapproved billable time plus invoiced fixed fees) divided by total actual hours (billable and unbillable hours). The summary amounts are shown by project and resource. If effort in days is shown on the report, the resulting realized rate would also be a daily rate.

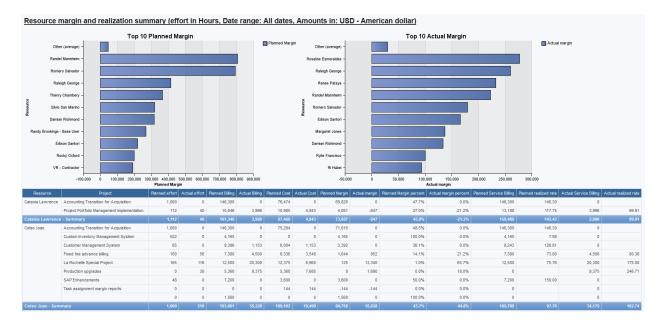

## **Resource request listing**

This report shows a list of all resource requests for selected statuses and levels, with a link to the resource request profile page.

## **Access required**

Users must have access to the engagement (for projected resource-level resource requests) and project (for project team and task assignment level requests).

Page | 102

#### **Prompt page**

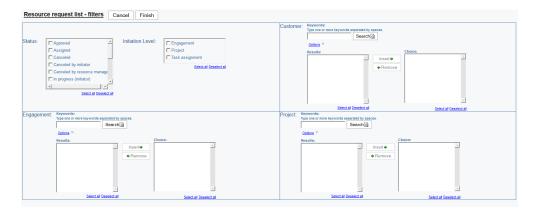

Status and initiation level (optional, multi-selects)

Customer, engagement project: cascading prompts. There are no access checks on this prompt for performance reasons, which means users may see a value in the prompt but no results on the report.

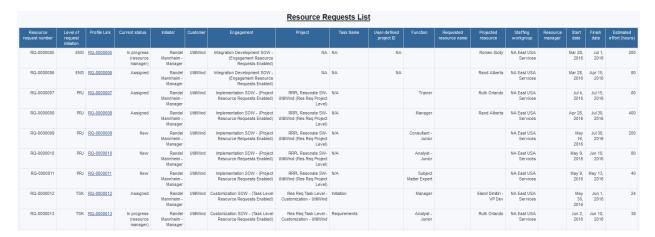

### Resource request usage

This report shows a summary of resource requests vs. task assignments, colour-coding if the task assignments are getting close to or exceeding the resource requests. It allows project managers to be pro-active and re-open resource requests if they see they are running out of room.

# **Access required**

Users require access to select a project on the prompt page.

#### **Prompt page**

The prompt page is for a project (only projects that have resource requests enabled are available for selection).

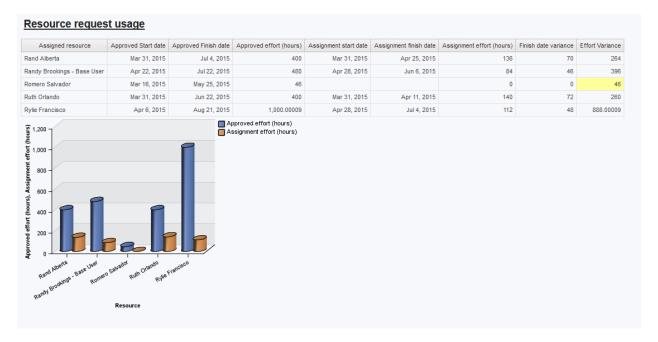

#### **Resource roles**

This report lists the roles assigned to resources, with a filter on role or resource. The report sorts by resource, then by role.

Access requirements: there are no access requirements for this report. It uses a custom SQL query subject.

## **Prompt page**

Role (multi-select) or Resource (multi-select). If values are selected in both prompts, the results will be those that match both criteria.

Role selected:

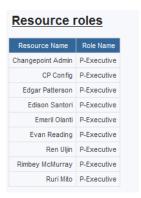

#### Resource selected:

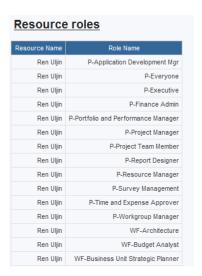

#### **Resource roles and features**

This report lists all the roles and/or features assigned to resources. A role, feature category/feature or resource can be selected. The results will match all selections. All roles and/or features assigned to a resource will be available in the report, including features directly assigned to resources, features assigned via a role, and roles without any features associated with them.

#### **Access required**

There are no access requirements. This report uses a custom SQL query subject.

# **Prompt page**

Role, Resource (both independent prompts), feature assignment method (direct or role), feature category and feature (cascades from feature category). Note: the feature 'base user' will appear under 'direct assignment' method, since it is auto-assigned by the system to every active user.

| Resource I        | roles an     | d features               |              |                                          |
|-------------------|--------------|--------------------------|--------------|------------------------------------------|
| Resource          | Role Name    | Category                 | Feature Code | Feature Name                             |
| Catania Lawrence  | P-Contractor | Availability Planning    | DPC          | Delete Personal Calendar Entries         |
| Catania Lawrence  | P-Contractor | Availability Planning    | MPC          | Edit Personal Calendar Entries           |
| Catania Lawrence  | P-Contractor | Availability Planning    | NWD          | Mark Calendar Entries as Nonworking Days |
| Catania Lawrence  | P-Contractor | Availability Planning    | PR           | Planned Resources                        |
| Catania Lawrence  | P-Contractor | Availability Planning    | VPC          | View Personal Calendar Entries           |
| Catania Lawrence  | P-Contractor | Desktop Features         | TEX          | Track Expenses                           |
| Catania Lawrence  | P-Contractor | Desktop Features         | TTN          | Track Non-Project Time                   |
| Catania Lawrence  | P-Contractor | Desktop Features         | TTP          | Track Project-Related Time               |
| Catania Lawrence  | P-Contractor | Desktop Features         | VEX          | View Expenses                            |
| Catania Lawrence  | P-Contractor | Desktop Features         | VPJ          | View Projects                            |
| Catania Lawrence  | P-Contractor | Desktop Features         | VRP          | View Reports                             |
| Catania Lawrence  | P-Contractor | Desktop Features         | VTF          | View Team Folders                        |
| Catania Lawrence  | P-Contractor | Desktop Features         | VTS          | View Time Sheets                         |
| Catania Lawrence  | P-Contractor | Portals                  | N22          | My Favorite Reports                      |
| Catania Lawrence  | P-Contractor | Portals                  | N23          | My Links                                 |
| Catania Lawrence  | P-Contractor | Portals                  | N01          | My Reminders                             |
| Catania Lawrence  | P-Contractor | Qualification Management | MPS          | Manage Personal Qualifications           |
| Changepoint Admin | P-Executive  | Availability Planning    | RS           | Search Resources                         |
| Changepoint Admin | P-Executive  | Campaign Management      | VCP          | View Campaigns                           |
| Changepoint Admin | P-Executive  | Competition Management   | CV           | View Competitors                         |

### Resource utilization planned and actual details

This report shows actual and planned utilization percentages for the last 365 days and next 365 days from today's date. The report uses a combination of time, planned and resource demand and capacity – static queries. Resource demand and capacity-static is used to get the working days for each resource, to eliminate any missing days from the report. Only active resources will appear on the report. Planned and actual information will be shown in the past. Planned information will be shown in the future.

## **Access required**

Users require project and workgroup access to see the data. The report also filters on resources having 'annual target hours' greater than 0, and uses 'annual target hours' in the 'target hours' calculation, which means users must have the 'access confidential information' feature to see data. The filter can be changed or removed to allow more users access to the data.

The report uses financial analysis summary information for record types 28 and 42. Those record types must be enabled and the job chain for financial analysis summary needs to be run to populate the data used by the report. The report also uses data from 'demand and capacity – static'. The 'populate demand and capacity' job must be run to populate the data used by the report.

Total hours (label 'total actual hours'): from the 'time combined' query subject, regular hours + overtime hours.

Page | 106

[|Time].[|Time Combined].[|OverTimeHoursBooked]+[|Time].[|Time Combined].[|RegularHoursBooked]

Total billable hours (label 'total actual billable hours'): from the 'time combined' query subject, if billable = 1, regular hours + overtime hours; otherwise 0.

case when [|Time].[|Time Combined].[|Billable] = 1 then [|Time].[|Time
Combined].[|OverTimeHoursBooked]+[|Time].[|Time Combined].[|RegularHoursBooked]
else 0 end

Total planned hours: billable and non-billable planned hours from the 'financial analysis by task assignment monthly' query subject.

coalesce([|FinAnn\_AllByTaskAssignmentByMonthlyRaw].[|Billable Task Assignment Planned
Labour (rectype 28)].[|ProjHours],0)
+
coalesce([|FinAnn\_AllByTaskAssignmentByMonthlyRaw].[|Billable Task Assignment Planned
Labour (rectype 28)].[|ProjFFHours],0)
+
coalesce([|FinAnn\_AllByTaskAssignmentByMonthlyRaw].[|Unbillable Task Assignment
Planned (rectype 42)].[|ProjHours],0)
+
coalesce([|FinAnn\_AllByTaskAssignmentByMonthlyRaw].[|Unbillable Task Assignment
Planned (rectype 42)].[|ProjFFHours],0)
Total planned billable hours:
coalesce([|FinAnn\_AllByTaskAssignmentByMonthlyRaw].[|Billable Task Assignment Planned
Labour (rectype 28)].[|ProjHours],0)
+
coalesce([|FinAnn\_AllByTaskAssignmentByMonthlyRaw].[|Billable Task Assignment Planned
Labour (rectype 28)].[|ProjFFHours],0)

Utilization percent (label Actual utilization percent): billable actual hours divided by total actual

[Total billable hours]/[Total hours]

Planned utilization percent: planned billable hours divided by total planned hours

[Total planned billable hours]/[Total Planned hours]

### **Prompt page**

hours

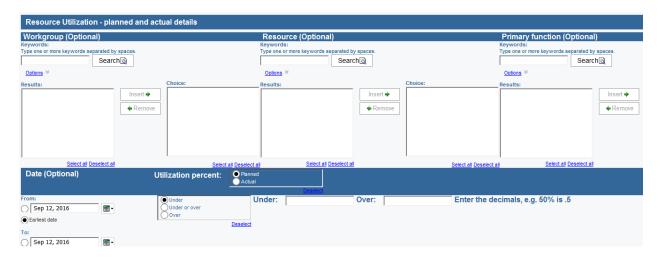

Select workgroup/resource (optional, cascading prompts), primary function, date range (optional) and a combination of utilization prompts:

Planned or actual utilization, and whether you want to filter on under, over or both over and under. Select the appropriate radio button and fill in the over/under prompt cells, which reflect your selection in the radio button. Ensure you enter the decimals, as indicated on the prompt page, i.e. 50% is entered as .5

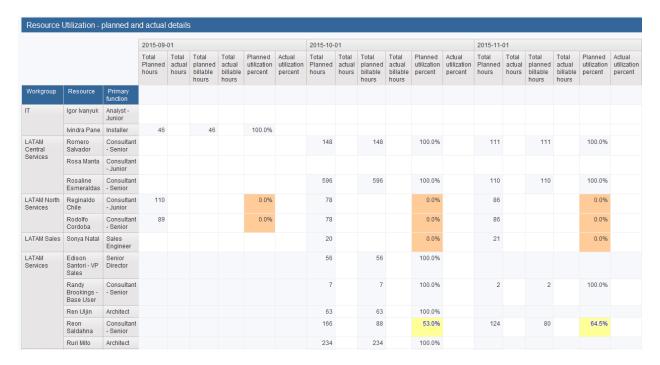

# Resource utilization planned vs. actual - workgroup access only

This report shows actual, planned and target utilization percentages for the last 365 days and next 365 days from today's date. The report uses a combination of time, planned and resource demand and capacity – static queries. Resource demand and capacity-static is used to get the working days and target hours for each resource, and to eliminate any missing days from the report. Planned and actual information will be shown in the past. Planned information will be shown in the future.

# **Access required**

As the report name implies, only workgroup access is required to view data on this report. The report also uses 'annual target hours' in the 'target hours' calculation, which means users must have the 'access confidential information' feature to see data. The formula can be changed (e.g. to daily capacity or a configurable field) to allow more users access to the data.

The report uses financial analysis summary information for record types 28 and 42. Those record types must be enabled and the job chain for financial analysis summary needs to be run to populate the data used by the report. The report also uses data from 'demand and capacity –

static'. The 'populate demand and capacity' job must be run to populate the data used by the report.

The report uses a custom query for resources that will include terminated resources, using the last workgroup they belonged to as their workgroup. Only one workgroup (the most current workgroup) will be associated to each resource; effective-dated workgroup membership is not reflected. Terminated resources will not have any target hours associated with them (since they are excluded from the 'resource demand and capacity – static' query subject). Resources also need to have the 'planned resources' feature to be included in 'resource demand and capacity – static'.

The report also uses a custom query for planned information (see details below) to eliminate the project access checking.

The report filters on workgroups having 'include in services portals' selected.

Total hours (label 'total actual hours'): from the 'time combined' query subject, regular hours + overtime hours.

```
[|Time].[|Time Combined].[|OverTimeHoursBooked]+[|Time].[|Time Combined].[|RegularHoursBooked]

Total billable hours (label 'actual billable hours'): from the 'time combined' query subject, if billable = 1, regular hours + overtime hours; otherwise 0.

case when [|Time].[|Time Combined].[|Billable] = 1 then [|Time].[|Time Combined].[|RegularHoursBooked] else 0 end
```

Total planned hours: billable and non-billable planned hours from a custom sql query that uses the data from 'financial analysis by task assignment monthly', selecting record types 28 (billable planned) and 42 (unbillable planned). Billable hours for fixed fee and non-fixed fee tasks are included in the 'billable hours' total.

```
select
```

#### Target hours:

[|Resources].[|ResourceInfoConfidential].[|AnnualTargetHours]/250 – note: users require the 'access confidential information' to see this field, otherwise it will be blank. This field can be replaced with a configurable field or with the resource's daily capacity, if desired.

Utilization percent (label Actual utilization percent): billable actual hours divided by total actual hours

[Total billable hours]/[Total hours]

Planned utilization percent: planned billable hours divided by total planned hours

[Total planned billable hours]/[Total Planned hours]

Utilization percent of target (actual) (actual billable hours divided by total hours)

[Total billable hours]/[Target hours]

Utilization percent of target (planned) (planned billable hours divided by target hours)

[Total planned billable hours]/[Target hours]

#### **Prompt page**

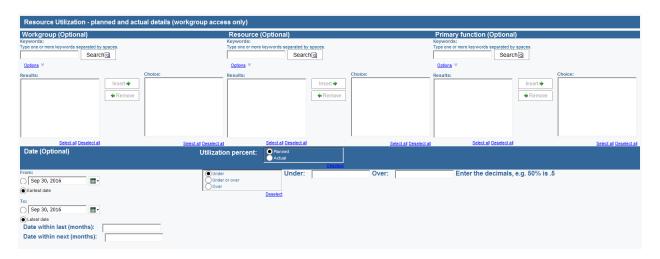

Select workgroup/resource (optional, cascading prompts), primary function, date range (optional) and a combination of utilization prompts:

Planned or actual utilization, and whether you want to filter on under, over or both over and under. Select the appropriate radio button and fill in the over/under prompt cells, which reflect your selection in the radio button. Ensure you enter the decimals, as indicated on the prompt page, i.e. 50% is entered as .5

The 'date within the last' and 'date within the next' should be used in conjunction, and the count includes the current month. For example, putting 2 in the 'within last' will return the current month plus one month prior. Only filling out the 'date within the next' field, for example, only filters on the date being less than the number of months specified, so would include all months in the past. These prompts are useful when the report is scheduled, as they are more dynamic than a static date range.

The utilization cells will be colour-coded orange if the percentage is less than 50% and yellow if the percentage is less than 75%.

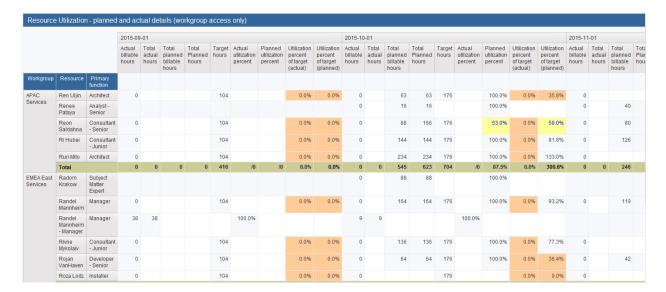

#### **Revenue Recognition Details**

This report lists recognized amounts per engagement, project, fixed fee and engagement product based on the prompts selected. The amounts are from the RevenueDetail table using a custom SQL query.

### **Access required**

Users must have access to the engagement to see the revenue amounts. If desired, the inner join to the engagement query subject can be removed or replaced (e.g. with billing office), to change or remove the access checking.

The report lists recognition amounts in the original currency as well as in US dollars. If desired, the SQL can be modified to select a different currency to convert to, or to prompt for a currency to convert to.

### **Prompt page**

Customer

Engagement is a cascading prompt based on customer selected.

Project, fixed fee and product are cascading prompts based on engagements selected.

Adjustment (Yes, No) allows you to filter on only adjustments, only recognition amounts or both (default is both).

Cost center, GL Debit or GL credit, Posting date (date range) or batch number can be used. These filters are independent of each other.

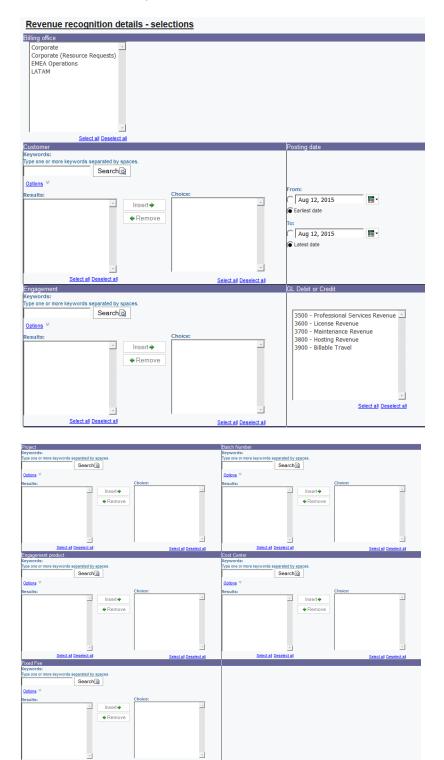

Page | 112

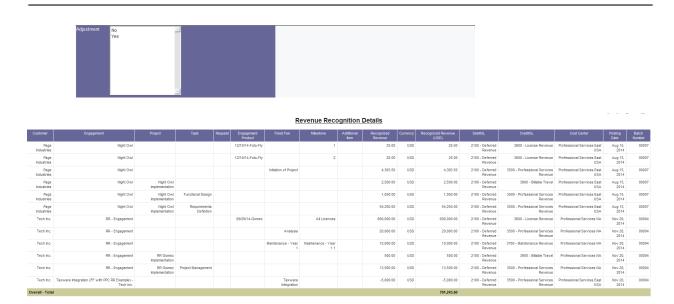

### Revenue recognition details - time and expense

This report lists recognition amounts for billable project time and expenses as well as time against fixed fees with the 'Effort expended' revenue method.

#### **Access required**

There is no security applied to project time and expenses. Users need engagement access to see the fixed fee time.

Filters: Billing office, revenue posting date, batch number, customer, engagement, revenue type (project time, project expenses, fixed fee time), GL credit or debit account.

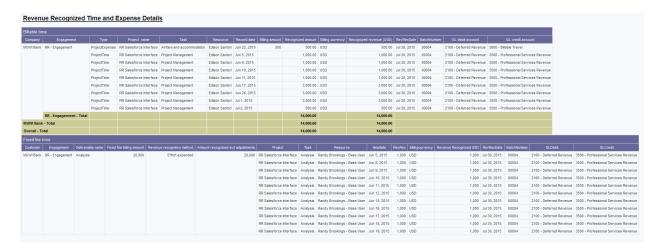

#### Revenue recognition fixed fee Effort Expended completed

This report lists all fixed fees where the recognition method is 'Effort expended', there is still revenue to be recognized and all associated tasks are marked as complete. Planned and actual hours are there for reference.

#### **Access required**

Users require engagement access to see the fixed fee information.

#### **Prompt page**

Cutoff date and time approval status: affect the 'actual hours' total, which is there for reference purposes.

Billing office, customer, engagement and fixed fee (all cascading) are other prompts available.

Fixed fee Effort Expended completed deliverables (Approval status: Entered, Pending approval, Pending second level, Rejected, Approved, Cutoff date: Jul 26, 2016)

| Billing office | Company  | Engagement                                     | Deliverable name | Billing currency | Fixed fee billing amount | Revenue recognized (Y/N) | Revenue adjustment | Excess revenue | Completed | ActualHours | Plannedhours |
|----------------|----------|------------------------------------------------|------------------|------------------|--------------------------|--------------------------|--------------------|----------------|-----------|-------------|--------------|
| Corporate      | UberTech | Revenue recognition and fixed fee enhancements | Recognized       | USD              | 12,000.00                | 1,360.00                 |                    | 10,640         | 1         | 16.00       | 60           |

#### **Revenue recognition Fixed fee PPC calculations**

This report lists similar information to the revenue recognition 'Prerun' report (#1), showing fixed fees, a calculated percentage based on either effort or cost (depending on the revenue method selected on the fixed fee) and a calculated recognition amount based on the current and calculated fixed fee.

## **Access required**

Users require engagement access to see the fixed fee information.

Note: if there is a significant volume of fixed fees, select only one billing office at a time, or schedule the report.

Fixed fees shown on the report are those with revenue recognition method 'Physical percent complete' or 'Physical percent complete – cost', where the absolute value of recognized amount + adjustment amount is less than the absolute value of the fixed fee billing amount, and where both the engagement and billing office are enabled for revenue recognition.

The report uses a custom SQL query to calculate the percent complete for each fixed fee. For fixed fees with PPC – cost method, the function 'F\_BU\_PPCCost' is used, which is consistent with the rev rec pre-run report. It calculates based on actual and budget information. For fixed fees with PPC method, a sum of actual hours (up to the cut-off date selected) is divided by the sum of planned hours of tasks associated with the fixed fee. The report prompts for time status. To be consistent with the pre-run report, select the statuses that correspond to your time control status (e.g. select 'approved' if your time control is 'approved', select 'Approved', 'Pending

approval' and 'Pending second level' if your time control is 'submitted' and select all statuses if your time control is 'entered'). The default selections can be changed on the prompt to be consistent with your time control setting.

The report has 2 calculated recognition amounts: using the current PPC (the value currently populated in the fixed fee) and the new PPC (the value calculated by the report, based on actual and planned hours). The two calculations allow the report to be used both before and after the PPCs have been populated to the fixed fees.

Calculated rev rec - Current PPC: [Fixed fee billing amount]\*coalesce([Current percent complete],0)-coalesce([Revenue recognized],0)-coalesce([Revenue adjustment],0)

Calculated rev rec - New PPC : [Fixed fee billing amount]\*coalesce([Calculated
percent complete],0)-coalesce([Revenue recognized],0)-coalesce([Revenue
adjustment],0)

#### Filters:

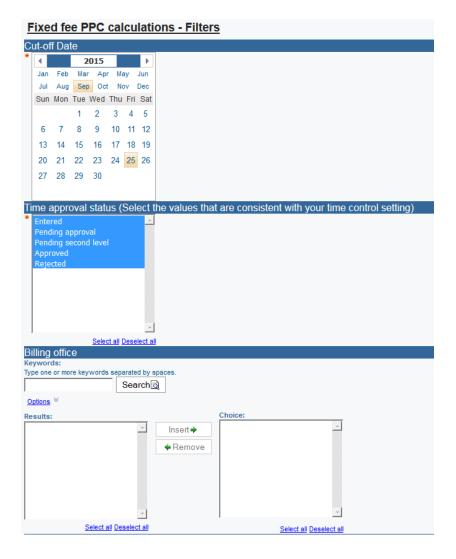

Page | 115

Select a cut-off date (time will be filtered to be less than or equal to the date selected), select the time status (as described above), select a billing office, customer and engagement (which are cascading prompts). Select a currency to convert the calculated recognition amounts to. The amounts are also shown in the engagement currency.

The billing office, customer and engagement selections are filtered the same as the fixed fees (see above). If there is a significant volume of fixed fees, it may be advisable to select only from the 'engagement' query subject instead. It may result in some engagements appearing in the prompt but no data appears on the report, but it will take less time to render the prompt page.

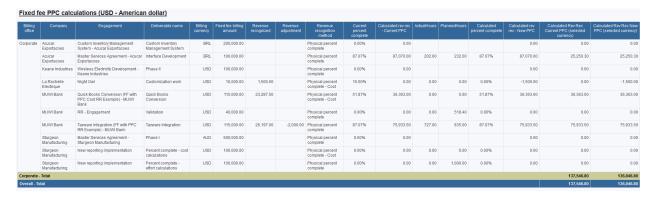

#### Revenue recognition fixed fee PPC calculation task details

This report is a more details version of the fixed fee PPC calculations for fixed fees with 'percent complete' revenue method. It shows all tasks associated with the fixed fee, with total actual hours and total planned hours. The prompt selections are similar to 'Revenue recognition fixed fee PPC calculations' and should be consistent (in particular, the cutoff date and time statuses) to ensure the two reports show consistent data. A saved version of this report can be kept as an audit backup to show details of how the percent complete was calculated each month.

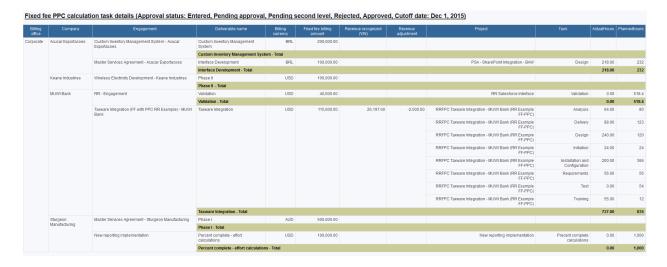

#### Revenue recognition fixed fee PPC calculation time details

This report shows detailed time listings to support the 'actual hours' totals on the PPC calculations. Time records for the last 45 days will be shown in details. Time records older than 45 days will be shown with a date of the beginning of the month of the time date (this is to reduce the number of rows returned by the report). The prompt selections are similar to 'Revenue recognition fixed fee PPC calculations' and should be consistent (in particular, the cutoff date and time statuses) to ensure the two reports show consistent data. A saved version of this report can be kept as an audit backup to show details of how the actual hours were calculated each month.

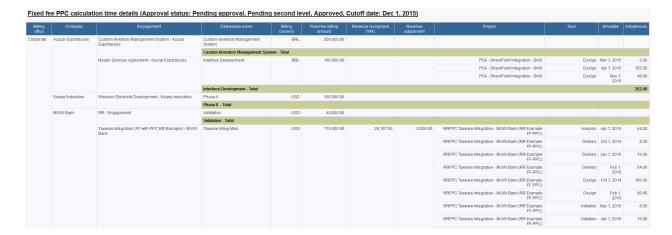

### Revenue Recognition Milestones – Unrecognized and/or recognized

This report lists amounts for revenue milestones, both against engagement products and fixed fees, grouped by GL credit account. The amounts are from the Milestone table using a custom SQL query. It does not consider any amounts for milestones that have been recognized and then adjusted. If the associated fixed fee or engagement product has been invoiced, the invoice number is also displayed on the report. Invoices that are discarded or credited are not included.

### **Access required**

Users must have access to the engagement to see the revenue amounts. If desired, the inner join to the engagement query subject can be removed or replaced (e.g. with billing office), to change or remove the access checking.

The report lists recognition amounts in the original currency as well as in US dollars. If desired, the SQL can be modified to select a different currency to convert to, or to prompt for a currency to convert to.

## **Prompt page**

Billing office: billing offices where revenue recognition has been enabled, and the user has access to the billing office.

# Billing Office Keywords: Type one or more keywords separated by spaces Search Options Results: Insert 🔷 Remove Select all Deselect all Select all Deselect all C Sep 22, 2015 ₩. Earliest date C Sep 22, 2015 ₩. Latest date Recognized

#### Recognition date (range) and recognized (yes and/or no)

#### **Un-recognized Revenue Recognition Milestones**

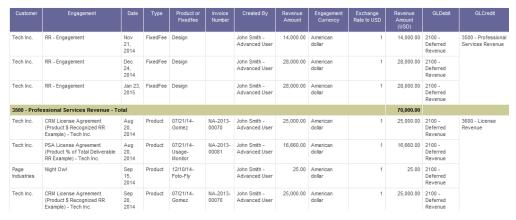

## **Revenue recognition reconciliation**

Select all Deselect all

This report lists summary recognition and invoicing amounts for engagement fixed fees and engagement products so that the two can be compared. Engagement fixed fees and

engagement products that have a revenue recognition method selected (for the fixed fee, either the parent or child fixed fee has a method selected) and have either an invoiced or recognition amount will be listed on the report. There will be one row per fixed fee / engagement product. Additional fields can be added to the report to get more detail:

- Type (I Invoice, C credit note or R recognition)
- Record type (F fixed fee or P- engagement product)
- CN or invoice number (invoice, credit note and rev rec batch number)

Invoiced amounts include invoiced fixed fees and invoiced engagement products. Both invoiced and credit note amounts are included. Recognized amounts include recognition and adjustments associated with a fixed fee or engagement product.

#### **Access required**

Users require billing office access to the engagement's billing office.

#### **Prompt page**

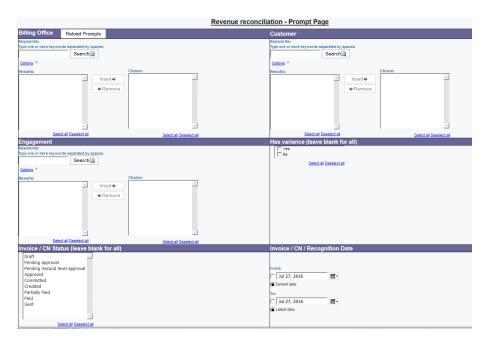

Billing office, customer and engagement – optional, cascading prompts

Has variance: select the 'yes' checkbox and the report will only list fixed fees / engagement products that have a variance between the invoiced and recognized amounts.

Invoice /CN status: filter on invoice and credit note statuses to be included (e.g. you may want to exclude draft or pending approval invoiced).

Invoice / CN / recognition date – select a date range for the invoice/credit note date and recognition posting date.

Currency to convert to: defaults to USD

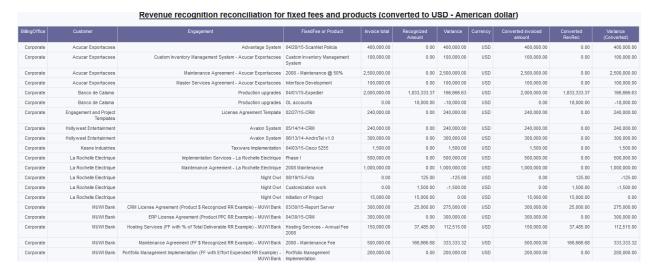

#### **Revenue recognition summary**

This report is a summarized version of the 'Revenue recognition details' report, above. It groups by customer and engagement.

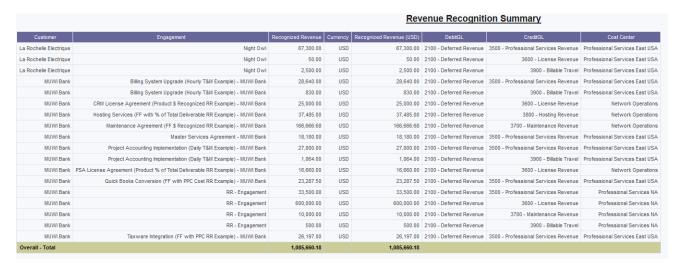

### **Recognition tentative details**

This report lists tentative revenue amounts as of the last time the revenue tentative process was run. The amounts are listed both in the engagement currency and converted to US dollars. There are totals for amounts in the engagement currency and the US dollar amount. If there are mixed currencies, the amount in US dollars should be used at the customer or summary total levels. Totals for each engagement would be consistent, since the recognition is always in a single currency: the engagement currency.

#### **Access required**

Users require engagement access to see data in the report.

The report uses data from the Changepoint model for engagement fixed fees ('Fixed fee' revenue type) and engagement products ('Product' revenue type), filtered on having a tentative amount (i.e. tentative amount not being null or 0), the billing office and engagement are enabled for revenue recognition and the revenue method associated with the fixed fee / product is not 'amount recognized' or 'percent of total deliverable'; those are included in the 'milestones' query subject (below).

The report uses a custom SQL query for project-related time and expense information. It selects all time ('ProjectTime' revenue type) or expense ('ProjectExpense' revenue type) records that have a revenue tentative amount, are not associated with a revenue fixed fee, their associated engagement and billing office are enabled for revenue recognition, the engagement is enabled for time and/or expense recognition.

The report uses a custom SQL query for milestone information. It selects all revenue milestone records for fixed fees ('Fixedfee milestone' revenue type) and engagement products ('Product milestone' revenue type) that have a revenue tentative amount, their associated engagement and billing office are enabled for revenue recognition.

The report uses a custom SQL query for additional items. It selects all invoiced additional items that have no rev rec date and have a revenue amount.

### **Prompt page**

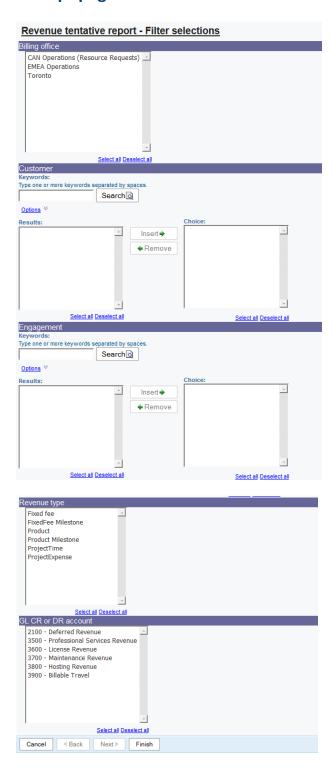

#### **Revenue Tentative Details**

| Company                                                                  | Engagement                                                                | Туре                 | Item name                                                        | Record<br>date  | Billing<br>amount | Tentative revenue amount | Billing<br>currency | Tentative revenue<br>(USD) | GL debit account           | GL credit account                       |
|--------------------------------------------------------------------------|---------------------------------------------------------------------------|----------------------|------------------------------------------------------------------|-----------------|-------------------|--------------------------|---------------------|----------------------------|----------------------------|-----------------------------------------|
| Atlantic Software New Reservation System  New Reservation System - Total |                                                                           | ProjectExpense       | Reservation System Phase 1                                       | Aug 28,<br>2014 | 570,000           | 5,700.00                 | USD                 | 5,700.00                   | 2100 - Deferred<br>Revenue | 3900 - Billable Travel                  |
|                                                                          |                                                                           |                      |                                                                  |                 |                   | 5,700.00                 |                     | 5,700.00                   |                            |                                         |
| Atlantic Software - Total                                                |                                                                           |                      |                                                                  |                 |                   | 5,700.00                 |                     | 5,700.00                   |                            |                                         |
| Bank of US                                                               | Custom Inventory Management System - Bank of US                           | Fixed fee            | Custom Inventory Management System                               | Jun 5,<br>2014  | 200,000           | 80,000.00                | USD                 | 80,000.00                  | 2100 - Deferred<br>Revenue | 3500 - Professional<br>Services Revenue |
|                                                                          | Custom Inventory Management System - Bank of US - Total                   |                      |                                                                  |                 |                   | 80,000.00                |                     | 80,000.00                  |                            |                                         |
| Bank of US -                                                             | Total                                                                     |                      |                                                                  |                 |                   | 80,000.00                |                     | 80,000.00                  |                            |                                         |
| Cheetah<br>Software                                                      | JD Edwards Customization                                                  | ProjectExpense       | Opportunity - Cheetah Software - JD<br>Edwards Customization - 1 | Aug 5,<br>2014  | 44.5              | 36.49                    | USD                 | 36.49                      | 2100 - Deferred<br>Revenue | 3900 - Billable Travel                  |
|                                                                          | JD Edwards Customization - Total                                          |                      |                                                                  |                 |                   | 36.49                    |                     | 36.49                      |                            |                                         |
| Cheetah Soft                                                             | tware - Total                                                             |                      |                                                                  |                 |                   | 36.49                    |                     | 36.49                      |                            |                                         |
| Tech Inc.                                                                | CRIM License Agreement (Product \$ Recognized RR Example) - Tech Inc.     | Product<br>Milestone | 07/21/14-Gomez                                                   | Aug 20,<br>2014 | 25,000            | 25,000.00                | USD                 | 25,000.00                  | 2100 - Deferred<br>Revenue | 3600 - License Revenue                  |
|                                                                          |                                                                           | Product<br>Milestone | 07/21/14-Gomez                                                   | Sep 20,<br>2014 | 25,000            | 25,000.00                | USD                 | 25,000.00                  | 2100 - Deferred<br>Revenue | 3600 - License Revenue                  |
|                                                                          |                                                                           | Product<br>Milestone | 07/21/14-Gomez                                                   | Oct 21,<br>2014 | 25,000            | 25,000.00                | USD                 | 25,000.00                  | 2100 - Deferred<br>Revenue | 3600 - License Revenue                  |
|                                                                          |                                                                           | Product<br>Milestone | 07/21/14-Gomez                                                   | Nov 20,<br>2014 | 25,000            | 25,000.00                | USD                 | 25,000.00                  | 2100 - Deferred<br>Revenue | 3600 - License Revenue                  |
|                                                                          |                                                                           | Product<br>Milestone | 07/21/14-Gomez                                                   | Dec 21,<br>2014 | 25,000            | 25,000.00                | USD                 | 25,000.00                  | 2100 - Deferred<br>Revenue | 3600 - License Revenue                  |
|                                                                          |                                                                           | Product<br>Milestone | 07/21/14-Gomez                                                   | Jan 20,<br>2015 | 25,000            | 25,000.00                | USD                 | 25,000.00                  | 2100 - Deferred<br>Revenue | 3600 - License Revenue                  |
|                                                                          |                                                                           | Product<br>Milestone | 07/21/14-Gomez                                                   | Feb 20,<br>2015 | 25,000            | 25,000.00                | USD                 | 25,000.00                  | 2100 - Deferred<br>Revenue | 3600 - License Revenue                  |
|                                                                          |                                                                           | Product<br>Milestone | 07/21/14-Gomez                                                   | Mar 21,<br>2015 | 25,000            | 25,000.00                | USD                 | 25,000.00                  | 2100 - Deferred<br>Revenue | 3600 - License Revenue                  |
|                                                                          |                                                                           | Product<br>Milestone | 07/21/14-Gomez                                                   | Apr 20,<br>2015 | 25,000            | 25,000.00                | USD                 | 25,000.00                  | 2100 - Deferred<br>Revenue | 3600 - License Revenue                  |
|                                                                          |                                                                           | Product<br>Milestone | 07/21/14-Gomez                                                   | May 21,<br>2015 | 25,000            | 25,000.00                | USD                 | 25,000.00                  | 2100 - Deferred<br>Revenue | 3600 - License Revenue                  |
|                                                                          |                                                                           | Product<br>Milestone | 07/21/14-Gomez                                                   | Jun 20,<br>2015 | 25,000            | 25,000.00                | USD                 | 25,000.00                  | 2100 - Deferred<br>Revenue | 3600 - License Revenue                  |
|                                                                          | CRM License Agreement (Product \$ Recognized RR Example) - Tech Inc Total |                      |                                                                  |                 |                   | 275,000.00               |                     | 275,000.00                 |                            |                                         |
| Tech Inc To                                                              | tal                                                                       |                      |                                                                  |                 |                   | 275,000.00               |                     | 275,000.00                 |                            |                                         |
| Overall - Tota                                                           | ıl                                                                        |                      |                                                                  |                 |                   | 360,736.49               |                     | 360,736.49                 |                            |                                         |

# **Recognition tentative summary**

This report is a summarized version of the revenue tentative details report, grouping by company, engagement, GL debit and GL credit account.

#### **Revenue Tentative Summary**

| Company             | Engagement                                                   | Tentative revenue amount | Billing currency | Tentative revenue (USD) | GL debit account        | GL credit account                    |
|---------------------|--------------------------------------------------------------|--------------------------|------------------|-------------------------|-------------------------|--------------------------------------|
| Atlantic Software   | Create engagement                                            | 60,750.00                | USD              | 60,750.00               | 2100 - Deferred Revenue | 3500 - Professional Services Revenue |
|                     |                                                              | 58,500.00                | USD              | 58,500.00               | 2100 - Deferred Revenue | 3600 - License Revenue               |
|                     |                                                              | 10,125.00                | USD              | 10,125.00               | 2100 - Deferred Revenue | 3700 - Maintenance Revenue           |
|                     | Create engagement - Total                                    | 129,375.00               |                  | 129,375.00              |                         |                                      |
|                     | New Reservation System                                       | 5,700.00                 | USD              | 5,700.00                | 2100 - Deferred Revenue | 3900 - Billable Travel               |
|                     | New Reservation System - Total                               | 5,700.00                 |                  | 5,700.00                |                         |                                      |
| Atlantic Software - | Total                                                        | 135,075.00               |                  | 135,075.00              |                         |                                      |
| Bank of US          | 2013 - Maintenance Agreement - Bank of US                    | 2,500,000.00             | USD              | 2,500,000.00            | 2100 - Deferred Revenue | 3700 - Maintenance Revenue           |
|                     | 2013 - Maintenance Agreement - Bank of US - Total            | 2,500,000.00             |                  | 2,500,000.00            |                         |                                      |
|                     | 2013 - Master Services Agreement - Bank of US                | 145,635.00               | USD              | 145,635.00              | 2100 - Deferred Revenue | 3500 - Professional Services Revenue |
|                     | 2013 - Master Services Agreement - Bank of US - Total        | 145,635.00               |                  | 145,635.00              |                         |                                      |
|                     | Advantage System                                             | 352,000.00               | USD              | 352,000.00              | 2100 - Deferred Revenue | 3600 - License Revenue               |
|                     | Advantage System - Total                                     | 352,000.00               |                  | 352,000.00              |                         |                                      |
|                     | Custom Inventory Management System - Bank of US              | 80,000.00                | USD              | 80,000.00               | 2100 - Deferred Revenue | 3500 - Professional Services Revenue |
|                     | Custom Inventory Management System - Bank of US - Total      | 80,000.00                |                  | 80,000.00               |                         |                                      |
| Bank of US - Total  |                                                              | 3,077,635.00             |                  | 3,077,635.00            |                         |                                      |
| Cheetah Software    | copy of JD Edwards Customization                             | 4,500.00                 | USD              | 4,500.00                | 2100 - Deferred Revenue | 3900 - Billable Travel               |
|                     | copy of JD Edwards Customization - Total                     | 4,500.00                 |                  | 4,500.00                |                         |                                      |
|                     | JD Edwards Customization                                     | 36.49                    | USD              | 36.49                   | 2100 - Deferred Revenue | 3900 - Billable Travel               |
|                     | JD Edwards Customization - Total                             | 36.49                    |                  | 36.49                   |                         |                                      |
| Cheetah Software    | - Total                                                      | 4,536.49                 |                  | 4,536.49                |                         |                                      |
| Freedown Software   | 2013 - Maintenance Agreement - Freedown Software             | 4,500,000.00             | USD              | 4,500,000.00            | 2100 - Deferred Revenue | 3700 - Maintenance Revenue           |
|                     | 2013 - Maintenance Agreement - Freedown Software - Total     | 4,500,000.00             |                  | 4,500,000.00            |                         |                                      |
|                     | 2013 - Master Services Agreement - Freedown Software         | 2,830,962.00             | USD              | 2,830,962.00            | 2100 - Deferred Revenue | 3500 - Professional Services Revenue |
|                     |                                                              | 15,500.00                | USD              | 15,500.00               | 2100 - Deferred Revenue | 3600 - License Revenue               |
|                     |                                                              | 13,326.05                | USD              | 13,326.05               | 2100 - Deferred Revenue | 3900 - Billable Travel               |
|                     | 2013 - Master Services Agreement - Freedown Software - Total | 2,859,788.05             |                  | 2,859,788.05            |                         |                                      |
| Freedown Softwar    | e - Total                                                    | 7,359,788.05             |                  | 7,359,788.05            |                         |                                      |

### **Revenue recognition transfers**

This report lists all time, request time and expenses that have either a recognized or tentative recognition amount, and the engagement cost center is different than the resource cost center. The report groups by customer, engagement, engagement cost center and resource cost center, showing totals at each level.

# **Access required**

There are no access requirements for this report.

### **Prompt page**

Select the type of record (time and/or expenses), either recognized or tentative recognition (mandatory selection), time/expense date, recognition date (only relevant when 'recognized' is selected), recognition batch number (only relevant when 'recognized' is selected), billing office, customer, engagement, project (cascading prompts)

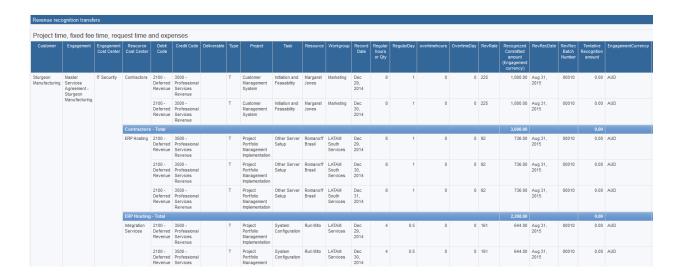

### Revenue recognition unrecognized milestones

This report lists un-recognized revenue milestones, totaled by GL credit account and customer. Milestones with revenue adjustments are not considered 'un-recognized'. Users can filter on billing office and milestone date.

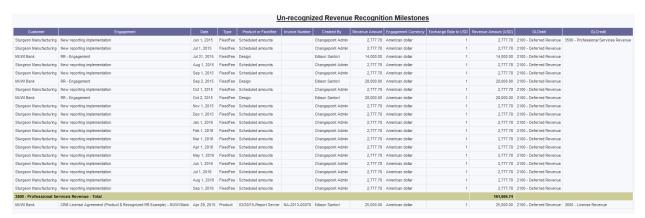

### Revenue tentative time and expense details

This report shows tentative recognition amounts for time, expense and fixed fee time (for fixed fees with the 'effort expended' revenue method), including the GL debit and credit accounts associated with each record.

## **Access required**

Users require engagement access to see data in this report.

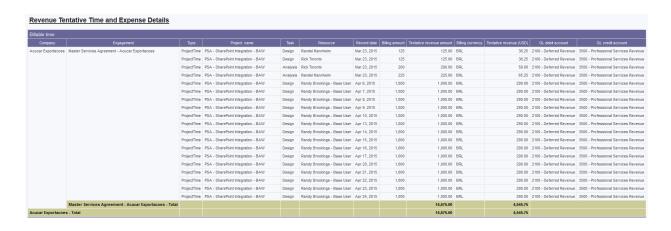

#### Scenario members - PPM

This report shows two bubble charts and a list containing scenario comparison scenarios and their members. The charts are configured to use accelerator configurable fields that are contained in the PPM accelerator database (projecttext fields) and will not work without them.

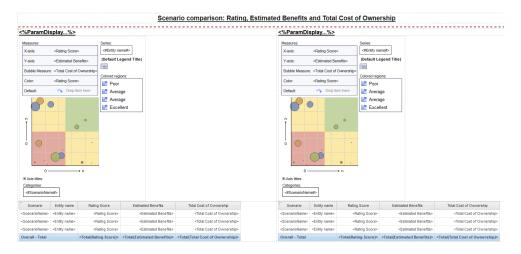

## **Support item listing**

This report lists all support items that are not deleted.

Access requirements: there are no access requirements for this report

#### **Prompt page**

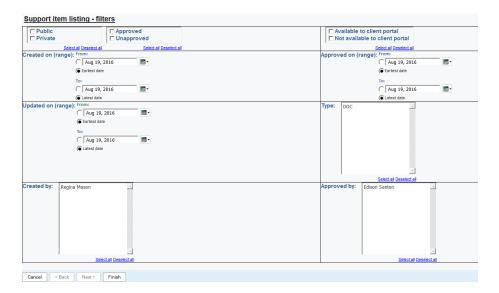

#### Report:

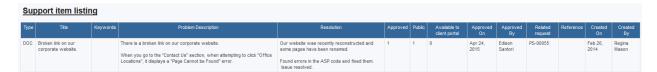

# Task assignment effort summary by project-daily

Similar to the effort summary by fiscal period, this report shows a daily breakdown of planned, budget, baseline, forecast and actual hours by day for the last 30 days and next 30 days (forecast is from today only, no past data available). The report uses a custom SQL query that selects from the financial analysis summary data for record types '28','42','38','33','34','35','29','43','30','49','31','44' for 30 days in the past and 30 days into the

Filters:

future.

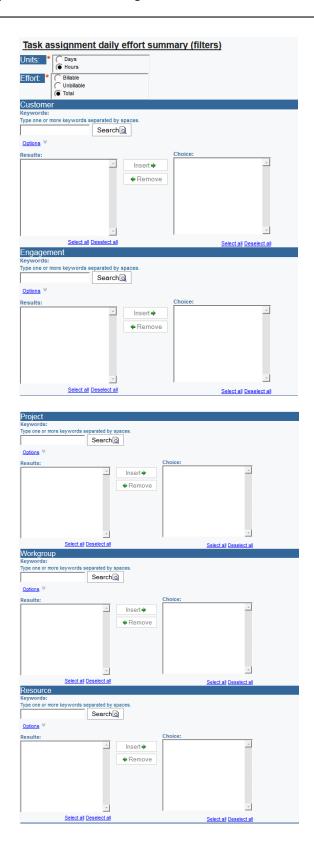

© Planview, Inc. Page | 128

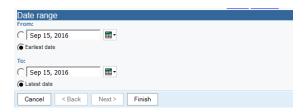

Units: users can select whether to display effort in days or hours

Effort: users can select whether to display total effort or only billable / unbillable effort

Customer, engagement and project are cascading filters based on a custom SQL query that selects data from all non-deleted projects.

Workgroup and resource are cascading filters based on a custom SQL query that takes the latest workgroup for resources, and thus will include terminated resources.

Date: users can further filter the date range, if desired, but the query is filtered to display a limited amount of data for performance reasons (>= today's date - 30 and <= today's date + 30)

Data is displayed with no decimals when 'hourly' units are selected and with 3 decimals when 'daily' units are selected. The report title indicates the user selections for units, effort and fiscal period.

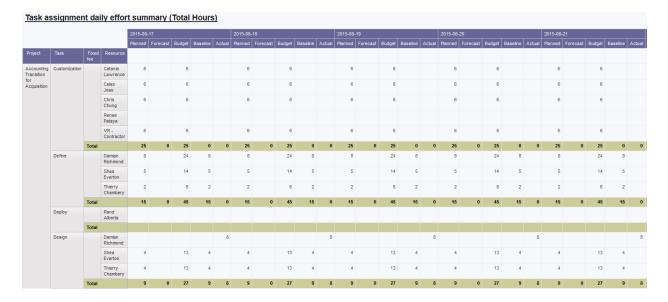

### Task assignment Effort summary by project and Fiscal period

This report shows planned, actual, forecast, baseline and budget hours by project, task, fixed fee and resource, grouped into the selected set of fiscal periods. The report uses a custom SQL query that selects from the financial analysis summary – fiscal data for record types '28','42','38','33','34','35','29','43','30','49','31','44' for 60 days in the past and 120 days into the future.

#### **Access required**

There is no access checking for this report

#### **Prompt page**

Fiscal period is required: select the set of fiscal periods to group the data by. Fiscal periods are taken from the FinAnnFiscalPeriod table, i.e. the fiscal periods that have been enabled for financial analysis calculations.

Units: users can select whether to display effort in days or hours

Effort: users can select whether to display total effort or only billable / unbillable effort

Customer, engagement and project are cascading filters based on a custom SQL query that selects data from all non-deleted projects.

Workgroup and resource are cascading filters based on a custom SQL query that takes the latest workgroup for resources, and thus will include terminated resources.

Date: users can further filter the date range, if desired, but the query is filtered to display a limited amount of data for performance reasons (>= today's date - 60 and <= today's date + 120)

Data is displayed with no decimals when 'hourly' units are selected and with 3 decimals when 'daily' units are selected. The report title indicates the user selections for units, effort and fiscal period.

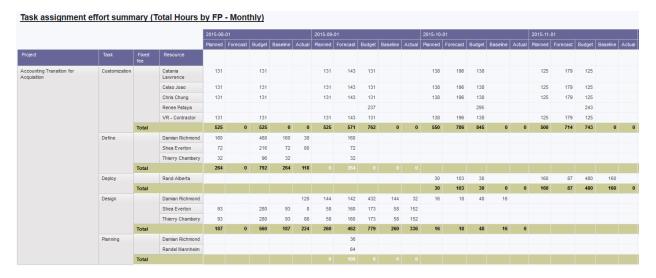

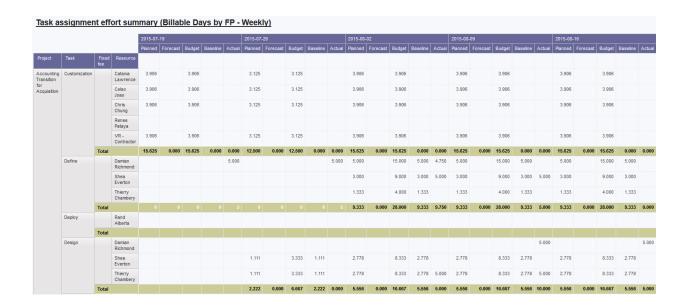

#### Task assignment effort summary by resource – daily

This report is the same as 'Task assignment effort summary by project—daily', above, but groups by workgroup, resource, project and task.

#### Task assignment Effort summary by Resource and Fiscal period

This report is the same as 'Task assignment Effort summary by project and Fiscal period', above but groups by workgroup, resource, project and task. Additional columns and filters for primary function and employee type (contractor, full time, part time, etc) are available to further filter data, e.g. to report on how much effort is assigned to contractors that could be re-allocated to full-time resources.

### Task assignment effort summary by resource type

This report is similar to 'Task assignment Effort summary by resource and Fiscal period', above but displays planned and actual data in chart format, grouping by resource type. It uses a custom SQL select that selects from the 'financial analysis summary – monthly' tables, 120 days in the past and 120 days in the future.

Resource type is defined as:

- Full time: the resource type (in user setup) is 'full time'
- Contractor: the resource type (in user setup) is anything other than 'full time'
- Shared: the resource type (in user setup) is 'full time' and the resource's workgroup is not equal to the engagement staffing workgroup (indicating that the resource has been shared from another workgroup)

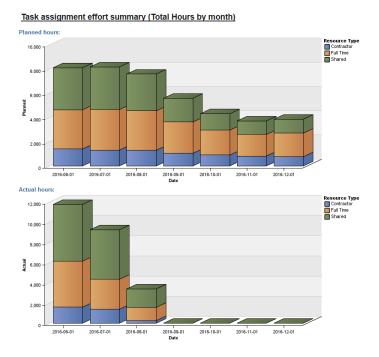

## Task assignment margin summary

This report shows the billing, cost and margin amounts for each task assignment, including planned and actual time and expenses. An optional date range can be selected.

The report uses information from the financial analysis summary monthly tables for record types 28,32,33,34,35,36,42. These record types must be enabled and the financial analysis summary job chain run to process the data used in this report.

Access requirements: there are no access requirements for this report. Custom SQL queries are used to retrieve the data.

#### **Prompt page**

Units (to view effort in days or hours)

Type (time and/or expenses, default is both)

Currency to convert monetary amounts to

Billing office, customer, engagement project (all optional cascading prompts)

Workgroup and resource (optional cascading prompts) – note, workgroup is the current workgroup or last workgroup associated with the resource (for resources that are now terminated)

Primary function (primary function selected for the resource in user setup)

Resource type (Full time, contractor, part time, temporary and other) – the value selected in user setup

Date range or date within last/next (months) – note, date within last/next months includes the current month, e.g. if 2 is entered in the 'last' field you would get current month and one month prior. These prompts are useful when the report is scheduled, as they are more dynamic than a static date range.

Margin less than or margin percent less than – when either the planned or actual margin meets the criteria the task assignment will be shown on the report

#### Report fields:

The report includes information from financial analysis summary for the following record types:

- 28 billable planned
- 42 unbillable planned
- 32 invoiced actual hours
- 33 un-invoiced billable actual hours
- 34 un-invoiced, unapproved billable actual hours
- 35 non-billable actual hours
- 36 actual recognition amount

#### Formulas:

Total planned effort: hours/days + fixed fee hours/days for record types 28 and 42

Total actual effort: hours/days + fixed fee hours/days for record types 32,33,34,35

Planned billing amount: billing amount for record type 28 (non-fixed fee only), plus invoiced and un-invoiced fixed fee amounts, converted to the selected currency

The query includes fixed fees associated with tasks to calculate invoiced and un-invoiced fixed fee amounts, and uses the same pro-rating formula as financial analysis summary, but the prorating is done real-time. The pro-rate is based on actual hours, if any exist for any task assignments, or planned hours, if no actuals exist for any task assignments but at least one task assignment has planned hours > 0, or the count of tasks associated with the fixed fee, when no actual hours and no planned hours exist for any task assignment associated with the fixed fee. The financial analysis summary record type 46 (invoiced fixed fees at the task assignment level) also pro-rates, but stops doing so once the invoice has been committed. For fixed fees billed in advance of services being delivered, that may result in inaccurate pro-rating.

Planned cost: cost amount + fixed fee cost amount for record types 28,42 converted to the selected currency

Page | 133

Actual billing amount: billing amount for record types 32,33,34 and invoiced fixed fee amounts, converted to the selected currency

Actual recognition amount (not shown on the report but is available in the query): recognized amount for record type 36 (the total fixed fee recognition amount is pro-rated to each task assignment associated to the fixed fee)

Information from expenses is also included in the query, where the expense is associated with a task (an optional field on the expense entry dialogue).

Effort: is hard-coded to 0

Planned billing: Invoiced amount plus un-invoiced amount (see details below)

Actual billing: invoiced amount

Planned cost: expense quantity \* unit cost \* exchange rate to the user's home currency

Actual cost: expense quantity \* unit cost \* exchange rate to the user's home currency

Recognition amount: (not shown on the report but is available in the query): recognized amount for the expense

Detailed calculations:

Un-invoiced amount: when the expense is not invoiced (e.invoicestatus = 0) and the expense is billable (e.billable = 1) and engagement expense billing is not set to 'no expenses (en.expensebillingtype <> 'n') then the engagement expense billing percentage \* expense quantity \* expense unit cost \* the expense exchange rate to the resource's home currency (en.expensebillingpercentage/100\*e.Quantity\*e.UnitPrice\*e.ExchangeRate)

Invoiced amount: Invoiced expense amount \* the invoiced expense percentage plus the writtenoff expense amount multiplied by the exchange rate from the invoice currency to the expense currency (isnull(wt.expenseamount\*wt.AppliedPercentage/100,0) + isnull(wot.amountwrittenoff,0))

```
*isnull(case when i.invoicecurrency = e.currencycode then 1

else

(SELECT Rate FROM ExchangeRates WITH (NOLOCK)

WHERE BaseCurr = i.invoicecurrency AND

ToCurr = e.currencycode AND

(StartDate IS NULL OR StartDate <= e.ExpenseDate) AND

(EndDate IS NULL OR EndDate >= e.ExpenseDate)) end,0)
```

Planned margin: [Planned Billing]-[Planned Cost]

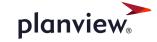

Actual margin: [Actual Billing]-[Actual Cost]

Planned margin percent: planned margin divided by planned billing. It will be 0 if planned billing is 0.

Actual margin percent: actual margin divided by actual billing. It will be 0 if actual billing is 0.

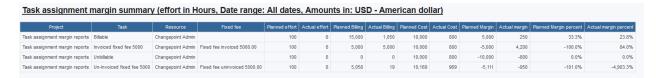

#### Time listing by resource

This report is the same as 'Time listing' but groups by workgroup and resource.

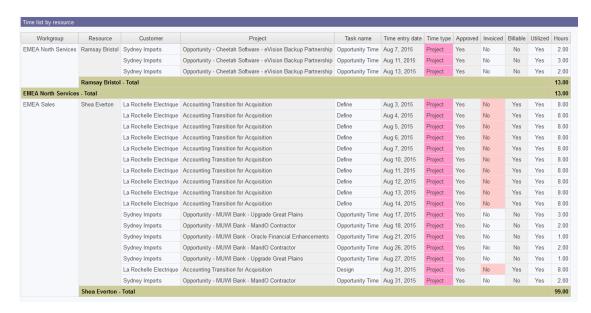

### **Time Listing**

A new version of the time listing report adds more prompt filters. Approval and invoice status columns were added, colour-coded to highlight any time entries that are not approved and not invoiced.

This report uses the 'time combined' query subject and thus requires workgroup access.

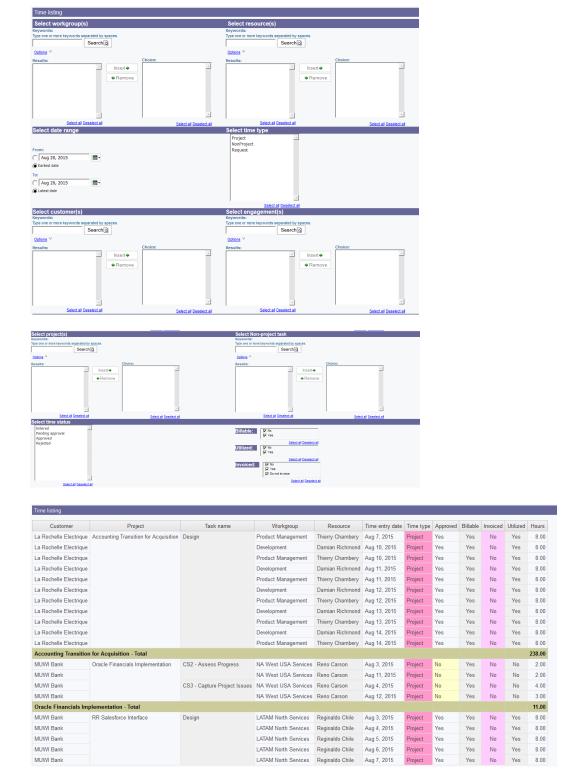

### Time listing with billing and recognition amounts

This report is similar to 'Time and expense listing with billing and recognition amounts', but filters on only project time that is billable or invoiced or has revenue recognized, and shows a

calculated billing and recognition amount as well as the actual invoiced and recognized amounts, and can be used as a reconciliation between them. It also shows time against fixed fees in a separate table, which can be used as supplementary reporting for revenue recognition calculations. There are filters on invoiced (yes/no), recognized (yes/no), approval status, time date range, customer, engagement and project. The report uses rate data from the time table and requires the 'UpdateTimeRates' job be run to calculate the data and billable status of time records.

If split billing is used, time records may be shown on multiple lines, one for each different invoice.

#### **Access required**

There are no access requirements for this report, as it uses custom SQL.

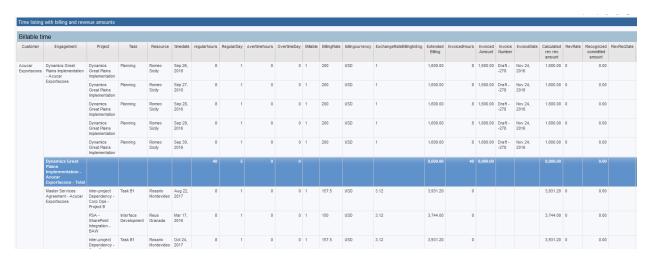

| Customer    | Engagement                              | Deliverable name                      | Fixed fee billing<br>amount | Revenue recognition<br>method | Physical percent<br>complete | Amount recognized-incl<br>adjustments | timedate        | Resource               | regularhours | RegularDay | overtimehours | OvertimeDay | InvoicedHours | Invoiced           | Revrec | RevTent | Rev rec<br>USD | Rev tent<br>USD |
|-------------|-----------------------------------------|---------------------------------------|-----------------------------|-------------------------------|------------------------------|---------------------------------------|-----------------|------------------------|--------------|------------|---------------|-------------|---------------|--------------------|--------|---------|----------------|-----------------|
|             | Master Services Agreement -<br>UtilWind | Phase I Services                      | 200,000                     |                               |                              | 0                                     | Nov 15,<br>2016 | Rosaline<br>Esmeraldas | 8            | 1.333      | 0             | 0           | 8             | 0                  | 0.00   | 0.00    | 0.00           | 0.0             |
|             |                                         |                                       |                             |                               |                              |                                       | Nov 16,<br>2016 | Rosaline<br>Esmeraldas | 8            | 1.333      | 0             | 0           | 8             | 0                  | 0.00   | 0.00    | 0.00           | 0.0             |
|             |                                         |                                       |                             |                               |                              |                                       | Nov 17,<br>2016 | Rosaline<br>Esmeraldas | 8            | 1.333      | 0             | 0           | 8             | 0                  | 0.00   | 0.00    | 0.00           | 0.0             |
|             |                                         |                                       |                             |                               |                              |                                       | Nov 18,<br>2016 | Rosaline<br>Esmeraldas | 8            | 1.333      | 0             | 0           | 8             | 0                  | 0.00   | 0.00    | 0.00           | 0.0             |
|             |                                         | Phase I Services - Total              |                             |                               |                              |                                       |                 |                        |              | 118.318    |               |             | 616           |                    | 0.00   | 0.00    | 0.00           | 0.00            |
|             | Master Services Agreement               | UtiliWind - Total                     |                             |                               |                              |                                       |                 |                        | 824          | 118.318    | 0             | 0           | 616           | 0                  | 0.00   | 0.00    | 0.00           | 0.00            |
| UtiliWind - |                                         |                                       |                             |                               |                              |                                       |                 |                        |              |            |               |             |               |                    |        |         | 0.00           | 0.00            |
| Customer    | Engagement                              | Deliverable name                      | Fixed fee billing<br>amount | Revenue recognition<br>method | Physical percent complete    | Amount recognized-incl<br>adjustments | timedate        | Resource               | regularhours | RegularDay | overtimehours | OvertimeDay | InvoicedHours | Invoiced<br>amount | Revrec | RevTent | Rev rec<br>USD | Rev tent<br>USD |
|             |                                         | 2008 - Maintenance @ 50%              | 2,500,000                   | Percent of total deliverable  |                              | 0                                     |                 |                        |              |            |               |             |               |                    |        |         |                |                 |
|             |                                         | 2008 - Maintenance @ 50% - Total      |                             |                               |                              |                                       |                 |                        |              |            |               |             |               |                    |        |         |                |                 |
|             |                                         | 2008 - Maintenance @ 50% - 1          | 1,250,000                   |                               |                              | 0                                     |                 |                        |              |            |               |             |               |                    |        |         |                |                 |
|             |                                         | 2008 - Maintenance @ 50% - 1 - To     | otal                        |                               |                              |                                       |                 |                        |              |            |               |             |               |                    |        |         |                |                 |
|             |                                         | 2008 - Maintenance @ 50% - 2          | 1,250,000                   |                               |                              | 0                                     |                 |                        |              |            |               |             |               |                    |        |         |                |                 |
|             |                                         | 2008 - Maintenance @ 50% - 2 - To     | otal                        |                               |                              |                                       |                 |                        |              |            |               |             |               |                    |        |         |                |                 |
|             |                                         | 2008 - Maintenance Fee                | 500,000                     | Amount recognized             |                              | 0                                     |                 |                        |              |            |               |             |               |                    |        |         |                |                 |
|             |                                         | 2008 - Maintenance Fee - Total        |                             |                               |                              |                                       |                 |                        |              |            |               |             |               |                    |        |         |                |                 |
|             |                                         | 2008 Maintenance                      | 1,000,000                   | Amount recognized             |                              | 0                                     |                 |                        |              |            |               |             |               |                    |        |         |                |                 |
|             |                                         | 2008 Maintenance - Total              |                             |                               |                              |                                       |                 |                        |              |            |               |             |               |                    |        |         |                |                 |
|             |                                         | 2008 Maintenance - 1                  | 500,000                     |                               |                              | 0                                     |                 |                        |              |            |               |             |               |                    |        |         |                |                 |
|             |                                         | 2008 Maintenance - 1 - Total          |                             |                               |                              |                                       |                 |                        |              |            |               |             |               |                    |        |         |                |                 |
|             |                                         | 2008 Maintenance - 2                  | 500,000                     |                               |                              | 0                                     |                 |                        |              |            |               |             |               |                    |        |         |                |                 |
|             |                                         | 2008 Maintenance - 2 - Total          |                             |                               |                              |                                       |                 |                        |              |            |               |             |               |                    |        |         |                |                 |
|             |                                         | Annual Maintenance - 2008             | 4,500,000                   | Amount recognized             |                              | 0                                     |                 |                        |              |            |               |             |               |                    |        |         |                |                 |
|             |                                         | Annual Maintenance - 2008 - Tota      |                             |                               |                              |                                       |                 |                        |              |            |               |             |               |                    |        |         |                |                 |
|             |                                         | Custom Inventory Management<br>System | 200,000                     | Physical percent complete     | 0                            | 0                                     |                 |                        |              |            |               |             |               |                    |        |         |                |                 |
|             |                                         | Custom Inventory Management           | System - Total              |                               |                              |                                       |                 |                        |              |            |               |             |               |                    |        |         |                |                 |
|             |                                         | Custom Inventory Management           | 50,000                      |                               |                              | 0                                     |                 |                        |              |            |               |             |               |                    |        |         |                |                 |

#### Time and expense listing with billing and recognition amounts

This report shows a calculated billing and recognition amount as well as the actual invoiced and recognized amounts for time, request time and expenses, and can be used as a reconciliation between them. It also shows time against fixed fees, which can be used as supplementary reporting for revenue recognition calculations. There are filters on invoiced (yes/no), written off (yes/no), recognized (yes/no), recognition variance (yes/no) time date range, customer, engagement and project. The report uses rate data from the time table and requires the 'UpdateTimeRates' job be run to calculate the data and billable status of time records.

If split billing is used, time records may be shown on multiple lines, one for each different invoice.

### **Access required**

There are no access requirements.

The query uses custom SQL that takes amounts from time, request time and expenses, as well as invoiced time, invoiced request time and invoiced expenses. Invoice amount is from the invoiced time table (applied rate \* invoiced hours). The 'fixed fee' field is shown where the time record is either associated with a revenue fixed fee or a fixed fee.

#### **Prompt page**

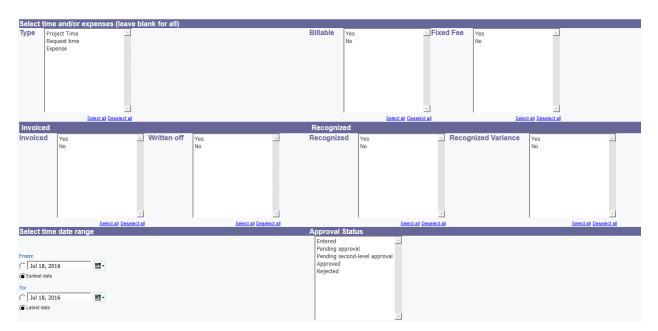

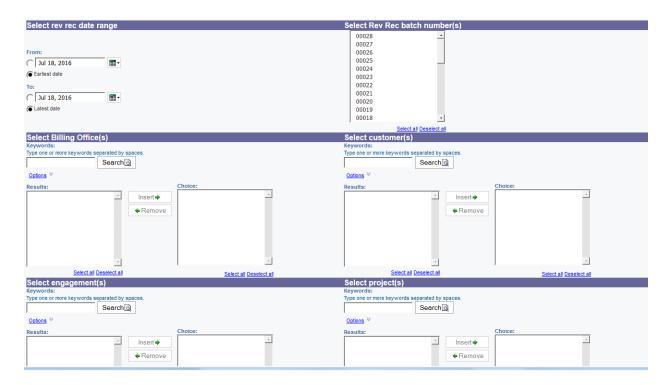

To get un-invoiced amounts:

Select 'billable' = Yes, 'invoiced' = No, 'Fixed fee' = No

To get invoiced or written off amounts:

Select 'Invoiced' = Yes or 'Written off' = Yes

Formulas:

end

```
Extended billing:
```

```
case when [Type] = 'T' then

case when [billingType] in ('D','MD') then [RegularDay] + [OvertimeDay] *
[Billovertime] * [overtimepercentage] / 100 else [regularhours] +
[overtimehours] * [Billovertime] * [overtimepercentage] / 100 end *case when
[BillingRate] > 0 and [Billable] = 1 and [EngStatusBillable] = 1 and
[InvoiceStatus] = 0 then [BillingRate]*[ExchangeRateBillingtoEng] else 0 end

when [Type] = 'R' then

case when [billingType] in ('D','MD') then

[BillableDays]+[BillableOTDays]*[Billovertime]*[overtimepercentage]/100

else [BillableHours]+[BillableOTHours]*[Billovertime]*[overtimepercentage]/100
end * case when [BillingRate] > 0 and [Billable] = 1 and [EngStatusBillable] =
1 and [InvoiceStatus] = 0 then [BillingRate]*[ExchangeRateBillingtoEng] else 0
```

```
else [EngStatusBillable] * [Billable] * [Billovertime] * [overtimepercentage] *
[regularhours] * [BillingRate] * case when [InvoiceStatus] = 0 then 1 else 0
end *[ExchangeRateBillingtoEng]/100
```

end

The billing amount is only calculated for billable, non-invoiced amounts. The formula does not take into account the billing office 'ly uses days \* rate (it is too complex and time-consuming to do so). There may be differences between invoiced amounts and the calculated amount on the report for that reason. For expenses, the 'billovertime' field is equivalent to 'expense billing' (if it is 'all expenses' or 'percent of expenses' it is 1, otherwise 0). The 'overtime percentage' field for expenses is the expense billing percentage.

#### Calculated rev rec amount:

```
case when [RROn] = 1 and ([rrchg] = 1 or case when [Type] in ('T','R') then [rrtimechg] else [rrexpchg] end = 1) and [Revrec] is null and [Billable] = 1 then [Extended Billing]*[rraf]/100 else 0 end
```

The formula checks if the engagement is enabled for revenue recognition (for time and expenses or time only) and revenue has not been recognized for the time record. It then multiplies the calculated billing amount by the revenue adjustment factor.

#### Invoiced amount:

```
case when [Type] in ('T','R') then
[InvoicedHours]*[InvoicedRate]+[InvoicedOTHours]*[InvoiceOTPercentage]/100*[InvoicedRate]
else [InvoicedRate]
end
```

'Invoicedrate' reflects the 'AppliedRate' field in the invoiced time table (which converts the daily amounts). For expenses, 'invoicedrate' is the invoiced expense amount. Note: the invoiced amount is a gross amount and does not reflect any writeoff/up amounts. The amount can then be compared to the recognition amount to see if there are any variances. If desired, the writeoff/up amount can be included in the invoiced amount, and the 'recognition variance' formula can be altered.

The fixed fee field will be the 'revenue fixed fee' associated with the time record. If not associated with a revenue fixed fee, it would be shown under the fixed fee associated with the time record. In situations where the time record was invoiced and recognized under different fixed fees, the recognized fixed fee would take priority and the time record would be shown under that fixed fee. If there is a non-zero invoiced amount, it means the time record was invoiced as billable, then the fixed fee association was made and the time was recognized as fixed fee.

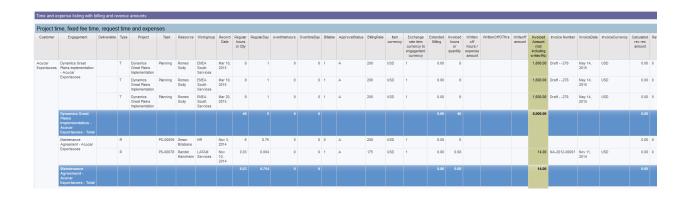

#### Time summary by resource by fiscal period

This report uses the same query and prompt page as the 'time listing by resource' report, and displays the time data in cross-tab format, showing the fiscal period end date of the selected fiscal periods. There is a mandatory prompt for fiscal period.

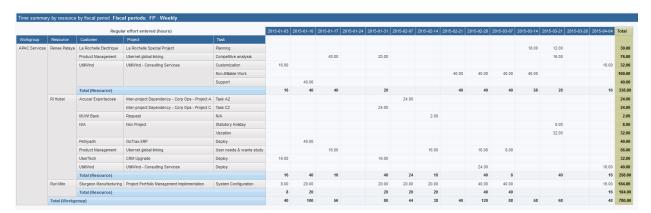

### Time summary with billing and recognition amounts

This report summarizes the hours, billing and rev rec amounts per customer and engagements, shown in the engagement currency and USD. There are filters on invoiced (yes/no), recognized (yes/no), time date range, customer, engagement and project.

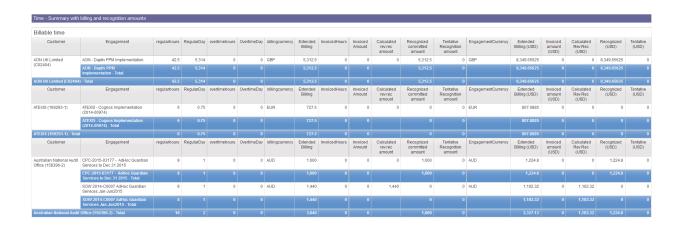

### **Unapproved Time by Approver**

This report lists all unapproved time, grouped by the time approver.

#### **Access required**

Users require workgroup access to the time record to see the data on the report.

The report uses a custom SQL query that selects from the 'TimeApproverRecords' table to get the time approver. Note: the 'Process time entries for approval' job must run to populate the time approver; otherwise, it will be 'Not specified' on the report.

### **Prompt page**

Users can select the approver, resource, customer, time date range, time type and 'billable'. None of the prompts are cascading or inter-related (e.g. selecting an approver will not filter the 'resource' list), and all are applied if selections are made in multiple prompts (e.g. if an approver and a customer are selected in the filter, the time record must be both for that approver and for that customer).

Page | 142

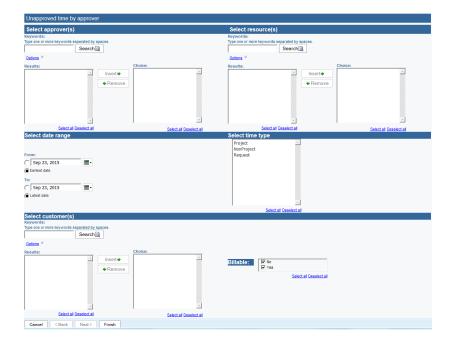

#### Report:

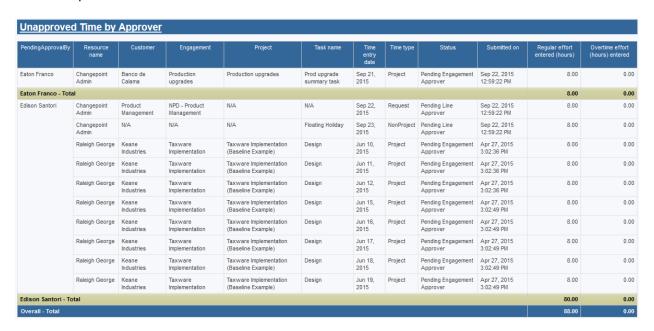

## **Upcoming fixed fee and product billings**

This report lists all un-billed engagement fixed fee and engagement products, allowing users to link to the engagement profile page. Users can filter on billing date and billing office.

The report also shows the latest finish date for un-completed tasks associated with the fixed fee or product and the number of un-completed tasks when the item has a billing type selected ('Upon task completion' or 'Upon ready to invoice'). If the latest date is greater than the billing

date, the billing date field is highlighted, indicating that the item may not be available to be invoiced on the billing date.

There is a hard-coded filter including only engagements where 'billable' is selected and excluding engagements with the 'Closed' engagement status. The filter can be modified in both the fixed fee and product queries, if desired, to add or remove values based on the specific 'billable' statuses used at the customer (i.e. the engagement statuses that allow invoices to be created).

#### **Access required**

The report uses engagement fixed fees and engagement product query subjects. Thus, users require access to the engagement to see the data in the report.

The report uses a custom SQL query that lists all un-completed tasks associated with the fixed fee or engagement product. There is no access requirement.

#### **Prompt page**

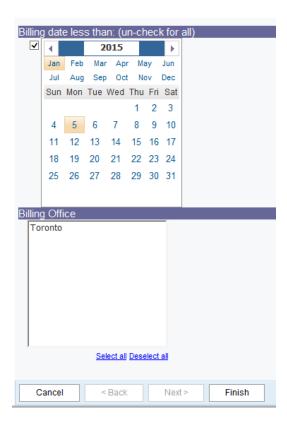

Report:

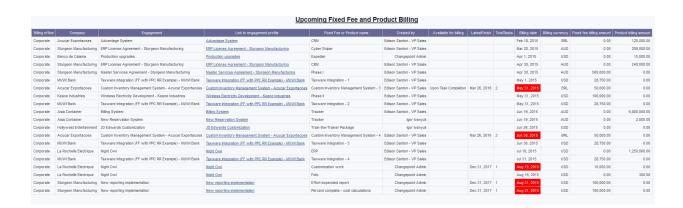

### Upcoming fixed fee and product billing task details

This report can be used as a supplement to show tasks associated with each fixed fee or engagement product. By default, the report shows only tasks that are not complete or not marked as 'ready to invoice' and thus are preventing the engagement fixed fee or engagement product from being billed.

#### **Access required**

The report uses engagement fixed fees and engagement product query subjects. Thus, users require access to the engagement to see the data in the report.

The report uses a custom SQL query that lists all tasks associated with the fixed fee or engagement product. There is no access requirement.

#### **Prompt page**

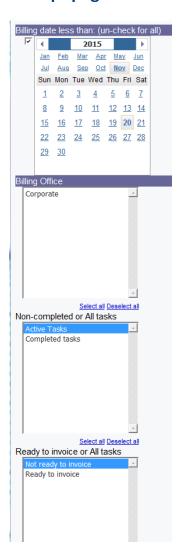

De-select all in 'non-completed or All tasks' and 'Ready to invoice or All tasks' to show all tasks associated with the fixed fee or engagement product.

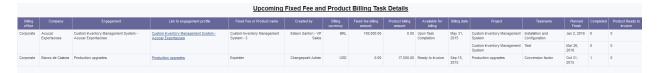

### **Vacation Tracking**

This report displays all non-project time booked to any task that has 'vacation' in the name (the filter can be modified if necessary). All time is shown against the resource's current workgroup.

This report also includes calendar entries from today forward that have 'Vacation' in the description. These indicate 'Planned' vacation days.

The formula for 'remaining vacation (hrs)' is Annual vacation hours + vacation carryover + Time in lieu – Regular effort (hours). Regular effort (hours) represents vacation hours booked. The field will show in red text if it is less than 0.

Note: annual vacation hours, vacation carryover and time in lieu are taken from user setup as-is, and are not pro-rated or calculated based on the date range selected in the report.

The formula for 'remaining vacation (days)' is 'remaining vacation (hrs)' / Daily conversion factor (from user setup, or 8 if nothing is specified in user setup).

#### **Access required**

The report uses data from 'non-project time' and 'resources', which both require workgroup access.

The report also uses data from 'resource confidential' and requires users have the 'access confidential information' feature. Otherwise, the fields will be blank on the report and the formulas will not include them (thus, understating the 'remaining' calculation).

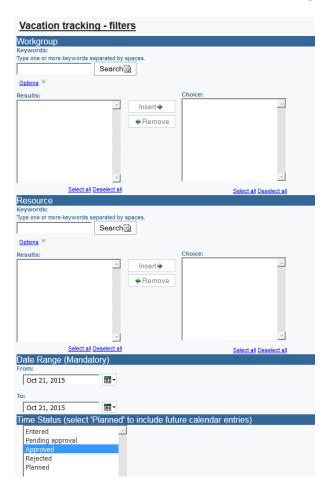

The date range is mandatory and defaults to today's date. Time status defaults to 'approved' but users can select more statuses, if desired. Selecting the 'Planned' status will include vacation

calendar entries in the 'Planned vacation' column and in the calculation for 'remaining' vacation, as indicated in the report header.

Vacation Tracking - Summary Date range: Between Jan 1, 2015 and Oct 21, 2015 Approval status: Approved, Planned Remaining vacation - Annual + Carry over + Time in-lieu minus Vacation taken minus planned vacation Damian Richmond 88.00 120.00 EMEA East Services Radom Krakow 120.00 EMEA East Services Rivne Mykolaiv 120.00 40.00 40.00 EMEA East Services Roza Lodz 120.00 40.00 16.00 120.00 EMEA North Services Randers Kiel 120.00 40.00 40.00 120.00 15.00 120.00 40.00 16.00 EMEA North Services Rieff Kirkcaldy 120.00 40.00 EMEA North Services Roger Wales 120.00 40.00 EMEA Sales 120.00 EMEA Sales

#### Workflow completion trend analysis

This report shows a summary trend for the average completion time for workflow processes by month. Only completed workflow processes are included in the data.

Access requirements: there are no access requirements for this report.

Users can filter on entity (project, opportunity, request or resource request), workflow state definition or workflow process. Optionally, there is a filter for workflow process cancelled = 0 that is disabled. Enable that filter in the query to exclude workflow processes that were cancelled, to only report on processes that were actioned in full, from start to finish.

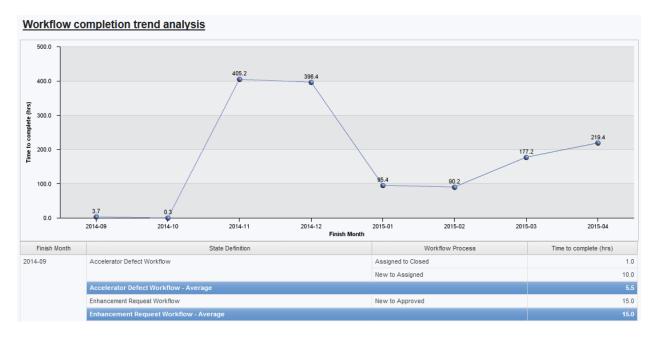

#### **Workflow history summary**

This report shows detailed step information for workflow, including the assignments and completion times, useful to determine if there are any bottlenecks in the workflow process. The report can be added to an entity profile page to filter on a specific entity (project, opportunity, request or resource request). There is also an optional filter for 'actioned by', which includes resources or contacts that have actioned a step. If a step is actioned more than once, the minimum assignment date and maximum completion date are used to determine the overall completion time of the step.

#### **Access required**

There are no access requirements for this report.

The report includes all step types. There is a disabled filter that will filter out all system-related steps (e.g. sending an email, a decision step or a system-defined survey step). The filter can be enabled to only show steps that required user interaction. The report sorts on entity name and workflow log order (which is not shown on the report). If desired, additional filters for workflow state definition and workflow process can be added to the query. A 'Workflow state and process lookups' query is available for the prompt page.

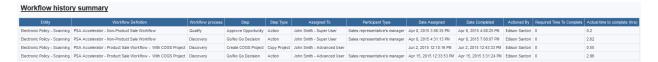

### Workgroup time summary

This report is a simple listing of resources and time booked, separated into billable, non-billable, vacation and other non-project categories. Data is shown in hours and includes both regular and overtime hours. All time is shown against the resource's current workgroup. Resources will only appear on the report if they have time for the date range selected.

## **Access required**

Users require workgroup access to see data in this report.

The 'Update Time Rates' job must run to update the billable status of time records.

#### **Filters**

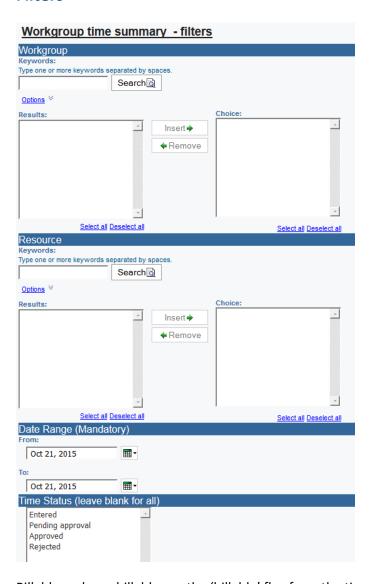

Billable and non-billable use the 'billable' flag from the time combined query subject. Vacation hours are non-project time hours booked against any non-project task with the word 'vacation' in it. Other non-project hours are all other non-project hours.

Page | 150

| Workgroup 1 | Time Summary (H | lours)   | Date range   | : Betwee | n Jan 1, 2015 and | Oct 21, 2015 Approval status: Approved |
|-------------|-----------------|----------|--------------|----------|-------------------|----------------------------------------|
| Workgroup   | Resource name   | Billable | Non-Billable | Vacation | Other Non-project |                                        |
|             |                 |          |              |          |                   |                                        |

| Workgroup                 | Resource name             | Billable | Non-Billable | Vacation | Other Non-project |
|---------------------------|---------------------------|----------|--------------|----------|-------------------|
| APAC Services             | Ren Uljin                 | 336.00   | 0.00         | 0.00     | 0.00              |
|                           | Reon Saldahna             | 284.00   | 304.00       | 0.00     | 0.00              |
|                           | Ri Hubei                  | 304.00   | 156.00       | 32.00    | 12.00             |
|                           | Ruri Mito                 | 268.00   | 0.00         | 0.00     | 0.00              |
| APAC Services - Tot       | al                        | 1,192.00 | 460.00       | 32.00    | 12.00             |
| Contractors               | Celso Joao                | 116.00   | 0.00         | 0.00     | 0.00              |
| Contractors - Total       |                           | 116.00   | 0.00         | 0.00     | 0.00              |
| Development               | Catania Lawrence          | 176.00   | 48.00        | 16.00    | 32.00             |
|                           | Damian Richmond           | 640.00   | 390.00       | 72.00    | 318.00            |
| Development - Total       | l                         | 816.00   | 438.00       | 88.00    | 350.00            |
| EMEA East Services        | Radom Krakow              | 562.00   | 96.00        | 0.00     | 96.00             |
|                           | Randel Mannheim - Manager | 898.00   | 386.00       | 0.00     | 0.00              |
|                           | Rivne Mykolaiv            | 578.00   | 144.00       | 120.00   | 24.00             |
|                           | Rojan VanHaven            | 536.00   | 120.00       | 0.00     | 120.00            |
|                           | Roza Lodz                 | 426.00   | 72.00        | 0.00     | 72.00             |
| <b>EMEA East Services</b> | - Total                   | 3,000.00 | 818.00       | 120.00   | 312.00            |
| EMEA North Services       | Ramsay Bristol            | 374.00   | 144.75       | 32.00    | 8.00              |
|                           | Randers Kiel              | 664.00   | 80.00        | 40.00    | 40.00             |
|                           | Rhode Naas                | 656.00   | 40.00        | 32.00    | 8.00              |
|                           | Rieff Kirkcaldy           | 528.00   | 8.00         | 0.00     | 8.00              |
|                           | Roger Wales               | 808.00   | 8.00         | 0.00     | 8.00              |
| <b>EMEA North Service</b> | s - Total                 | 3,030.00 | 280.75       | 104.00   | 72.00             |
| EMEA Sales                | Shea Everton              | 240.00   | 52.00        | 0.00     | 0.00              |
|                           | Simon Brisbane            | 0.00     | 32.00        | 32.00    | 0.00              |
|                           | Sven Sandvika             | 322.00   | 1,323.00     | 32.00    | 32.00             |
| EMEA Sales - Total        |                           | 562.00   | 1,407.00     | 64.00    | 32.00             |

## Workgroup weekly timesheet

This report shows weekly time for selected workgroups/resources, totaled by resource and workgroup. All types of time are shown (project, request and non-project), all time statuses are shown, regular and overtime hours are included in each daily total and the time can be displayed in hours or days. The time is displayed one row per week, each week beginning on Sunday.

Only time for the last 365 days is available on the report. There will be a blank row for each resource that does not have any time within the week.

## **Access required**

Workgroup access is required for this report, as it uses the 'time combined' query subject.

#### **Prompt page**

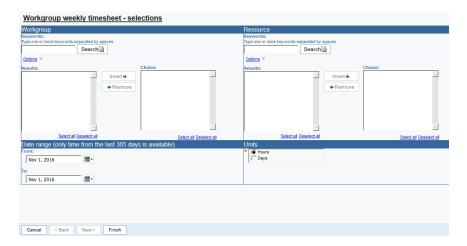

Workgroup and resource are cascading prompts.

Select a date range. Note: all time is grouped by the Sunday corresponding to the beginning of the week. If you do not select a Sunday as a start/end date, only a partial week will be shown.

Select the units to view the data in (hours or days).

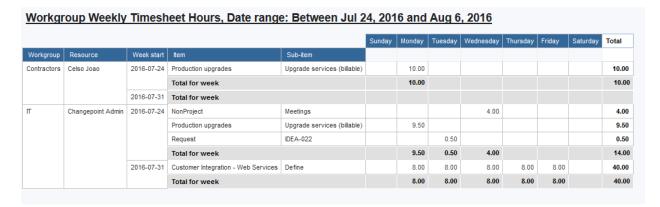

#### Workgroup Utilization - planned and actual chart (workgroup access only)

This report uses the same query information and calculations as the 'Resource utilization planned vs. actual – workgroup access only' report, above, and displays a chart at the top, with workgroup summary information in a table below the chart.

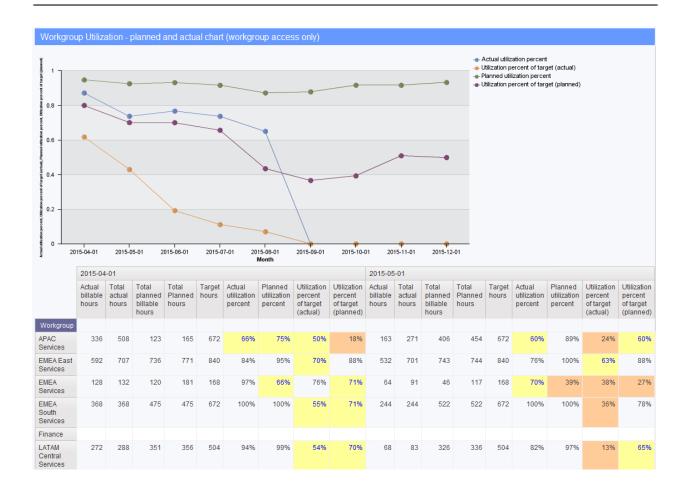